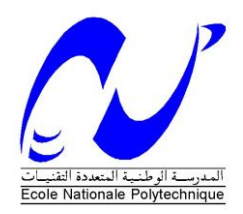

**République Algérienne Démocratique et Populaire**

**Ministère de l'Enseignement Supérieur et de la Recherche Scientifique**

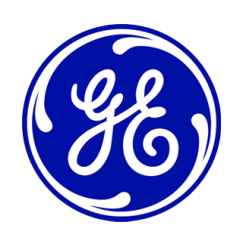

**École Nationale Polytechnique**

**Département de Génie mécanique**

# **Mémoire de projet de fin d'études en vue de l'obtention du diplôme d'Ingénieur d'État**

# **Thème**

Etude de paramétrage et d'optimisation d'une machine de sablage automatique, et la contribution à son amélioration

M<sup>r</sup>. Ramzi GHELBI

M r . Mohamed Mounder Kouicem

Présenté et soutenue publiquement le : 13/06/2016

**Sou la direction de :**

M<sup>r</sup>. Mohamed LATRECHE Enseignant ENP Alger  $M^r$ 

Responsable de support technique GE

**Composition du jury :**

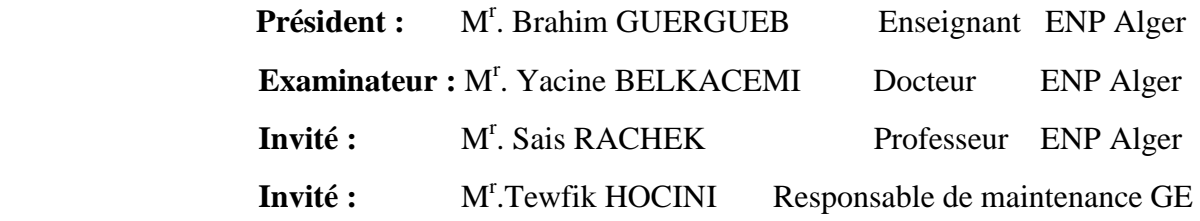

**Promotion : juin 2016**

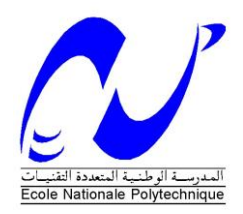

**République Algérienne Démocratique et Populaire**

**Ministère de l'Enseignement Supérieur et de la Recherche Scientifique**

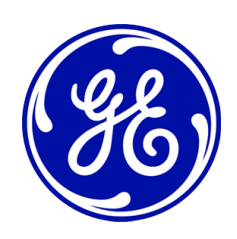

**École Nationale Polytechnique**

**Département de Génie mécanique**

# **Mémoire de projet de fin d'études en vue de l'obtention du diplôme d'Ingénieur d'État**

# **Thème**

Etude de paramétrage et d'optimisation d'une machine de sablage automatique, et la contribution à son amélioration

M<sup>r</sup>. Ramzi GHELBI

M r . Mohamed Mounder Kouicem

Présenté et soutenue publiquement le : 13/06/2016

**Sou la direction de :**

M<sup>r</sup>. Mohamed LATRECHE Enseignant ENP Alger  $M^r$ 

Responsable de support technique GE

**Composition du jury :**

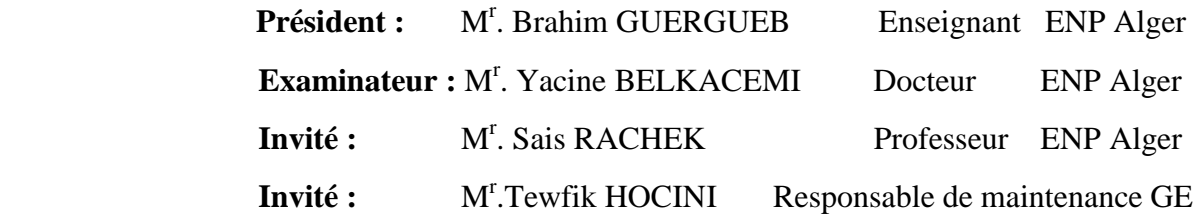

**Promotion : juin 2016**

# *Dédicace*

**MERRE** 

*A mon père adoré qui a rejoint les cieux trop tôt, beaucoup trop tôt…*

*A votre âme qui m'a quitté sans voir le fruit de son éducation L'âme noble qui m'a toujours entourée comme une lumière qui m'éclaire le chemin. Repose mon père en paix*

*A ma très chère Mère*

*Pour tout l'amour dont vous m'avez entouré, pour tout ce que vous avez fait pour moi.* 

*Que dieu, le tout puissant, vous préserve et vous procure santé et longue vie afin que je puisse à mon tour vous combler.*

*A mon très cher Frère* 

*Notre ''SOUSSA'', Je te dédie ce travail en vous souhaitant un avenir radieux, plein de bonheur et de succès.*

*A mes très chers Amis* 

*Raouf, Sari, Tarek , Anis, Anis Joujou, Nani, Mouad,Mounaim,Sifou Avec qui j'ai partagé les plus beaux moment de ma vie au fil du temps.*

*A tous Mes enseignants pour lesquels je porte beau de respect et de gratitude.*

*A toi mon amis, mon joueur préféré, mon binôme, Monder…* 

 *A toute ma famille… Une spéciale dédicace à Khadouja… Le nouveau membre de la famille.* 

*A tous mes amis …Oussama, Anouar, MLS, Raid, Sifou, Anes, Hamza, Bayod, Amine, Mehdi, Mouh Degla,Abd Allah, Nassim…*

 *Une spéciale dédicace à la promotion 2014-2016 Génie Mécanique* 

*Ramzi* 

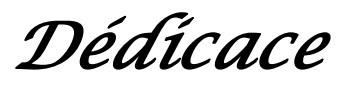

*A Mes parents :* 

#### *Ma mère,*

*Qui a œuvré pour ma réussite, de par son amour, son soutien, tous les sacrifices consentis et ses précieux conseils, pour toute son assistance et sa présence dans ma vie, reçois à travers ce travail aussi modeste soit-il, l'expression de mes sentiments et de mon éternelle gratitude.*

#### *Mon père,*

*Qui peut être fier et trouver ici le résultat de longues années de sacrifices à avancer dans la vie. Puisse Dieu faire en sorte que ce travail porte son fruit ; Merci pour les valeurs nobles, l'éducation et le soutient permanent venu de toi.*

*Mon frère AKRAM et ma sœur MERIEM,*

*Qui n'ont cessé d'être pour moi par leur respect, encouragement et générosité. Je les remercie infiniment.*

## *A toute la famille*

*A mes très chers Amis sans exception surtout mon binôme, Ramzi Je le remercie beaucoup pour les jolis moments partagés*

*A tous Mes enseignants et mes camarades de ma promotion de Génie Mécanique* 

 *Mounder* 

 $<sub>0</sub>$  CRCCCCC</sub>

# *Remerciement*

 *On tient tout d'abord à remercier 'Dieu' le tout puissant pour nous avoir donné le courage, la volonté et la patience pour aboutir à la réalisation de ce travail.*

 *On remercie, vivement et profondément, notre encadreur M. LATRECH MOHAMED, enseignant à l'ENP ALGER pour sa disponibilité, sa patience, sa gentillesse qui n'a cessé de nous aider, de nous soutenir et de nous prodiguer les précieux conseils. On Lui est fortement reconnaissants.*

 *On remercie vivement madame N.BELADJAL, responsable du shop de GE ALGESCO, pour nous avoir accepté au sein du shop, et mis à notre disposition tout le matériel nécessaire à la réalisation de ce travail.* 

 *Nos sincères remerciements s'adressent également à M. N.AMI, responsable de qualification chez ALGESCO, pour nous avoir proposé ce projet, pour son encadrement et sa confiance.*

 *On profite également de ces lignes pour remercier chaleureusement M. T.HOCINI et M.A.HAMRIT, qui ont bien voulus*  encadrer ce travail, et aussi pour leur aide et leur soutien dans les *moments les plus difficiles.*

 *On remercie vivement M.XXXXXXXX pour l'honneur qu'il nous a fait en acceptant de présider le juré de notre soutenance.* 

 *On est aussi très reconnaissants à M .XXXXXXXX et M.XXXXXX, pour avoir accepté d'examiner le présent mémoire.* 

 *Nos profondes gratitudes s'adressent à toute personne ayant contribué à la réalisation de ce travail, particulièrement les ingénieurs d'ALGESCO pour leur soutien et toute l'aide qui nous ont apportée.*

**ملخــص**

 الهدف من هذا العمل هو إجراء دراسة تجريبية كاملة على آلة كشط ألي إلعداد ومعالجة أسطح أنابيب اللهب و أجزاء االنتقال لتور بينات الغاز .

من خلال هذه الدراسة نهدف لتحديد وتحسين المعايير الأساسية التي تؤدي إلى عملية كشط رملي فعالة <sub>.</sub> حل المشاكل الفنية لأللة وتصميم نموذج جديد للرذاذ باستعمال سوليدووركس هي أيضا جزء من هذه الدراسة .

 في النهاية، تم اقتراح نموذج ري ا ضي ب ا س تخدام طري قة ت صم يم ال تجارب, ي س تخدم لتقدير إنتاجية الجهاز وفقا لمعايير محددة.

ا**لكلمات المفتاحية:** معالجة الأسطح, الكشط<sub>،</sub> الرداد ,أنـ ابـ يب الاحـ تراق ,إنـ تاجـ ية.

#### *Abstract*

 The aim of this work is to make a complete experimental study on automatic sand girt blasting machine, used for surface preparation and treatment of the combustion liners and transition pieces of gas turbines.

Through this study we aimed to determine and optimize the key parameters that lead to an effective sandblasting process. Solving the technical problems of the machine and the design of a new model of spray nozzle in SolidWorks are also parts of this work.

At the end, a mathematical model was proposed, using the full factorial design method, used to estimate the productivity of the machine according to the set parameters.

 **Key words:** surface treatment, sandblasting, Spray nozzle, combustion liners, productivity.

#### *Résumé*

 Le but de ce travail consiste à faire une étude expérimentale complète sur une machine de sablage automatique servant à la préparation et le traitement de surface des tubes à flamme et des pièces de transition des turbines à gaz.

 A travers cette étude on vise la détermination et l'optimisation des paramètres clés qui conduisent à un processus de sablage efficace. La résolution des problèmes techniques de la machine et la conception d'un nouveau modèle de buse de projection sous SolidWorks font aussi partie de cette étude.

 A la fin, un modèle mathématique a été proposé, en utilisant la méthode du plan factoriel complet, qui permet d'estimer la productivité de la machine selon les paramètres réglés.

 **Mot clés :** le traitement de surface, sablage, buse de projection, tubes à flamme, productivité.

# *Table des matiéres*

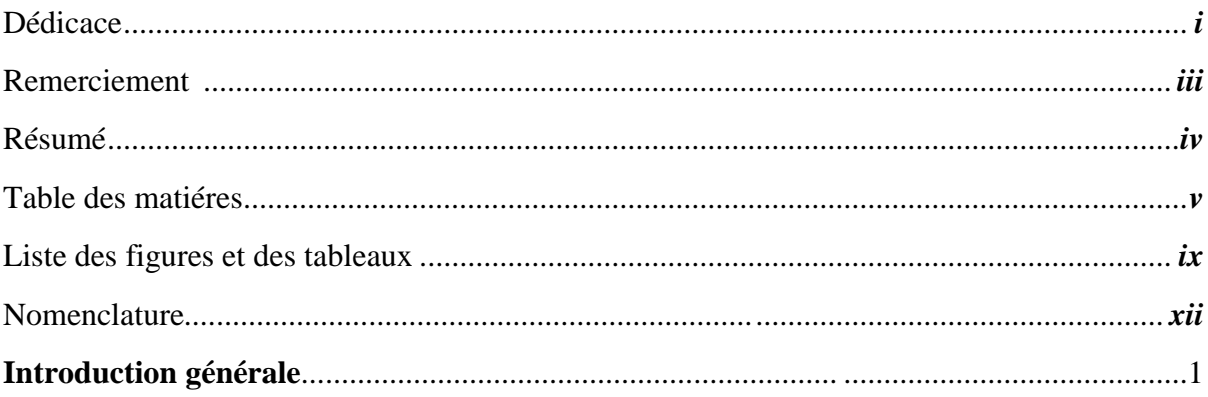

# **CHAPITRE I : GENERALITES**

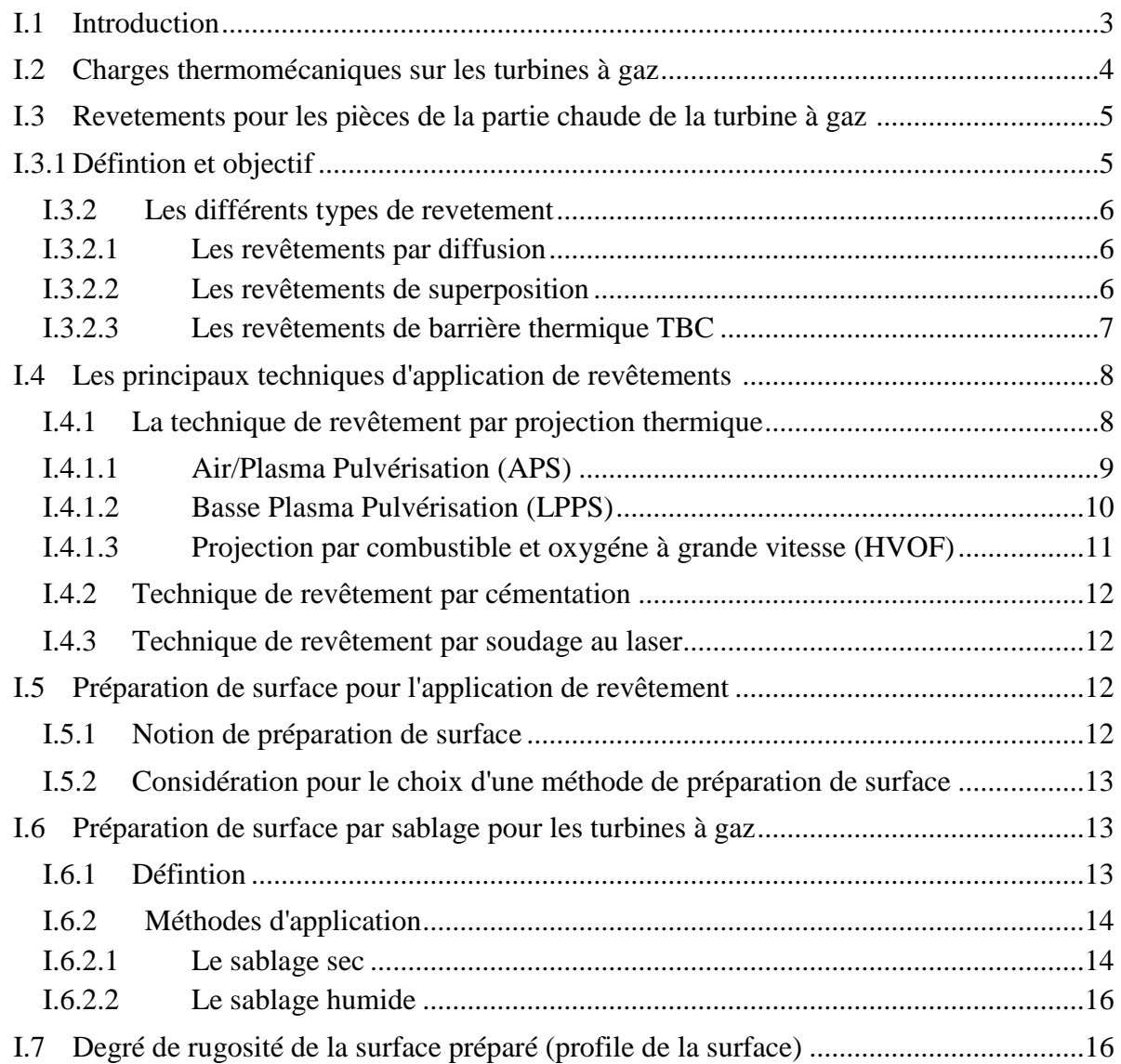

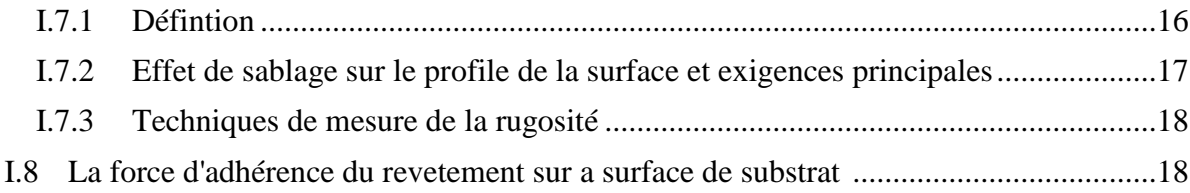

# **CHAPITRE II: ETUDE DE LA MACHINE ET SON PRINCIPE DE FONCTIONNEMET**

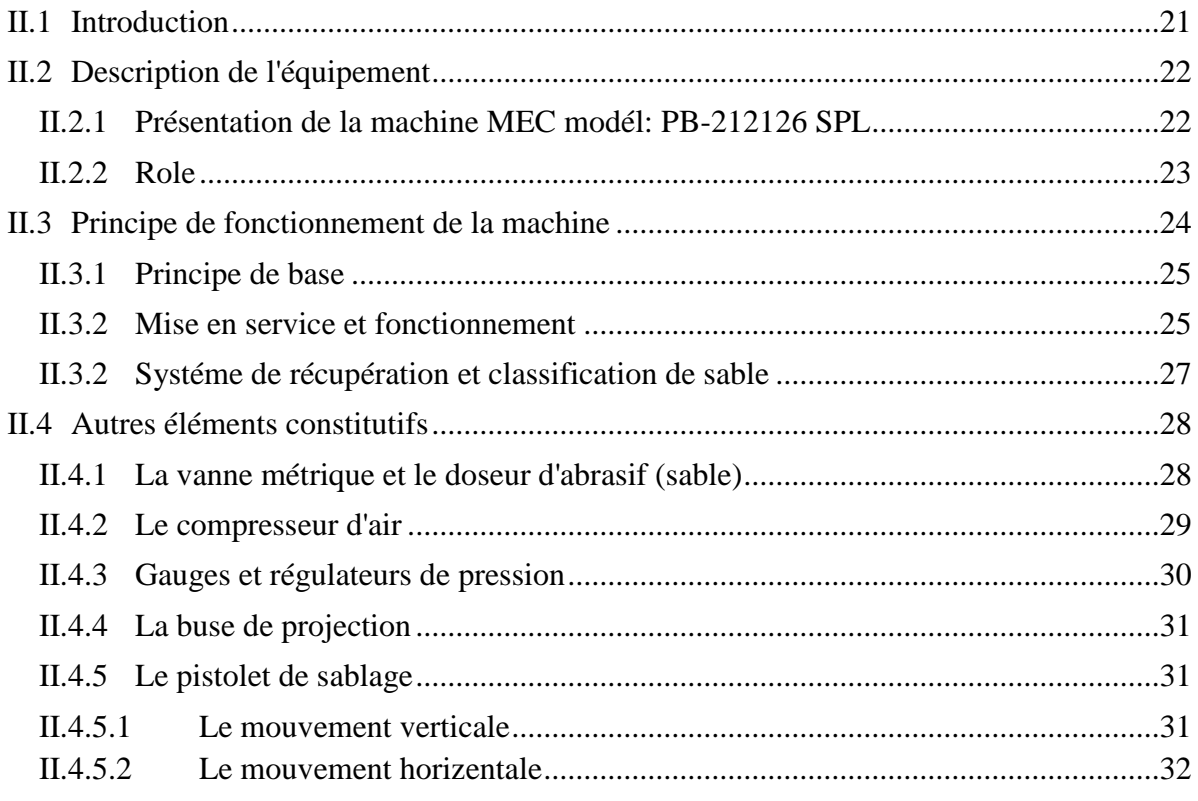

# **CHAPITRE III: ETUDE EXPIREMENTALE ET CALCULE**

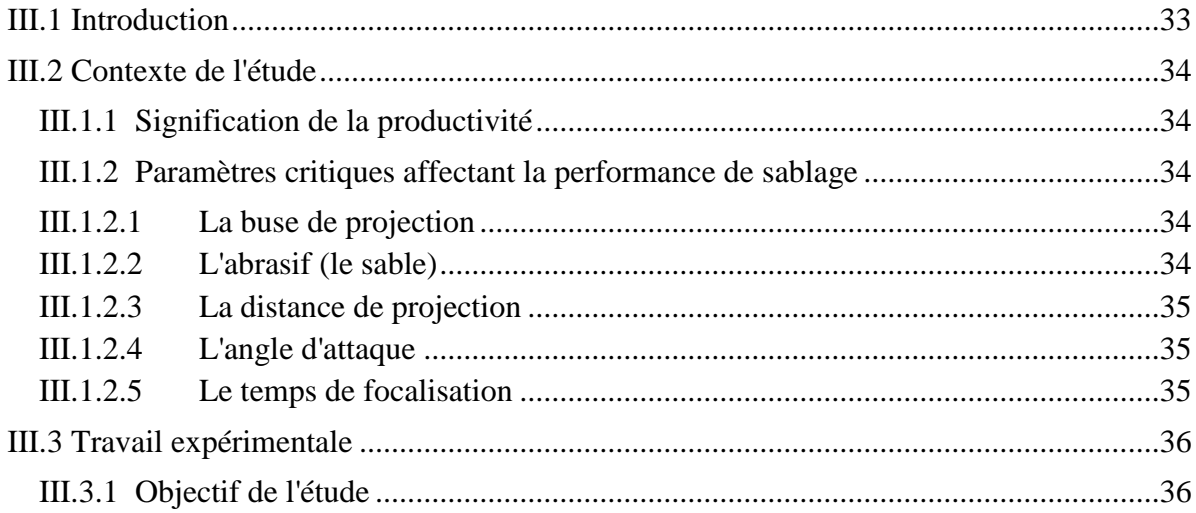

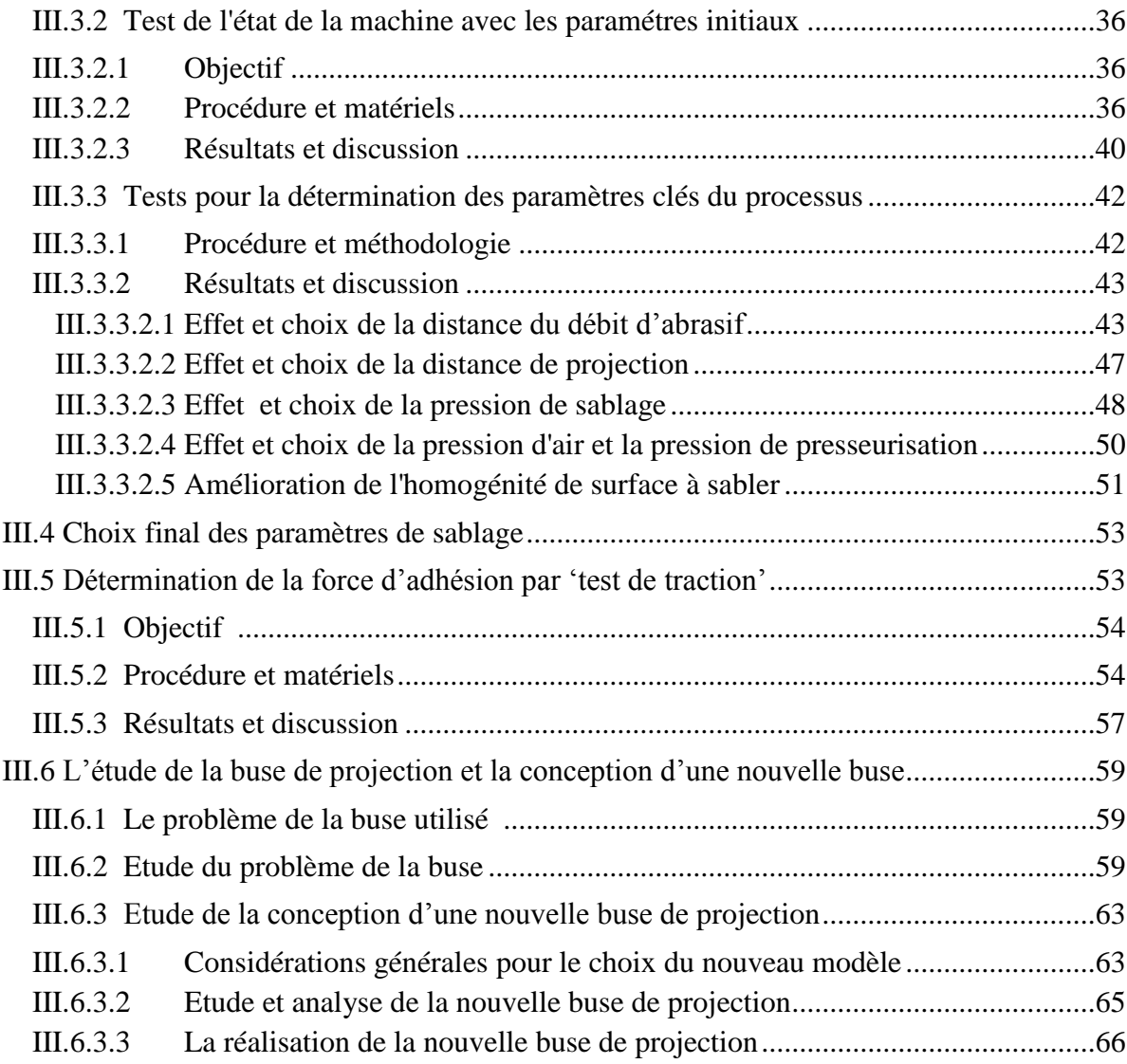

# **CHAPITRE IV : PLAN D'EXPERIENCE ET MODELISATION MATHEMATIQUE**

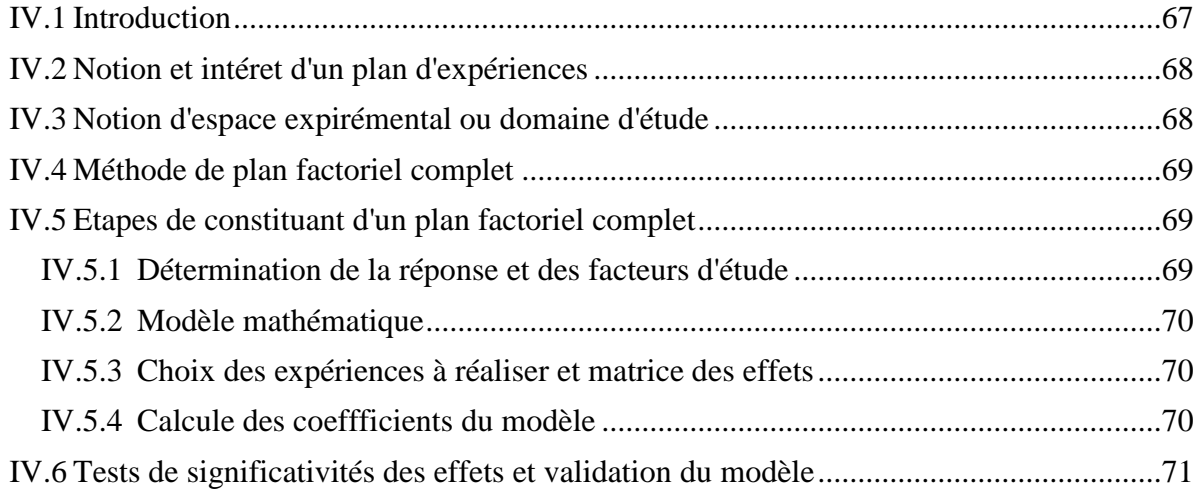

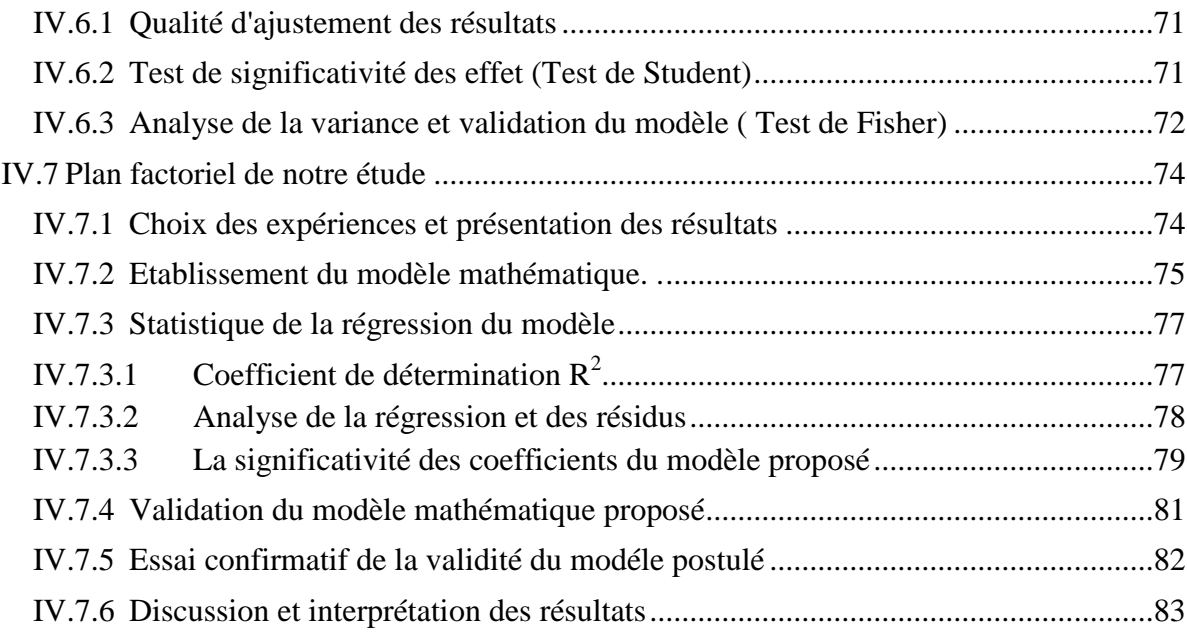

# **CHAPITRE V: ETUDE ENERGETIQUE ET CINEMATIQUE DE L'OPERATION DE SABLAGE**

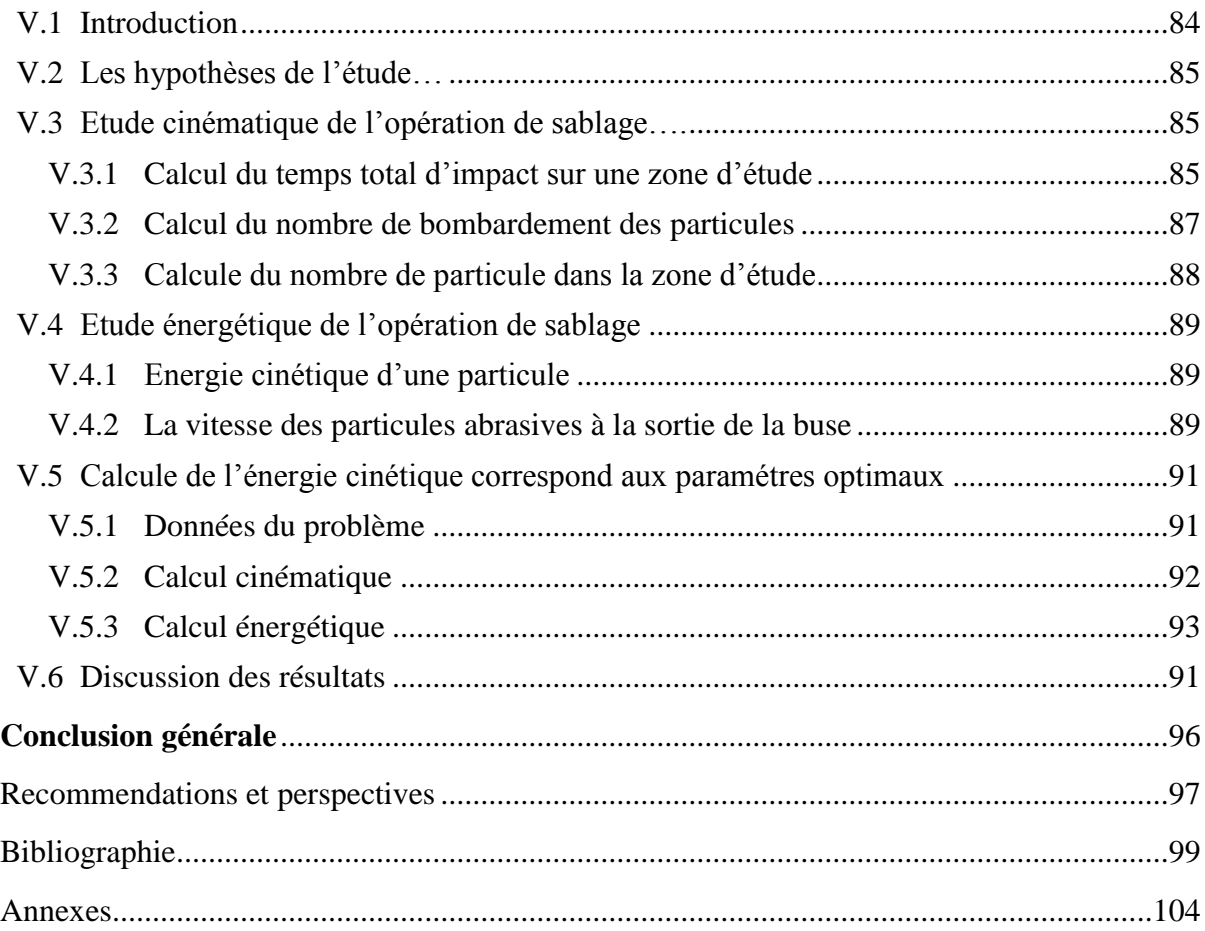

# *Liste des figures*

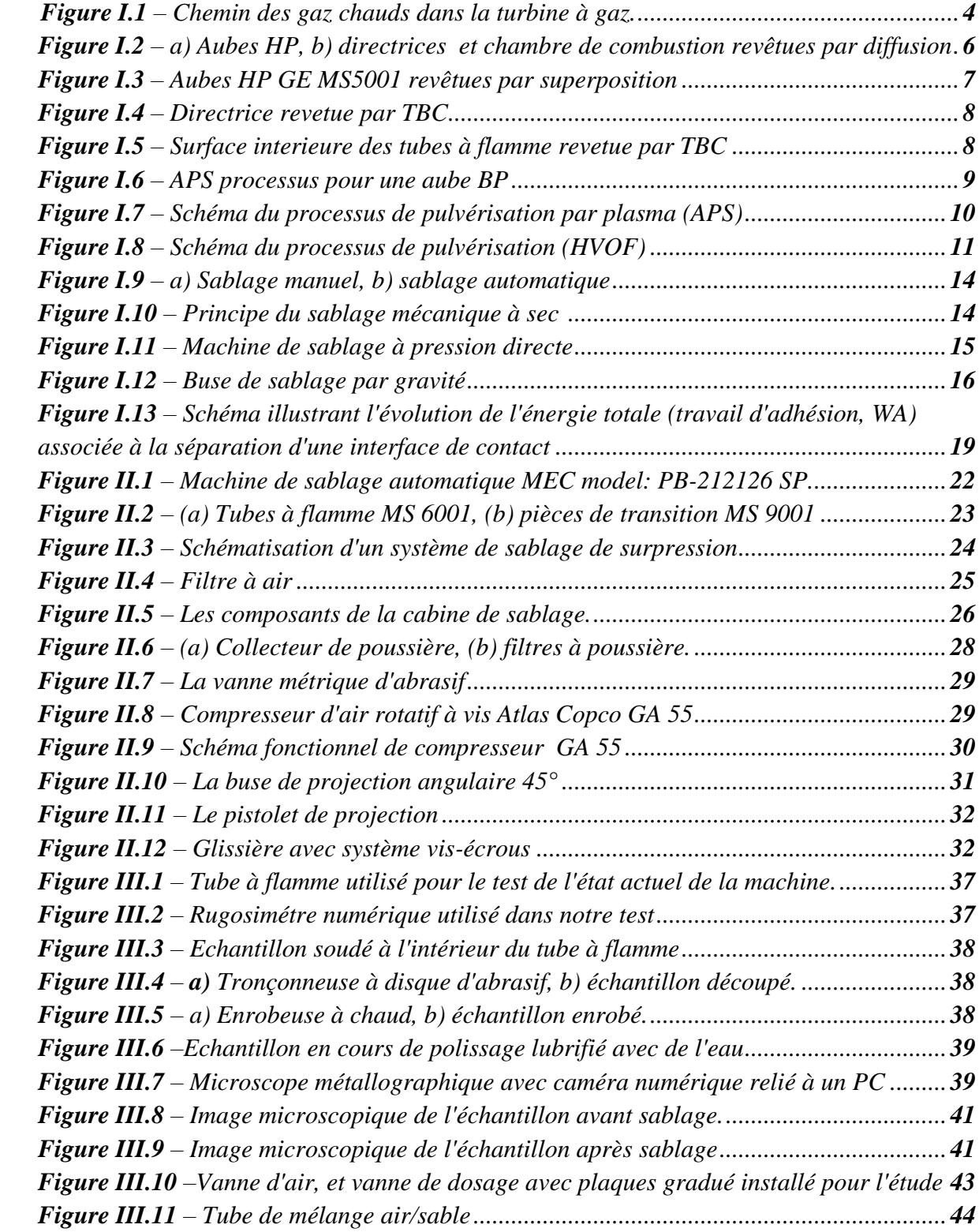

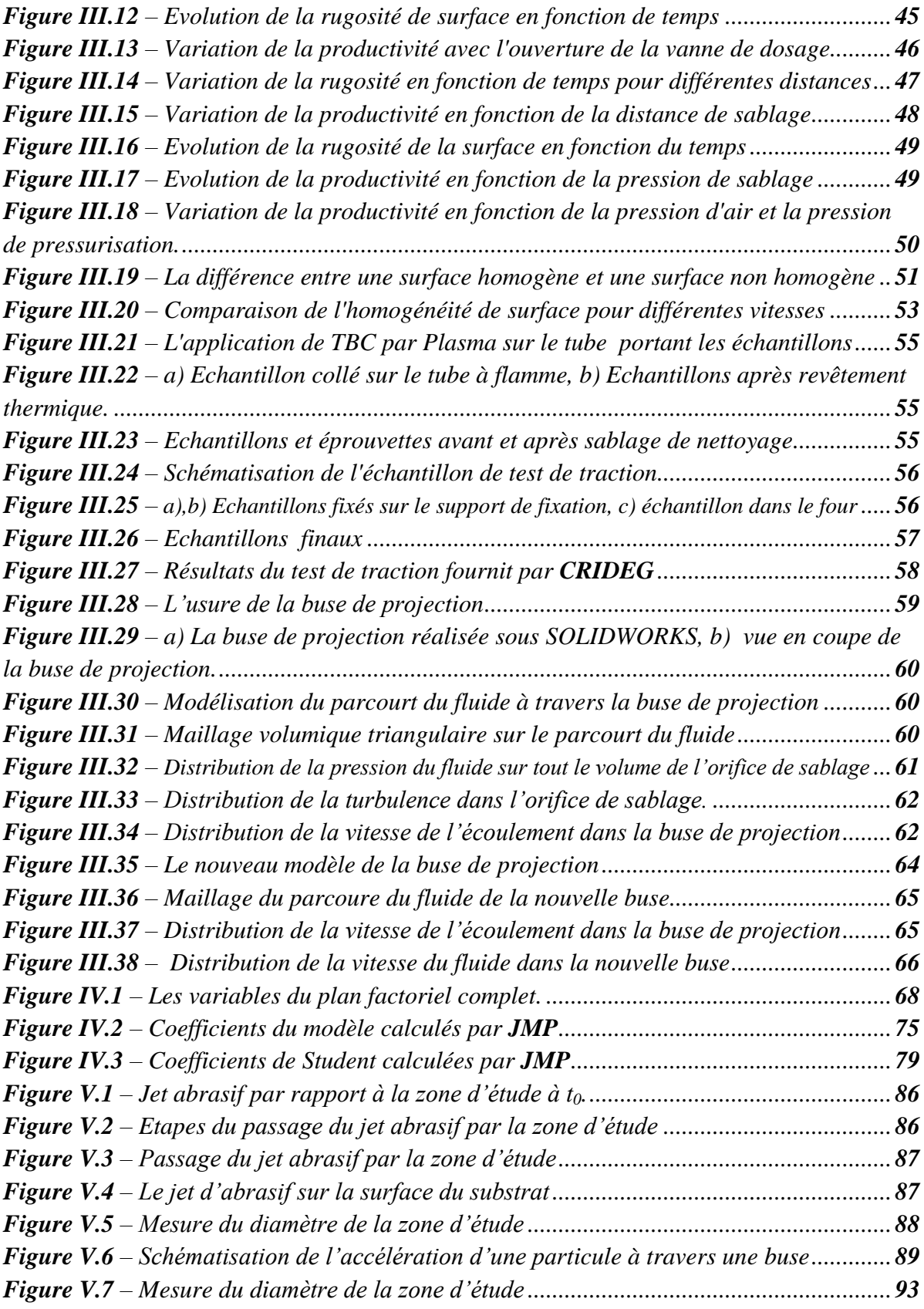

# *Liste des tableaux*

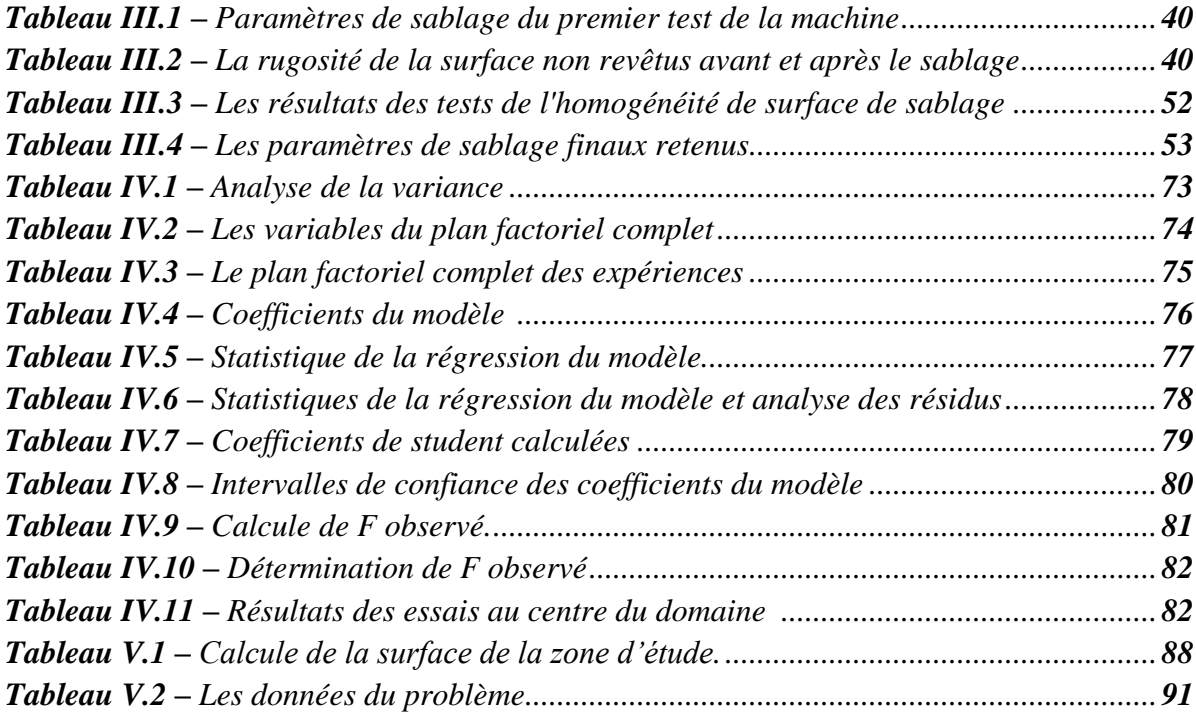

#### *Liste des annexes*

*Annexe A – [Principaux composants de la machine.](file:///C:/Users/ramzi/Desktop/Ramzivic%20data/GE%20PFE/document%20officiel/document%20final%20Ingeniorat/table%20des%20matiére/table%20des%20matéire%20.docx%23_Toc319767438)*

*Annexe B – [Dessins de définition de la machine.](file:///C:/Users/ramzi/Desktop/Ramzivic%20data/GE%20PFE/document%20officiel/document%20final%20Ingeniorat/table%20des%20matiére/table%20des%20matéire%20.docx%23_Toc319767438)*

*Annexe C – [Spécifications de la machine MEC PB-212126 SPA.](file:///C:/Users/ramzi/Desktop/Ramzivic%20data/GE%20PFE/document%20officiel/document%20final%20Ingeniorat/table%20des%20matiére/table%20des%20matéire%20.docx%23_Toc319767438)*

*Annexe D – [La loi de Student.](file:///C:/Users/ramzi/Desktop/Ramzivic%20data/GE%20PFE/document%20officiel/document%20final%20Ingeniorat/table%20des%20matiére/table%20des%20matéire%20.docx%23_Toc319767438)*

*[Annexe E –](file:///C:/Users/ramzi/Desktop/Ramzivic%20data/GE%20PFE/document%20officiel/document%20final%20Ingeniorat/table%20des%20matiére/table%20des%20matéire%20.docx%23_Toc319767438) Tableau de la loi de Fisher.*

*Annexe F – [Conversion des variables réelles en variables](file:///C:/Users/ramzi/Desktop/Ramzivic%20data/GE%20PFE/document%20officiel/document%20final%20Ingeniorat/table%20des%20matiére/table%20des%20matéire%20.docx%23_Toc319767438) centrées réduites .*

*Annexe G – [Dessins de définition de la nouvelle buse de projection.](file:///C:/Users/ramzi/Desktop/Ramzivic%20data/GE%20PFE/document%20officiel/document%20final%20Ingeniorat/table%20des%20matiére/table%20des%20matéire%20.docx%23_Toc319767438)*

*Annexe H – Diamètre [de la buse et la taille du compresseur requise pour un taux](file:///C:/Users/ramzi/Desktop/Ramzivic%20data/GE%20PFE/document%20officiel/document%20final%20Ingeniorat/table%20des%20matiére/table%20des%20matéire%20.docx%23_Toc319767438)  [deproduction donné.](file:///C:/Users/ramzi/Desktop/Ramzivic%20data/GE%20PFE/document%20officiel/document%20final%20Ingeniorat/table%20des%20matiére/table%20des%20matéire%20.docx%23_Toc319767438)*

# *Nomenclature*

- *Fad* force d'adhérence [N]
- *Fvdw* force de Van Der Wasls [N]
- $F_c$  force de capillaire [N]
- *Fes* force électrostatique [N]
- *R* rayon de la particule abrasif [mm]
- *W<sup>A</sup>* travail d'adhésion [N.m]
- *γ* énergie superficielle [J]
- *γ<sup>S</sup>* énergie de surface [J]
- *fc* fréquence de rotation [tr/min]
- *ω* vitesse angulaire [rad/s]
- *Ra* rugosité arithmétique [mm]
- *Rz* régularité [mm]
- *Rt* écart total [mm]

*σmax* résistance à la traction [Pa]

- *F<sup>m</sup>* charge maximale à la rupture [N]
- *N* nombre d'expériences
- *k* nombre de facteurs
- *a<sup>i</sup>* facteur de sablage
- *R 2* coefficient de détermination
- *S* variance
- *e<sup>i</sup>* résidus
- *SCEL* variance moyenne
- *SCER* variance résiduelle
- *SCEL* variance totale
- *F* coefficient de Fisher
- $m_p$  masse d'une particule [g]
- **Ecp** énergie cinétique [J]
- $V_p$  vitesse d'une particule  $[m/s]$
- $V_a$  vitesse de l'air [m/s]
- *ap* accélération d'une particule
- $\mathbf{F}_{\mathbf{D}}$  la force de trainée [N]
- $C<sub>n</sub>$  coefficient de trainée
- $A_p$  section de passage d'orifice  $[m^2]$
- $\rho_a$  densité de l'air [g /m<sup>3</sup>]
- $\rho_p$  densité d'une particule [g/m<sup>3</sup>]
- $d_n$  diamètre d'une particule [m]
- $L_N$  longueur de la buse [m]
- $N$  vitesse de rotation de la table [tr/min]
- $V_a$  vitesse d'avance du pistolet de projection [m/s]
- $t_1$  temps d'un tour de la table [s]
- $y_1$  distance parcourue pendant  $t_1$  [m]
- *h* hauteur du tube à flamme [m]
- *np* nombre de passage total du jet
- *tc* durée totale du passage sur toute la pièce [s]
- *t<sup>p</sup>* durée totale du passage sur la zone d'étude [s]
- $D_{imp}$  diamètre d'impact [m]
- $t_{\text{imp}}$  durée d'impact par zone [s]
- $t^{\prime}$ temps pour atteindre la surface de la pièce [s]
- *t<sup>p</sup>*durée totale du passage sur la zone d'étude [s]
- *Nbom* nombre de bombardement
- *l'* diamètre de la zone d'étude [m]
- $S_z$  surface de la zone d'étude  $[m^2]$
- $Q_{air}$  débit volumique de l'air  $[m^3/s]$
- *Ect* énergie cinétique totale du jet [J]
- *d* distance de sablage [m]
- *ri* constante des gaz parfaits [N.m/Kg.K]

# *Introduction générale*

e secteur du pétrole et du gaz est le business le plus important en Algérie car il occupe une place prédominante dans l'économie du pays. Les hydrocarbures à eux seuls représentent 30 % du PIB, 60 % des recettes du budget et 95 % des recettes d'exportation. En tant que l'un des plus gros producteurs et exportateurs de l'énergie de la région, le secteur du pétrole et du gaz en Algérie a besoin d'équipements de turbomachinerie puissants dédiés qui fonctionnent 24 heures sur 24, 7 jours sur 7. *GE*, en partenariat avec *SONATRACH* et *SONELGAZ*, ont créé *ALGESCO* en 2010, un centre de maintenance et d'entretien de turbomachinerie situé à Boufarik. Cette nouvelle infrastructure d'environ 18.300 m<sup>2</sup> est le centre de services de turbomachines de *GE Oil & Gas* le plus important au monde. Représentant un investissement de \$36 millions, l'un des objectifs du projet est de soutenir la croissance des industries pétrolière, gazière et électrique en Algérie, tout en faisant la promotion de l'innovation technologique. *L*

 *ALGESCO* est un leader mondial en termes de technologie de pointe, et en termes de service spécialisés dans la réparation des composants des turbines à gaz et auxiliaires. Cette mission passe par plusieurs étapes très complexes dont le degré de complexité se diffère d'une pièce à une autre. L'application des revêtements pour les composants de la partie chaude de la turbine à gaz est l'opération la plus importante et la plus délicate. Cette technologie est l'une des solutions les plus importantes utilisées pour maintenir l'efficacité de ces machines, à travers le maintien de la résistance thermique, et donc la réduction du débit d'air de refroidissement. Cependant, cette technologie est très délicate car elle exige une préparation rigoureuse des surfaces à revêtir. Pour le faire, on utilise une autre technologie aussi importante *: la préparation de surface par sablage*.

*ALGESCO* détient une cabine de sablage automatique spécialisée dans la préparation et le traitement de surface des tubes à flamme et des pièces de transition. Ce genre de pièces exigent particulièrement des traitements de surface très sensibles car elles nécessitent deux types de revêtements: le revêtement thermique (TBC) pour une tenue contre les chocs thermique, et le revêtement dur (Hard Coating) pour une tenue contre les chocs mécaniques. L'acquisition de cette machine en 2011, avait pour but de remplacer les cabines de sablages manuelles, qui présentait énormément de problèmes, notamment, les problèmes de santé (problèmes respiratoires, le cancer des poumons,…etc.), d'environnement, d'efficacité et de rentabilité…etc.

Contrairement aux aspirations de l'entreprise, cette machine n'a pas donnée satisfaction quant aux résultats escomptés. Un problème crucial de paramétrage et d'autres problèmes techniques marginaux ont été rencontrés, ce qui a poussé les responsables d'*ALGESCO* de s'en passer de ses services après quelques mois d'utilisation uniquement.

En vue du plan de charge considérable de l'entreprise, en termes de maintenance d'équipement de turbomachine, et dans un souci de rationaliser l'exploitation du patrimoine du parc machine disponible et afin d'arriver à réussir de couvrir tous ses besoins. Les responsables concernés ont décidé donc de ré exploiter la sableuse automatique et nous ont confiés de de travailler sur cette problématique, dans le cadre de notre projet de fin d'étude.

Tout d'abord, on a commencé par l'établissement d'un plan d'étude détaillé pour parvenir à atteindre le but escompté de ce projet.

 La première partie de notre travail a été consacrée à la reconnaissance de l'état des lieux et à la familiarisation avec la machine en l'état, comprendre son principe de fonctionnement, connaitre ses composants et faire des essais en l'état, analyser les résultats, localiser les problèmes et dégager une stratégie là où il faut sur la machine.

On a consacré la deuxième partie de ce projet pour faire une étude expérimentale complète, qui sert à la détermination et l'optimisation des paramètres clés qui conduit à un processus de sablage efficace, qui aboutit ou résultat attendus, et qui répond aux exigences de l'entreprise.

 Le problème d'usure précoce de la buse de projection nous a préoccupé, et nous a mené à chercher les causes de ce problème. La simulation numérique sous *Fluent* de l'écoulement diphasique tout au long du parcoure de la buse, a contribuée à la conception et la réalisation d'un autre modèle de buse de projection plus fiable et plus résistant, d'une durée de vie plus longue et une qualité de sablage meilleure.

En utilisant *la méthode du plan factoriel complet FFD* (Full Factoriel Design), on aboutit à un modèle mathématique qui permettre permet d'estimer la productivité de la machine (nombre de pièces qu'on peut traiter par unité de temps) pour n'importe quelle combinaison de paramètres de sablage.

Finalement, une modélisation pour l'écoulement diphasique avec des hypothèses simplificatrices justifiées est adoptée, et permet la détermination de l'énergie cinétique globale libérée au substrat dans le cas du sablage avec paramètres optimaux obtenus, sert d'indicateur sur l'efficacité des paramètres de sablage choisis.

*Généralités*

# **I.1.Introduction**

 La préparation de surface est un élément essentiel de l'efficacité de tout type de protection ou de revêtement de surface. Les buts de préparation de surface étant très diversifiés, cette notion recouvre, dans la pratique industrielle, un grand nombre de procédés ou gammes de traitement, dont l'objectif est de confier à la surface traitée soit des propriétés physico-chimiques particulières (composition, propreté, aspect, mouillabilité, adhérence...), soit des propriétés mécaniques ou géométriques spécifiques (rugosité, contraintes superficielles, caractéristiques tribologiques...). Il est généralement reconnu comme étant le facteur le plus important dans le succès de tout système de protection de la surface d'un métal, étant donné que les performances d'un revêtement sont fortement influencées par sa capacité à adhérer correctement sur la matière du substrat. L'un des objectifs de toute procédure de préparation de la surface est de produire une surface aussi homogène et reproductible que possible. Le secteur des revêtements et traitements de surface (RTS) subit depuis deux ou trois décennies, une mutation technologique importante, provoquée par de nouvelles exigences techniques et/ou réglementaires.

L'importance de ce secteur résulte non seulement de ses vastes domaines d'applications, mais aussi de sa pluridisciplinarité ; celle-ci fait en effet appel à la plupart des domaines scientifiques et technologiques. L'utilisation des revêtements de protection pour les turbines à gaz est un sujet de préoccupation majeur, et l'une de ses applications les plus largement utilisée. Le choix d'un type de revêtement est un facteur clé dans la performance des turbines à gaz car il a une influence directe sur leur efficacité, durée de vie et maintenance. Ces techniques de revêtements ont historiquement été développé pour fournir une protection des composants situés dans la partie chaude de la turbine contre l'oxydation et à la corrosion à chaud. Etant donné que les revêtements de diffusion ont d'abord été appliquées à des aubes de turbine à gaz en 1957, la demande de revêtements pour les composants de la partie chaude des étages haute pression de la turbine a évolué à pour assurer une résistance à la corrosion et à l'oxydation, en conformité avec l'augmentation de la température de service au cours des années. De nos jours, les revêtements contre l'oxydation sont utilisés pratiquement pour tous les composants des turbines à gaz perfectionnées: les aubes, les tubes à flammes et les pièces de transitions. etc.

 Ce chapitre est une initiation plutôt un aperçu sur les différentes techniques de revêtement appliquées sur les composantes des turbines à gaz, et traite d'une manière générale les différentes méthodes de traitement de surface préalable exigés avant l'application de ce types de revêtement, ainsi que d'autres informations , en relation avec ce sujet..

#### **I.2.Charges thermomécaniques sur les turbines à gaz**

 Les pièces des turbines, en particulier les aubes du premier étage, sont exposées à de fortes charges thermiques et mécaniques pendant le fonctionnement, et à la forte charge thermomécanique au cours de démarrage et d'arrêt de la turbine. Les gaz chauds sortant de la chambre de combustion, avec une température moyenne appelée température d'entrée de turbine (TET) d'environ 1200 à 1400°C et d'une pression élevée supérieure à 30 bars, sont guidés par des aubes et des pales d'entraînement (Fig.1). Ces pièces sont refroidies à l'intérieur avec de l'air comprimé à 350-550 ° C. Les parties de la chambre de combustion en particulier sont d'un coté en contact direct avec les gaz d'échappement et soumises à des températures cycliques de 1400 à 1700°C. Les parois sont refroidies par une partie de l'air absorbé afin de limiter la température des matériaux de construction de ces éléments à environ 900°C, [1].

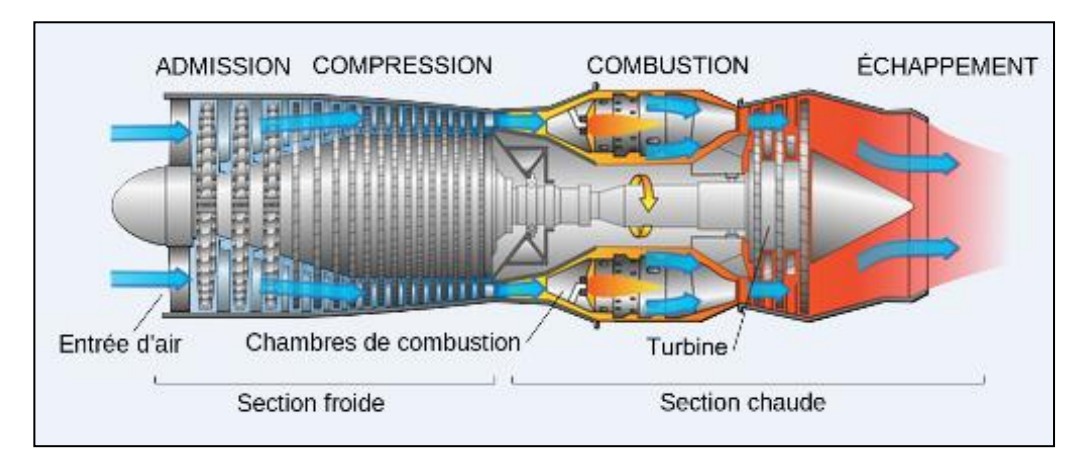

 *Figure I.1 : Chemin des gaz chauds dans la turbine à gaz*

 Les aubes et les autres organes doivent également tenir de 25 000 à 80 000 h de service aux charges suivantes :

 Les charges mécaniques à des températures élevées, y compris les vibrations dues à l'expansion des gaz de combustion et aux forces centrifuges des aubes d'environ 100 000 N /m.

• Les gradients de températures importants de 700 à 900 ° C des matériaux, dues au transfert de chaleur local des gaz de combustion.

- Température transitoire due au démarrage / arrêt du cycle.
- Charge environnementale due aux gaz de combustion chauds.

Si ces charges sont trop élevées, les composants de la machine ne pourront pas les supporter, et par conséquent, il va y avoir des défaillances dans le mécanisme tels que : le fluage, la fatigue, l'oxydation et la corrosion, [1].

#### **I.3.Revêtements pour les pièces de la partie chaude de la turbine à gaz**

 L'augmentation de l'efficacité des turbines à gaz avancées (GT) est accompagnée souvent d'une augmentation du chargement thermique, mécanique et environnementale sur les matériaux de fabrication des composants de la turbine. La mise au point d'alliages appropriés pour telles applications et les matériaux de fabrications de ces pièces ont été développés pour gérer le chargement thermomécanique. Pour supporter ces contraintes, des revêtements thermiques et des revêtements anti oxydations sont utilisés. [2],[3].

#### **I.3.1. Définition et objectif**

L'ensemble des actions et modifications qu'on mène sur la surface d'un matériau par dépôt d'une ou de plusieurs couches de matériau, autres que le matériau de base selon une technique appropriée bien déterminée, afin de conditionner les propriétés de cette surface pour lui permettre de satisfaire une ou plusieurs fonctionnalité(s), en conformités avec le cahier des charges. On peut rappeler entre autres:

- La résistance aux sollicitations mécaniques : frottement, usure, érosion, abrasion, chocs, fatigue mécanique et thermique...etc.
- La résistance aux sollicitations chimiques : corrosion, oxydation, ternissement, changement d'aspect...etc.
- Les propriétés physiques de la surface, comme la conductivité ou l'isolation thermique.

 La caractérisation de cette surface et de la zone volumique sous celles-ci dépend principalement du : domaine d'application, type de pièce et conditions de fonctionnement. Les systèmes de revêtement sont tous conçus pour former des surfaces stables, continues et en lente croissance qui limitent la consommation et les pertes de matières, et aussi d'éviter l'oxydation interne.

#### **I.3.2. Les différents types de revêtement**

 Afin de protéger le substrat métallique contre un environnement corrosif, un revêtement qui forme un oxyde à croissance thermique, doit être appliqué. Si par contre, le besoin est de protéger la surface contre des températures élevées, un revêtement qui agit comme une barrière thermique peut être utilisé. Les revêtements thermiques utilisés pour les turbines à gaz peuvent être divisés en trois grandes catégories: les revêtements à diffusion, de superposition et de barrière thermique.

#### **I.3.2.1.Les revêtements par diffusion**

Les revêtements de diffusion ont d'abord été appliqués sur les aubes des turbines à gaz en 1957.Actuellement, ils sont appliqués pratiquement sur tous les composantes des turbines à gaz modernes. Le revêtement par diffusion est un procédé de protection de surface, dans lequel une espèce : d'Aluminium, de Chrome ou de Silicium est localement diffusé dans le substrat pour former une couche de protection. Des procédés alternatifs sont les dépôts chimiques en phase vapeur et les dépôts sous forme de boue. Ces types de revêtements sont les plus utilisés pour les turbines à gaz car ils ont une microstructure homogène et des bonnes propriétés thermomécaniques, [1],[2],[5].

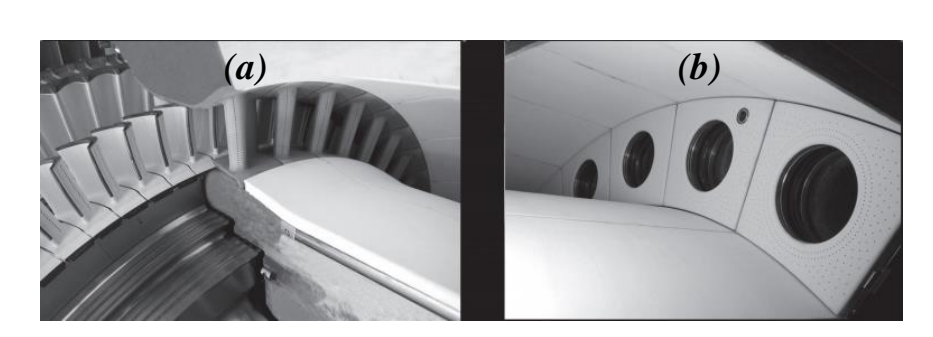

 *Figure I.2:(a) Aubes HP et directrice, (b) et chambre de combustion revêtue par diffusion*

#### **I.3.2.2.Les revêtements de superposition**

 Exactement, comme les revêtements par diffusion, l'objectif d'application de ce type de revêtement est de donner une résistance à l'oxydation et à la corrosion, par dépôt d'un métal avec une composition souhaitée sur la surface du substrat. Les compositions typiques sont basés sur le système d'alliage MCrAlY, où M est Ni, Co, Fe ou une

combinaison de ceux-ci, et Y est Si, Ta, Hf,…etc, ce qui donne une flexibilité compositionnelle [1].

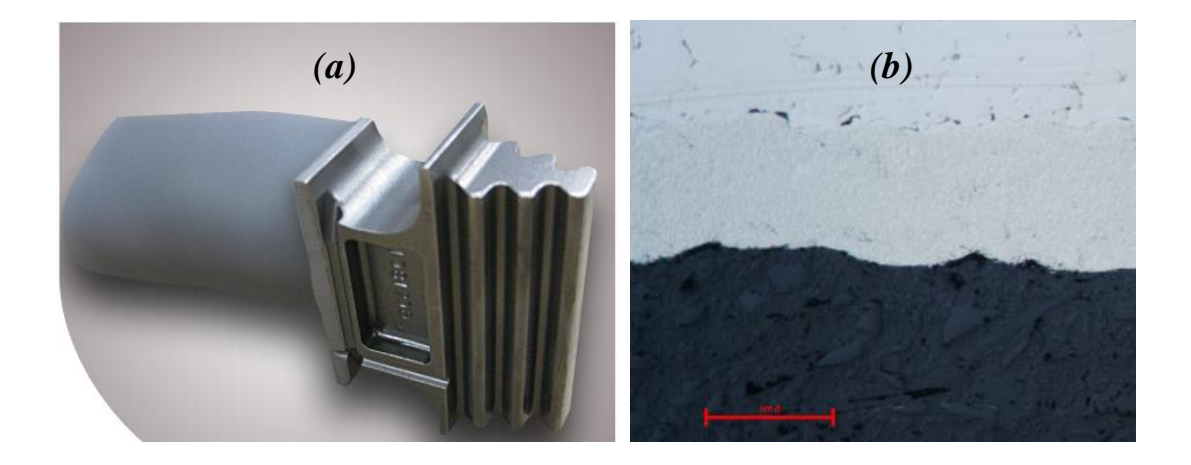

*Figure I.3: Aubes HP GE MS5001 revêtues par superposition* 

 Le principal avantage par rapport aux revêtements de diffusion, c'est d'avoir des propriétés qui dépendent fortement de la composition du substrat, est que ces propriétés peuvent être mieux contrôlées et équilibrées pour une application spécifique.

 D'une manière générale, les revêtements de superposition ont une meilleure résistance à l'oxydation et à la corrosion que les revêtements de diffusion et peuvent être utilisés à des températures plus élevées. Ils peuvent également être déposés avec des couches plus épaisses, qui peuvent prolonger la durée de vie du revêtement. La limitation de ce type de revêtements est de faible reproductibilité faible relativement aux propriétés car ils sont très dépendants du processus.

#### **I.3.2.3.Les revêtements de barrière thermique TBC**

 Les TBC (Thermal Barrier Coatings) ont été introduits il y a plusieurs décennies pour isoler thermiquement la chambre de combustion et les pièces de transitions [11]. Au début des années 1980, les TBC avaient été mis en service sur les plates-formes d'aubes de turbines à gaz d'aéronefs. À la fin des années 1980, ils ont été appliqués sur des surfaces portantes d'aubes et les plates-formes de moteurs d'avions spécifiques.

 Actuellement, les revêtements de barrière thermique sont utilisés pour protéger la partie chaude de la turbine, de la dégradation induite par la chaleur et l'amélioration du rendement thermodynamique, qui est de plus en plus important dans les turboréacteurs et les turbines industrielles.

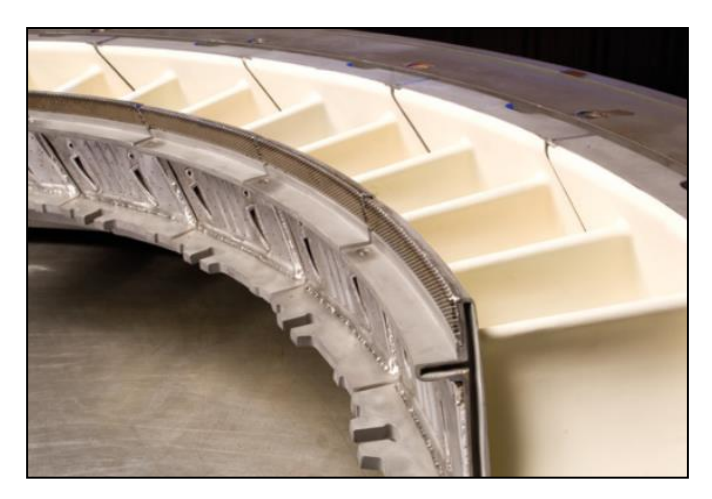

*Figure I.4: Directrice revêtue par TBC*

 La plupart des TBC utilisent un système de revêtement en deux couches. Une première couche dite de liaison qui agit pour assurer l'adhérence entre le substrat métallique et la couche de finition en céramique, tout en assurant la protection contre l'oxydation des alliages. Une deuxième couche de finition est appliquée comme une barrière thermique pour isoler le substrat, permettant ainsi des températures de fonctionnement très élevés. En raison de la fragilité intrinsèque des céramiques, les revêtements de barrière thermique sont utilisés principalement dans les parties non tournantes telles que les chambres de combustion, les pièces de transition, les directrices, les tuyères d'échappement et les post-bruleurs [5,6].

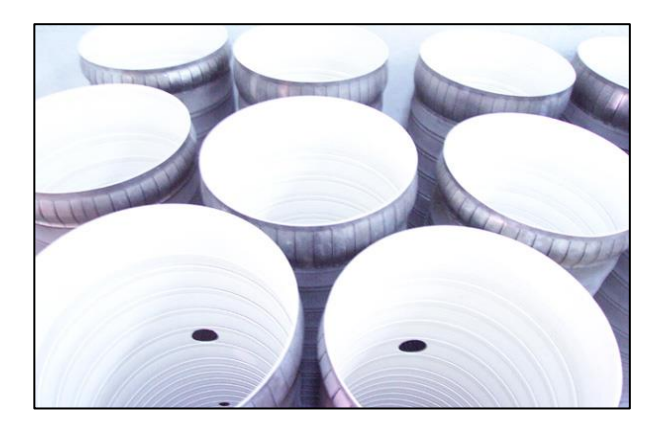

*Figure I.5: Surface intérieure des tubes à flamme revêtues par TBC* 

#### **I.4. Les principales techniques d'application des revêtements**

#### **I.4.1. Technique de revêtement par projection thermique**

 La projection thermique fait partie des techniques de *[traitement de surface](https://fr.wikipedia.org/wiki/Traitement_de_surface)* par voie sèche. Cette technique permet de réaliser des revêtements épais (généralement de

quelques dizaines de micromètres à quelques centaines) de natures très variées sur des substrats (pièce à revêtir). Ces procèdes sont les techniques de revêtement les plus utilisées. Ils sont produits par le chauffage et la projection des particules vers la surface à revêtir. Seulement les surfaces qui peuvent être vues sous un angle presque droit peuvent être revêtues d'une façon fiable. Cela limite ces processus à des surfaces extérieures facilement accessibles, et à des espaces intérieurs larges tels que l'intérieur des tubes à flamme. Pour des applications exigeantes à haute température, l'accrochage, la densité et l'homogénéité sont critiques. Il existe principalement trois techniques qui répondent à ces exigences [9]:

#### **I.4.1.1. Air /Plasma Pulvérisation (APS)**

 Le procédé de pulvérisation par plasma est essentiellement la pulvérisation de la matière fondue sous un flux de chaleur sur une surface pour former un revêtement. Un matériau sous forme de poudre est injecté dans une flamme de plasma à très haute température, où il est rapidement chauffé et accéléré à une vitesse très élevée. Le matériau chaud impacts fortement sur la surface du substrat et se refroidit rapidement pour former un revêtement [10].

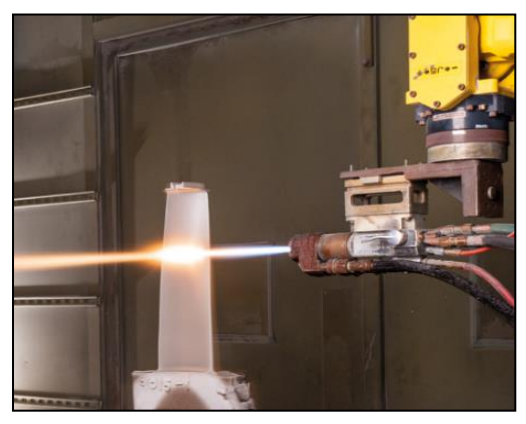

*Figure I.6: Processus APS sur une aube BP* 

 Le pistolet de pulvérisation de plasma comprend une anode en cuivre et une cathode en tungstène, qui sont tous les deux refroidis par un jet d'eau. Le gaz de plasma (argon, azote, hydrogène, hélium) circule autour de la cathode et à travers l'anode qui se conforme ainsi, comme une buse étranglée. Le plasma est initié par une décharge de haute tension qui provoque une ionisation localisée et un chemin conducteur pour former un arc en courant continu entre la cathode et l'anode. Le plasma sort de la buse d'anode sous forme d'une flamme libre. Lorsque le plasma est stabilisé et prêt pour la pulvérisation, la poudre est introduite dans la flamme de plasma, le plus souvent par l'intermédiaire d'un orifice de poudre externe monté à proximité de la sortie de la buse

d'anode. La poudre est rapidement chauffée et accélérée d'une façon que la distance de pulvérisation aura une valeur comprise entre 25 et 150 mm.

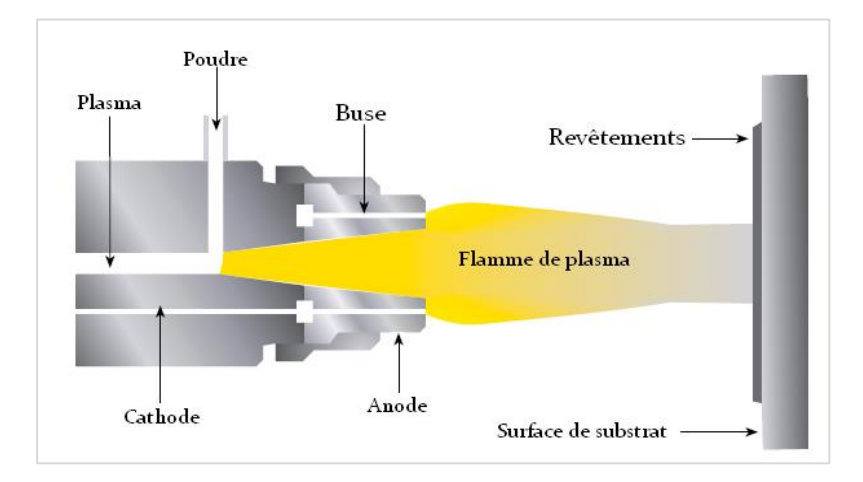

*Figure I.7: Schéma du processus de pulvérisation par plasma (APS)*

 La projection de plasma a l'avantage de pouvoir pulvériser des matériaux à point de fusion très élevés tels que les métaux réfractaires comme le tungstène, et les céramiques. C'est le meilleur choix pour les revêtements de barrière thermique appliquée dans les industries des turbines lourdes [9,10].

#### **I.4.1.2. Basse pression plasma pulvérisation (LPPS)**

 LPPS et VPS (Vacuum Plasma Spraying) sont deux désignations différentes pour le même processus. La projection LPPS est une technique de traitement de surface utilisée pour apporter de nouvelles caractéristiques absentes ou insuffisantes dans le matériau d'origine. La flamme de pulvérisation est un plasma à haute température et le processus est effectué dans une atmosphère d'argon à basse pression.

 La projection de plasma à basse pression est une technologie de pulvérisation thermique qui se compose d'un groupe de procédés dans lesquels les matériaux de revêtement finement divisées sont déposés dans un état fondu ou semi-fondu sur un substrat, formant un dépôt. Le revêtement est obtenu par l'impact de particules chauffées et accélérées simultanément à l'aide d'une source de chaleur sur le substrat, à la surface du substrat, les particules ayant un impact aplatissant se solidifient rapidement pour former des flocs.

 Les systèmes de LPPS peuvent être utilisés pour produire des revêtements denses, de haute qualité dans la gamme de 1 à 100 microns d'épaisseur. Ces revêtements offrent une protection contre la corrosion et l'usure.

 Contrairement à la projection au plasma atmosphérique, le procédé LPPS est effectué dans une chambre à vide à une pression d'environ. 2.5 - 15 kPa. Ils offrent les avantages suivants par rapport aux procédés classiques de plasma atmosphérique:

- Forte adhérence des revêtements métalliques.
- Des revêtements de fortes densités.
- De faibles contraintes résiduelles.
- Faible cout opérationnel.

#### **I.4.1.3. Projection par combustible et oxygène à grande vitesse (HVOF)**

 La technique de pulvérisation HVOF est un groupe de procédés de projection thermique qui pulvérisent des flammes à des vitesses supersoniques. Le processus "canon à détonation (D-gun)" a été le premier type de procédé HVOF utilisé. C'est un système de pulvérisation qui utilise la combustion des gaz tel que l'hydrogène ou des combustibles liquides tel que le kérosène. Le carburant et l'oxygène se mélange et s'atomise dans une chambre de combustion avec des conditions biens contrôlées. Le combustible et l'oxygène sous pression dans la chambre de combustion, en écoulement continu, produisent un jet de produits de combustion à une vitesse extrêmement élevée proche à la vitesse supersonique. La fusion est obtenue par l'impact cinétique des particules de revêtement plutôt que par leur augmentation en température: le procédé est effectué dans une atmosphère ambiante, [9].

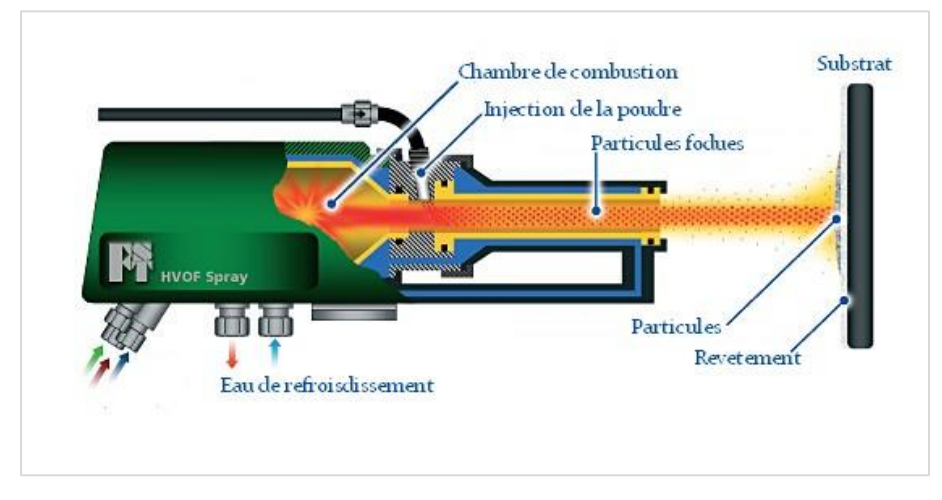

*Figure I.8: Schéma du processus de pulvérisation (HVOF)*

Il existe différents types de HVOF pulvérisation, selon:

- Le carburant utilisé: l'hydrogène, le gaz naturel ou le kérosène.
- La source d'oxygène: l'oxygène pure ou de l'air comprimé.

 Les HVOF sont largement utilisés pour la production de haute qualité, des revêtements de carbures résistant à l'usure, et pour des revêtements en alliages de MCrAlY [10].

#### **I.4.2. Technique de revêtement par cémentation**

 Ces revêtements peuvent être obtenus par traitement thermique des composants pendant qu'ils se trouvent dans un mélange de poudre d'aluminium, un alliage métallique ou des sels iodures. Etant donné que le processus est basé sur des réactions chimiques, la cémentation est un procédé de type CVD. Chaque surface exposée sera revêtue; par conséquent, il est très adapté pour des composants complexes avec des surfaces internes.

 Des revêtements similaires peuvent être obtenus en produisant le composé chimique réactif dans un générateur canalisé à l'intérieur des composants. Cette version est connue comme revêtement "out-of-pack". Puisque les réactions d'équilibre chimique sont très sélectives, seuls les éléments simples peuvent être appliqués.

 Cette technique est utilisée le plus souvent pour des revêtements de diffusion qui doivent être appliqués à des températures élevées, [9].

#### **I.4.3. Technique de revêtement par soudage au laser**

 Cette technique peut être utilisée pour produire des minces revêtements de superpositions à faible distorsion ou bardages. Bien qu'il soit un procédé de soudage, il couvre l'écart entre les véritables revêtements et les revêtements classiquement soudés.

 Le soudage au laser est très approprié pour produire des revêtements d'érosion ou de gouttelettes anti-eau sur les bords d'attaque des aubes de turbine à gaz et à vapeur basse pression. L'épaisseur de la soudure au laser est typiquement comprise entre 500 et 2000 microns.

#### **I.5.Préparation de surface pour l'application de revêtement**

#### **I.5.1. Notion de préparation de surface**

 La qualité d'un revêtement dépend essentiellement de la préparation préalable de la surface. De façon générale, le but de la préparation de la surface est le traitement et la modification de ces propriétés d'une manière souhaitable, ainsi que le nettoyage et la réduction des contaminants à un niveau acceptable pour l'application envisagée [13]. Pour l'application de revêtement, la préparation de surface vise essentiellement à:

 Enlever ou empêcher la formation ultérieure d'une couche faible sur la surface du substrat;

- Maximiser le degré d'interaction moléculaire entre le revêtement et la surface du substrat;
- Optimiser les forces d'adhérence qui se développent à travers les interfaces et assurer donc que la force conjointe est suffisante pour un bon accrochage mécanique, du départ et jusqu'à la durée de service du composant;
- Créer une microstructure spécifique sur la surface du substrat.

#### **I.5.2. Considérations pour le choix d'une technique de préparation de surface**

 Le choix entre une technique de préparation ou bien une autre est déterminé par la nature du revêtement à appliquer [14]. La méthode de préparation doit être sélectionnée en tenant compte des considérations suivantes :

- *Etat initial de la surface :* L'état initial de la surface à préparer, détermine le choix de la méthode, le mode d'exécution des mesures de préparation ainsi de l'échantillon de référence pertinent, qui doivent être utilisé.
- *Traitements spéciaux:* La nuance du métal, les différents traitements thermiques et les méthodes de traitement spécifiques appliquées sur le métal de base ont un effet important sur le choix de la technique de traitement de surface.
- *Etat de surface idéal:* La définition de l'état de surface idéal pour un but donné sera par nature complexe car elle est dépendante concurremment de plusieurs domaines de la physique. L'application envisagée détermine les qualités d exigées. [13, 14,15].

## **I.6. Préparation de surface par sablage pour les turbines à gaz**

## **I.6.1.Définition**

 Le sablage, est un procédé de traitement de surface largement utilisé dans divers secteurs d'activité pour de nombreuses raisons. C'est un procédé dans lequel des particules abrasives (du sable) sont accélérées à une vitesse très élevée à travers une buse sur une surface métallique. Elles peuvent être transportées par l'eau de l'air comprimé à haute pression, ou éjectées par la force centrifuge d'une roue à aubes.

 Pour l'industrie de turbomachine, la méthode la plus courante consiste à utiliser l'air comprimé pour propulser un matériau abrasif (du sable généralement) à partir d'une cuve de sablage, par l'intermédiaire d'un tuyau avec une buse de projection à son extrémité commandée manuellement par l'opérateur, ou automatiquement. L'opération se fait généralement dans un milieu fermé (des cabines pour des petites pièces, ou dans des chambres pour des pièces relativement grandes) [17].

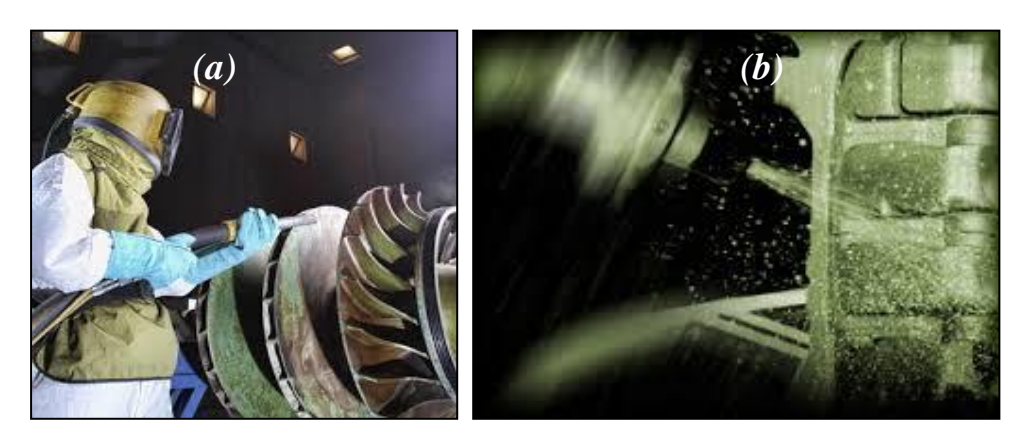

 *Fig.I.9. a) Sablage manuel, b) sablage automatique*

#### **I.6.2.Méthodes d'application**

 Les méthodes d'application du sable peuvent être divisées en deux catégories différentes : le *sablage sec* et le *sablage humide.*

#### **I.6.2.1.Le sablage sec**

 Il existe deux méthodes pour la préparation à sec; *le sablage mécanique* et le sablage *à pression d'air.*

#### **I.6.2.1.a\ Le sablage mécanique**

 Le sablage mécanique s'effectue le plus souvent dans une armoire ou une cabine. Il est disponible soit en version manuelle, semi-automatiques ou automatiques. En règle générale, la machine est constitué d'une ou plusieurs roues de soufflage qui dirigent l'abrasif vers la pièce par la force centrifuge [8].

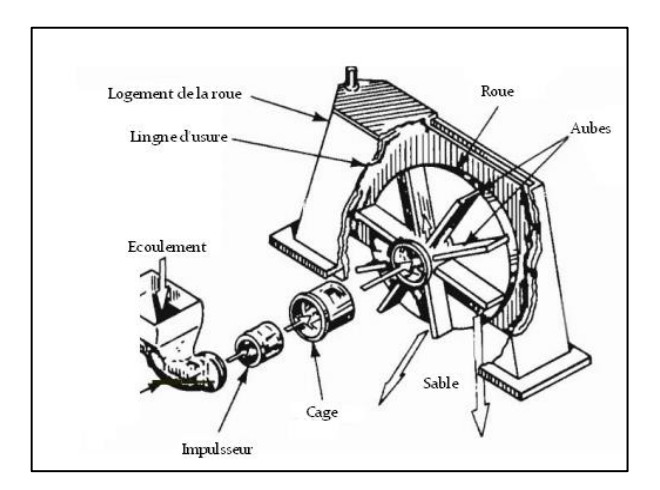

*Fig.I.10. Principe du sablage mécanique à sec*

 D'une manière générale, la vitesse de l'abrasif (environ 80 mètre par seconde) et le volume d'abrasif sont de telle façon que les systèmes mécaniques offrent un haut niveau de capacité de travail par unité de temps. En conséquence, l'équipement de sablage mécanique peut être orienté vers des applications de moyennes et grande production.

#### **I.6.2.1.b\ Le sablage par pression d'air**

 Le sablage par pression d'air utilise l'air comprimé pour projeter l'abrasif sur une surface. La propulsion d'abrasif se fait soit par une pression directe ou par une méthode d'induction par gravité comme suit [8]:

 *Méthode de pression directe* **:** pour le sablage à pression directe, le sable tombe d'un réservoir pressurisé dans un tuyau de soufflage (figure I.12). La conduite d'air comprimé est acheminé à la fois dans le tuyau de sablage et la partie supérieure de la cuve sous pression. La pression d'air (généralement 5 à 6 bar) dans le tuyau et la cuve sous pression sont égaux permettant ainsi la chute libre de l'abrasif à travers une ouverture (point d'alimentation) au fond de la cuve sous pression.

 L'abrasive qui chute à travers la cuve est capté par un jet d'air comprimé et transmis vers le point d'opération. Afin de maintenir une pression d'air, une soupape est montée au point de remplissage de la machine et maintenu fermé de manière étanche par la pression de l'air. Une soupape de dosage est montée au niveau du point d'alimentation pour réguler le débit d'abrasif à une vitesse appropriée à la taille d'alésage de la buse et la pression de l'air.

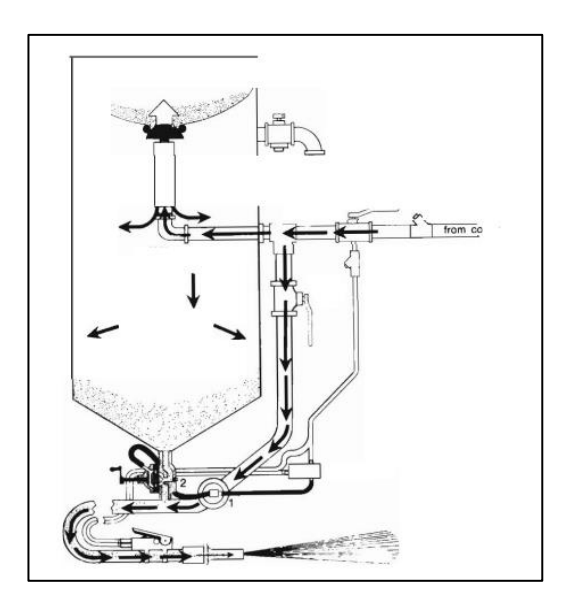

*Fig.I.11. Machine de sablage par pression d'air direct*

 *Méthode d'induction par gravité* **:** un équipement d'induction est utilisé pour mélanger l'air et l'abrasif (figure 13). Avec cet équipement, le sable tombe par gravité

d'un réservoir de stockage aérien. L'alimentation en air entre dans le pistolet au point où abrasif est entraîné sous vide partiel, plus par gravité. L'expansion rapide de l'air comprimé dans le pistolet donne l'accélération finale à l'abrasif. Bien que ces systèmes puissent être appliqués pour un fonctionnement continu, ils sont généralement utilisés que pour des applications spécialisées telles que *le grenaillage* [8].

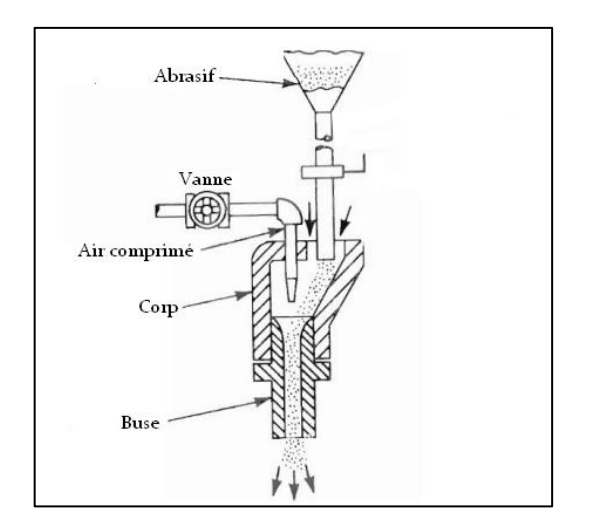

*Fig.I.12. Buse de sablage par gravité*

#### **I.6.2.2.Le sablage humide**

 Le sablage humide consiste à propulser une boue par de l'air comprimé à une très grande vitesse vers la pièce à traiter. La boue se compose généralement d'abrasif fin en suspension dans l'eau traitée chimiquement.

 Comme pour les unités de sablage à sec par pression directe, l'air comprimé est introduit dans une cuve contenant le mélange à une pression égale à celle dans le tuyau de soufflage. Égalisant la pression permet au mélange d'abrasif de passer à travers la vanne de mélange dans la conduite d'air. Le flux abrasif est commandé par une soupape à plein débit situé entre la trémie et chambre de mixage [8].

#### **I.7. Degré de rugosité de la surface préparée (profile de surface)**

#### **I.7.1.Définition**

 La rugosité est le résultat de la modification micro-géométrique d'une surface, provoquée par le bombardement intensif de cette surface par des projectiles. Apparaissent alors:

- Des aspérités appelées *Pics*;
- Des cavités appelées *Creux.*

 Sur une coupe perpendiculaire à la surface traitée, les pics et les creux se répartissent également de part et d'autre d'une *ligne centrale* (moyenne algébrique) appelée aussi *ligne moyenne***.** *La ligne enveloppe* est celle qui réunit entre eux les sommets des pics et les fonds des creux. *La ligne enveloppée* prend en compte la totalité des longueurs créées par la succession des pics et des creux. Elle est importante puisqu'elle génère la surface augmentée dont l'adhérence sera fonction.

 Un grand nombre de critères sont définis dans la normalisation pour caractériser une rugosité. En pratique, pour un profil et sur une longueur considérée, seuls trois d'entre eux sont retenus :

- *L'écart moyen "Ra":* C'est la moyenne arithmétique des valeurs absolues des écarts, entre les pics et les creux. Ra mesure la distance entre cette moyenne et *la ligne centrale*. On admet couramment que cette notion synthétise approximativement les différents paramètres intéressants dans la rugosité.
- *L'écart total "Rt" :* C'est la dénivellation la plus importante entre le plus haut sommet d'un pic et le fond le plus bas d'un creux.
- *La régularité "Rz":* C'est la moyenne des écarts totaux de rugosité "Rt" observés sur 5 longueurs.

#### **I.7.2.Effet de sablage sur le profil de la surface et exigences principales**

 Le sablage produit une surface rugueuse, avec une taille de profile importante. La rugosité de surface obtenue pour chaque qualité de finition de surface dépend principalement du type et la qualité de l'abrasif utilisé.

 Les exigences principales qui déterminent le profil de surface à obtenir sont les suivantes :

- **Augmenter** l'aire de contact entre le substrat et le futur revêtement, car l'adhérence est directement liée à l'étendue micro géométrique de la surface ;
- **Créer** un maximum d'aspérités, où le futur revêtement à déposer s'ancre énergiquement.
- **Eviter** les creux profonds de faible ouverture que le futur dépôt n'atteindra pas. Des vides recouverts pourraient constituer des amorces de corrosion en plus des défauts d'adhérence;
- **Proscrire** les pics de hauteur anormale dont les sommets pourraient dépasser, ou diminuer l'épaisseur ponctuelle d'un revêtement mince. Lorsque le but final de la rugosité sera d'obtenir un aspect, les exigences seront alors essentiellement visuelles et tactiles.

#### **I.7.3.Techniques de mesure de la rugosité**

 Il existe plusieurs techniques pratiques qui permettent la détermination du degré de rugosité de la surface. Parmi ces techniques, on cite :

 *Le sectionnement:* dans ce procédé, une section métallurgique est préparé et le profil de la surface convenablement examiné au microscope, en utilisant un micromètre oculaire ;

 *Le grincement:* l'épaisseur de l'échantillon décapé est mesurée avec un micromètre à bout plat. La surface est ensuite grincée jusqu'à ce que le fond des fosses les plus profondes soit à peine visible. L'épaisseur est ensuite mesurée à nouveau ;

 *Mesure directe par un microscope:* l'échantillon décapé est observé à travers un microscope approprié, en mettant l'accent sur la crête et puis en se concentrant sur le creux le plus adjacent, en notant l'ajustement nécessaire de mise au point ;

 *Le traçage de profile:* on utilise un instrument sophistiqué qui permet de tracer directement le profil de la surface de l'échantillon grâce à un palpeur, généralement en diamant qui parcoure la surface sur une longueur bien déterminée ;

 *Le disque comparateur:* Un disque de comparaison se compose de cinq sections, chacune d'une profondeur différente du motif d'ancrage. Pour utiliser cet instrument, on place le disque sur la surface sablée, en sélectionnant visuellement la section de référence qui se rapproche le plus de la rugosité.

#### **I.8.La force d'adhérence d'un revêtement sur la surface de substrat**

 En général, les forces d'adhérence entre les particules et les surfaces sont la résultante des forces électrostatiques, des forces capillaires et des forces de van der Waals, [12]. Cependant, la prédominance d'une ou de plusieurs de ces forces dépend des conditions environnementales au cours des expériences et des propriétés physico-chimiques des matériaux en contact, [13]. La force d'adhérence totale est supposée être la somme des différentes forces [14] :

= + + ....................................................(I.1)

Avec :  $F_{ad}$  est le force d'adhérence totale,  $F_{vdw}$  est la force de Van der Waals,  $F_c$  est la force capillaires et Fes est la force électrostatique.

 Toutefois, il est connu que la force d'adhérence entre les particules et les surfaces est généralement due uniquement à la force de van der Waals, [12]. Cette force vient du fait que le mouvement aléatoire des électrons dans tout matériau produit des zones de charge concentrés transitoires appelés dipôles. A tout instant ces dipôles induisent des dipôles

complémentaires dans le matériau voisin, produisant des forces d'attraction. La force électrostatique est 10 fois plus petite que la force de van der Waals [15]. En outre, l'utilisation de la force de compression peut augmenter l'aire réelle de contact entre les particules et les surfaces qui augmentent la force de la force de van der Waals par un facteur d'environ 5. En conséquence, la relation entre la force de van der Waals, et la force électrostatique est exprimée par Fvdw = 50Fes [16]. Ainsi, les forces électrostatiques sont trop petites pour influencer de manière significative les forces d'adhérence mesurées après une externe la force a été fournie.

 L'adhérence est le phénomène physique par lequel deux matériaux se collent ensemble. De nombreux modèles d'adhésion ont été proposées, telles que les modèles de Johnson, Kendall et Roberts JKR [17] , Derjaguin, Muller et Toporov DMT, [18].

 = 2. . . ()......................................................(I.2) = 2/3. . . ()...................................................(I.3)

Avec : R est le rayon de la particule dans le cas d'un contact sphère-plan ou le rayon réduit de deux particules pour un contact sphère-sphère.

 L'adhérence moléculaire peut être interprétée en termes d'énergie puisque un travail est nécessaire pour séparer les surfaces solides en contact. Comme il est illustré sur la Fig.15, une interface entre les surfaces solides est formée lorsque le contact est établi. L'énergie correspondant à la formation d'une unité de surface de ce contact est appelée l'énergie de l'interface, notée **γ12**.

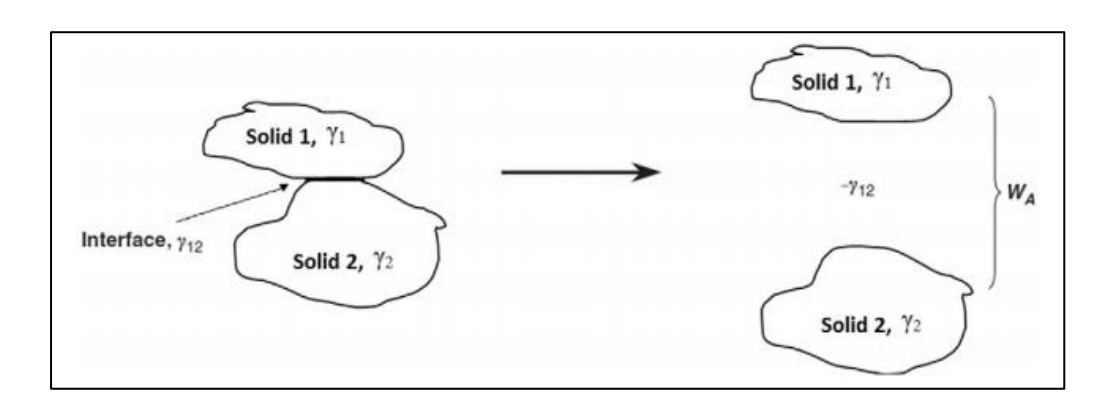

*Fig.I.13: Schéma illustrant l'évolution de l'énergie totale (travail d'adhésion, WA) associée à la séparation d'une interface de contact*

 La quantité de travail réversible nécessaire pour séparer une unité de surface des surfaces en contact est définie comme le travail d'adhésion, W<sub>A</sub>, qui peut être écrit par l'équation de Dupré [19] suivante :

= <sup>1</sup> + <sup>2</sup> − 12............................................................(I.4)

où : **γ<sup>1</sup>** et **γ<sup>2</sup>** sont les énergies superficielles des deux solides différents 1 et 2, respectivement, et **γ<sup>12</sup>** peuvent être calculées par :

<sup>12</sup> = |<sup>1</sup> − 2|....................................................................(I.5)

 Pour des conditions ambiantes, l'absorption de la vapeur extérieure sur la surface solide est inévitable. Par conséquent, l'énergie de surface du solide mesurée dans l'air est beaucoup plus faible que celle obtenue dans le vide. Pour deux solides en contact identiques, chacune ayant une énergie de surface de γs sous vide, l'équation. (4) s'écrit :

= 2. ............................................................................(I.6)

Car:  $\gamma_1 = \gamma_2$  et  $\gamma_{12} \approx 0$  [7].

Selon les modèles de à force d'adhérence proposés par JKR et DMT, l'adhérence des particules sur un substrat ne dépend que de la géométrie et les propriétés mécaniques des deux éléments [10].

# *Etude de la machine et Son principe de fonctionnement*

# **II.1.Introduction**

 L'abrasion ou bien le sablage est le processus de propulser des particules abrasives d'une machine de soufflage, en utilisant la puissance de l'air comprimé. Trois éléments fondamentaux constituent une configuration d'un équipement de sablage: le compresseur d'air, la machine de sablage et l'abrasif. Le compresseur doit dévelloper une pression et un débit d'air suffisants pour projeter l'abrasive de la machine vers la surface à traiter. Le processus dépend donc directement de l'efficacité du compresseur, et le moindre défaut sur une partie de la machine est capable d'affecter directement la qualité du sablage.

 Le rôle de la machine de sablage est de propulser l'abrasive par un flux d'air comprimé suivant un système de tuyauterie pour assurer l'opération de nettoyage, la préparation de surface ou décapage des pièces. Le troisième élément majeur dans un système de sablage est l'abrasif. C'est un élément déterminant pour une bonne qualité de sablage, une meilleure durée du processus et un minimum de coût. En plus de ces trois éléments, d'autres paramètres rentrent en jeux dans ce processus en occurrence l'angle d'attaque, la distance d'opération et la vitesse.

 Bien Maîtriser les paramètres prédéfinis, est la clé pour optimiser un processus de sablage. Ceci reste très difficile à obtenir sur des machines de sablage ordinaires ou manuelles car cela dépond directement des compétences de l'opérateur. Quelle que soit les qualités de ce dernier, il reste impossible pour lui de travailler continuellement d'une manière précise et efficace. Le sablage manuel présente d'autres problèmes autres que les problèmes techniques, notamment les problèmes de santé (problèmes respiratoires, cancer des poumons...) et les risques de blessures. Pour ces raisons, les entreprises optent
pour l'utilisation des machines et des systèmes de sablage automatiques plus sophistiqués pour améliorer la productivité et préserver les employées.

 Dans cette partie, on présente la machines de sablage automatique installée au niveau du centre de service des turbomachines GE (Oil & Gas) ALGESCO, objet de ce PFE.

## **II.2.Description de l'équipement**

*Chapitre II*

## **II.2.1.Présentation de la machine MEC model: PB-212126 SPL**

 MEC model: PB-212126 SPL est une machine de sablage automatique de grandes dimensions à table rotative, utilisée pour le décapage et la préparation de surface des pièces pour l'application des différents types de revêtement. Son pistolet qui fonctionne d'une manière automatique est conçu d'une façon à être capable de traiter des pièces de géométries spéciales et pénétrer dans des endroits difficiles (sablage interne) tel que les tubes à flamme et les pièces de transition des turbines à gaz.

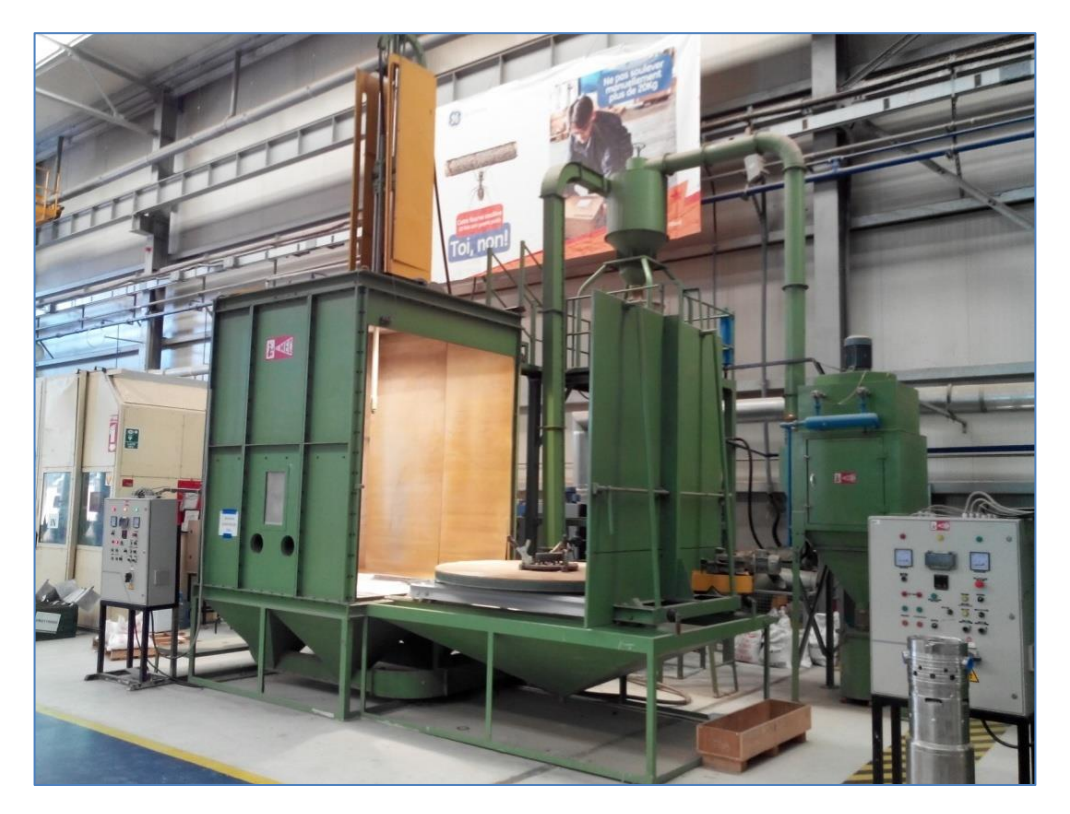

*Figure II.1 : Machine de sablage automatique MEC model: PB-212126 SP*

 Cette machine offre plusieurs possibilités en termes d'utilisation de plusieurs types d'abrasif (sable) et de buse de projection selon l'application requise. Elle fonctionne en utilisant de l'air comprimé suivant le principe d'alimentation en abrasif par surpression. La cabine est équipée d'une installation de recyclage et de nettoyage de l'abrasif en continu (Pour voir toutes les spécifications de la machine, consultez annexe C).

## **II.2.2.Rôle**

 Son système de sablage automatique est très polyvalent et permet le traitement de surface en continu de pièces en grandes quantités. Le sablage peut être intégral ou seulement sur une portion de la pièce. Ce système de sablage permet de traiter une grande variété de pièces, et il est conçu avec flexibilité et simplicité. Il est utilisé le plus souvent pour les travaux de restauration des tubes à flamme et les pièces de transition (Fig.II.4) nécessitant une préparation de surface préalable pour le revêtement. Par rapport au sablage manuel, cette cabine automatique permet d'obtenir une meilleure qualité de finition et une productivité très supérieures tandis que le coût du contrôle baisse considérablement. La préparation de ces surfaces s'effectue avec précision par la projection d'abrasifs, sans abimer les surfaces afin de garantir un résultat de qualité et une finition esthétique.

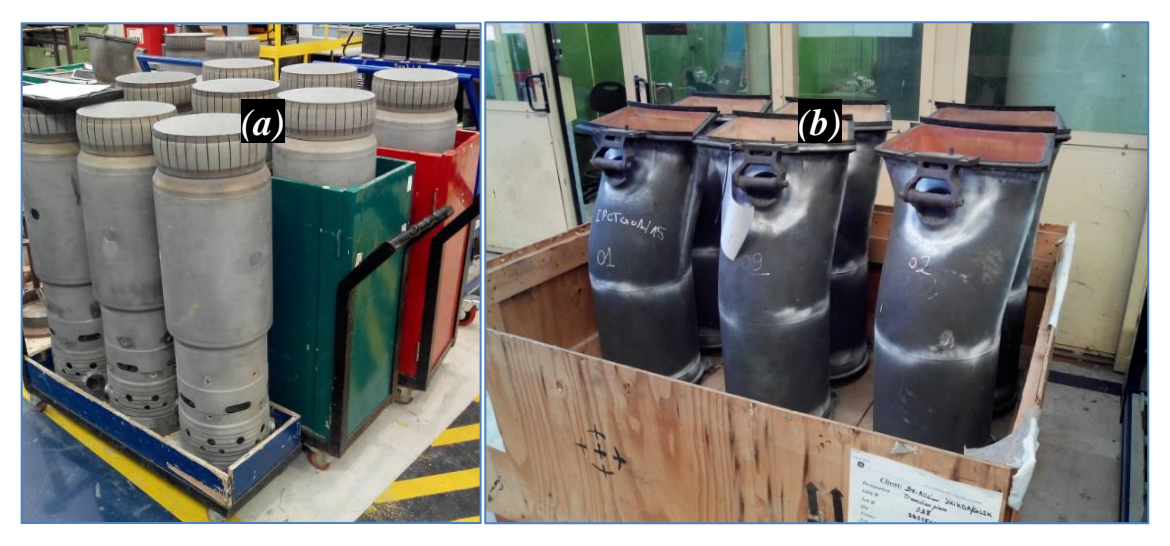

*Figure II.2: (a) Tubes à flamme MS 6001, (b) pièces de transition MS 9001, GE ALGESCO*

On peut résumer les avantages de notre cabine de sablage automatique comme suit :

- Mouvement verticale et horizontale de la buse de projection.
- Mouvement rotative des pièces à sabler.
- Recyclage d'abrasif par aéro-séparateur et tamis vibratoire.
- Déplacement verticale de la buse commandé par l'automate de la machine.
- Circuit de sable fermé avec une station de filtration et de recyclage intégrée.
- Porte de chargement convenablement dimensionnée.
- Espace ouvert pour une maintenance aisée.
- Système d'éclairage intégré pour une meilleure vision.
- Basculement facile entre le mode de fonctionnement automatique et manuel.

## **II.3.Principe de fonctionnement de la machine**

#### **II.3.1.Principe de base**

 La machine de sablage automatique **MEC model: PB-212126 SPL** fonctionne à l'aide de l'air comprimé sec selon le principe de surpression. Ce système appelé parfois système à **"pression directe"**. Les grains sont propulsés par l'air comprimé surmontant la partie supérieure du silo vers le tube de mixage, dirigé ainsi vers la sortie de la "**buse**" où ils sont accélérés. La pressurisation dans le silo, est égale à celle dans le tuyau de projection. Cet équilibre des pressions, permet un écoulement libre des grains sous l'action de la gravité le long de la lance de projection, par un orifice situé sous la trémie du réservoir.

 Le silo d'abrasif étant en surpression lors de la projection, il doit obligatoirement être fermé. L'entrée d'air de pressurisation se fait suivant une conduite en partie supérieure, juste au-dessus de la masse d'abrasif. Un orifice au sommet du réservoir permet son rechargement, lorsque la pression interne est ramenée par décompression à une valeur égale à la pression atmosphérique. Sa fermeture se fait automatiquement, par une soupape d'obturation actionné par lors de l'introduction de l'air de pressurisation.

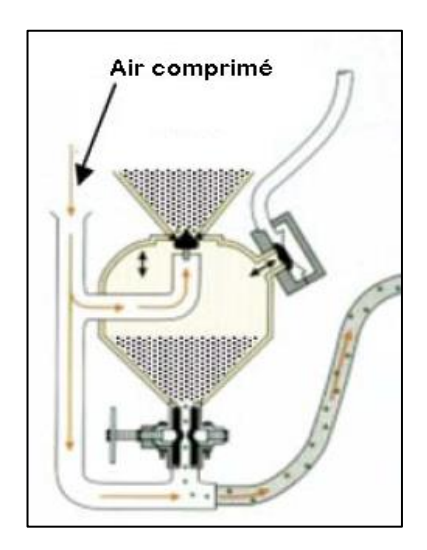

 *Figure II.3: Schématisation d'un système de sablage de surpression*

 Les avantages du système d'alimentation à surpression, utilisé sur notre machine sont nombreux, on peut les résumés comme suit :

- Il assure un écoulement de débits d'abrasif plus importants, en permettant une meilleure rentabilité de la puissance d'air comprimé.
- Diminue l'influence de la longueur de la tuyauterie de projection, sur le rendement par rapport à un système à dépression.

 Permet une plus grande distance de frappe entre la buse et le subjectile, ce qui donne aux grains une énergie cinétique plus importante.

 La différence est importante: le système à dépression, également appelé système à aspiration, utilise le principe Venturi qui permet au sable d'être aspiré puis mélangé avec de l'air comprimé. Le système à pression directe, en revanche, pousse l'air et l'abrasif vers le bas et projette le mélange directement. Le jet est donc bien plus puissant que celui du système Venturi (de 4 à 5 fois).

#### **II.3.2.Mise en service et fonctionnement**

*Chapitre II*

 Lors de la mise en marche de la machine de sablage, l'air comprimé passe par le filtre d'air (4) avant d'entrer dans le circuit. L'air nettoyé et comprimé est utilisé pour pressuriser le générateur de sable ( le silo de sable 115 ) contenant l'abrasif à la taille requise, pour le faire pousser vers le tube de mélange (118) puis dans le tuyau de projection. Le sable quitte finalement la buse de sablage (35) sous forme d'un flux pour accomplir l'opération de sablage, qui est automatiquement effectuée par une buse de projection animé d'un mouvement rectiligne vertical. Le générateur de sable pressurisé au départ, sera dépressurisé une fois que le cycle est terminé, la soupape de décharge (106) s'ouvre sous l'action de son poids, l'air de nettoyage passe seul, et ainsi, débute le cycle de nettoyage.

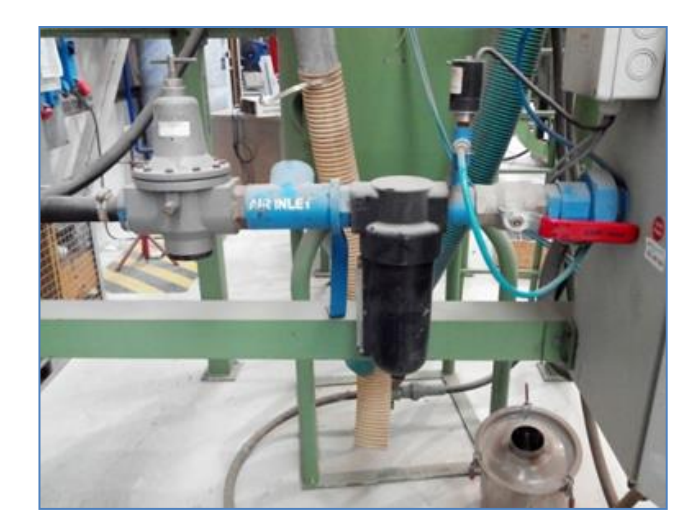

*Figure II.4:Filtre à air* 

La cabine de sablage (31) a deux portes des deux côtés pour le chargement / déchargement des pièces et pour faciliter son entretien. Le contact entre les portes et le système d'arrêt de sécurité (fin de course) libère ou empêche le processus de sablage tant que les mesures de sécurité ne soient réunies. L'enceinte de la cabine assure non

#### *Etude de la machine et son principe de fonctionnement* *Chapitre II*

seulement l'isolement du traitement, la récupération de la poussière et de l'abrasifs, mais elle porte aussi des appareils de protection, d'éclairage, de projection et de manutention. Une fenêtre de vision se trouve sur la face avant, facilite à l'opérateur de suivre l'opération qui se produit à l'intérieur. Les mains de l'opérateur sont protégées par des gants (60).

 La pièce est fixée sur un support et l'ensemble est monté sur une table tournante (34) qui est montée sur un plancher en profile de U, glisse en mouvement horizontal, sur des roues (43) pour faire déplacer la pièce manuellement à 'extérieure de la cabine (voir figure III.4). La table tournante est entrainée par un moteur qui est installé à l'extérieur de la cabine est le mouvement est transmis par une poulie (65) et une courroie plate (66). La buse de projection (35) est montée sur un mât tubulaire entrainé de mouvement vertical auto commandé durant l'opération par un automate programmable.

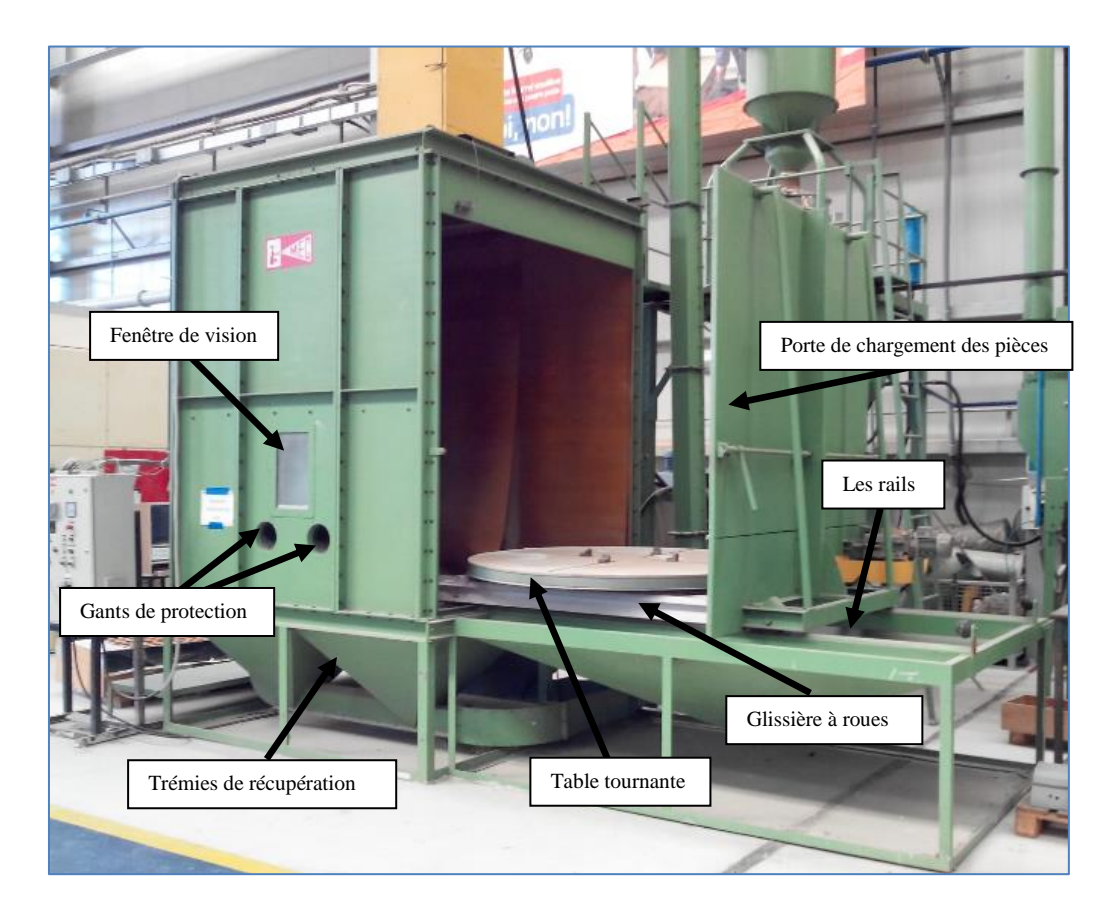

 *Figure II.5: Les composants de la cabine de sablage.*

 L'opérateur fixe la pièce sur la table tournante (34) est ferme la porte manuellement puis actionne le bouton de démarrage, ainsi l'opération de nettoyage commence en effectuant les séquences suivantes :

- 1. Le plateau tournant de la table commence à tourner.
- 2. La buse de projection se déplace à une vitesse rapide de sa position initiale à la position de départ de l'opération de sablage (l'extrémité inférieure de la pièce). !
- 3. Le générateur de sable est pressurisé pour donner la masse de sable adéquate.
- 4. Après un bref délai, la buse de projection commence à se déplacer vers le haut avec une vitesse prédéfinie tout en projetant l'abrasif.
- 5. Une fois la buse de projection atteint le bord supérieur de la pièce, le générateur de sable se dépressurise ainsi, l'opération de sablage est achevée.
- 6. L'alimentation en abrasif cesse et la buse est alimenté en air comprimé sec seulement, se déplace du bas vers le haut. L'opération de nettoyage de la pièce est commencée. La poussière et le sable usagé sont récupérés à travers la trémie et recyclés dans le circuit de filtration.
- 7. Une fois la buse atteint le bord supérieur de la pièce, le nettoyage s'arrête.
- 8. La buse revient à sa position initiale avec une vitesse rapide et la table tournante s'arrête, ainsi, le cycle est terminé.

#### **II.3.3.Système de récupération et classification du sable**

 Des petites trémies sont installées à la base de la cabine de sablage. Ils sont couverts par une plateforme perforée en acier. Lors de la mise en marche de la machine, le sable usagé tombe vers les trémies à travers les trous et le ventilateur d'aspiration est démarré, il aspire le sable à travers des conduites d'aspiration métalliques (39, 40,41 et 42). Ces conduites sont connectées au récupérateur de sable (110). La sortie de décharge du récupérateur est connectée aux tamis classificateurs (111) qui fonctionne par le principe de vibration par excentricité.

 Le sable récupéré est filtré et nettoyé selon la taille des grains, du sable de très grands et très petits grains et des particules de poussière. Les déchets et les grains de taille inadéquate sont collectés dans des poubelles à travers des conduites flexibles (113) tandis que le bon sable à réutiliser est transféré au réservoir de stockage (114) pour une éventuelle réutilisions. La sortie de la conduite du récupérateur est connectée au collecteur de poussière qui est attaché à un ventilateur (DC-2). Le dépôt de la poussière sur les filtres à poussière dépôt empêche le bon fonctionnement de ces derniers. Pour éviter ce problème, dès que le moteur du ventilateur (DC-1) est allumé, une impulsion puissante de 0,5 secondes est soufflée dans la cartouche filtrante (DC-5) le long du côté d'évacuation du filtre pour enlever ce dépôt. Ainsi le filtre est nettoyé toutes les 15 secondes.

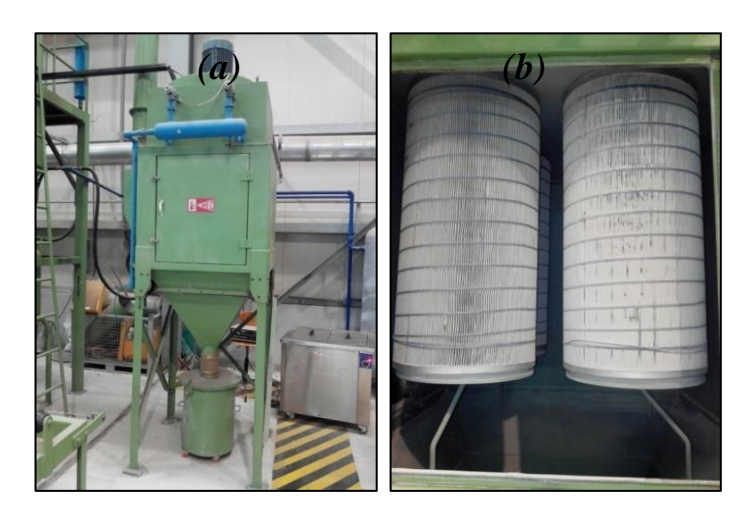

 *Figure II.6: (a) Collecteur de poussière, (b) filtres à poussière.*

 Le système de récupération de sable assure donc, un traitement continu de l'abrasif par séparation régulière des déchets, de la poussière et d'abrasif usagé garantissant un circuit de sable fermé et étanche.

## **II.4.Autres éléments constitutifs**

## **II.4.1.La vanne métrique et le doseur d'abrasif (Sable)**

 Tout comme un carburateur dans une automobile qui commande le mélange air essence dans le moteur, cette vanne commande l'équilibre du mélange air/abrasif. Utiliser une quantité de sable plus grande que nécessaire provoque un effet d'étouffement, une réduction de la vitesse de sable, la création d'un excès de poussière, un gaspillage d'abrasif, l'augmentation des coûts et entraîne une usure précoce de l'équipement. D'autre part, utiliser une quantité d'abrasif plus faible que nécessaire réduit la productivité et laisse des surfaces intouchées.

 Sur machine MEC on utilise un système de dosage à vanne métrique. C'est une vanne bordée utilise la gravité pour injecter le sable dans l'écoulement rapide de l'air comprimé.

 Un doseur d'abrasif est installé donc, juste en dessous de la vanne permet l'obtention d'un mélange optimal air/abrasif, avec un écoulement fluide dans la lance de projection, tout en limitant au maximum les pertes de charge. Ajustant correctement la vanne de dosage assure l'obtention d'un maximum de puissance de sablage à chaque particule abrasive. Cette vanne est conçue à base d'un matériau résistant à l'usure.

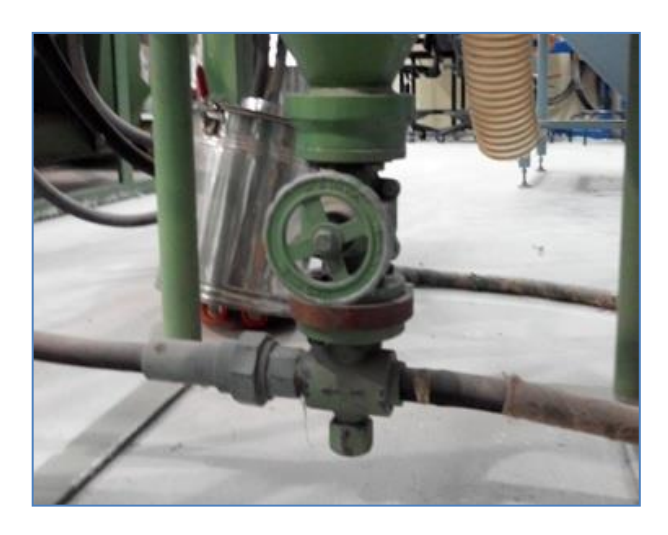

*Figure II.7: La vanne métrique d'abrasif*

## **II.4.2.Le compresseur d'air**

 La puissance d'un compresseur est estimée à la fois par sa pression et son volume. Dans le système international on utilise le mètres cubes par heure / minutes pour exprimer le volume et le barre pour la pression.

 Atteindre une haute pression et la maintenir sont deux choses totalement différentes. Par conséquent, en ce qui concerne l'abrasif, il est essentiel de comprendre que l'on ne peut avoir la valeur exacte de la pression que si l'on a le volume d'air suffisant pour la maintenir. On doit donc augmenter le volume d'air circulant dans le circuit. Et Si un compresseur ne peut pas produire le volume d'air nécessaire pour maintenir la pression adéquate à la buse, il y aura un manque de production.

 Pour produire le volume d'air comprimé nécessaire pour le fonctionnement de la sableuse MEC, on utilise un compresseur de type **rotatif à vises** Atlas Copco GA 55 (Fig.II.8)

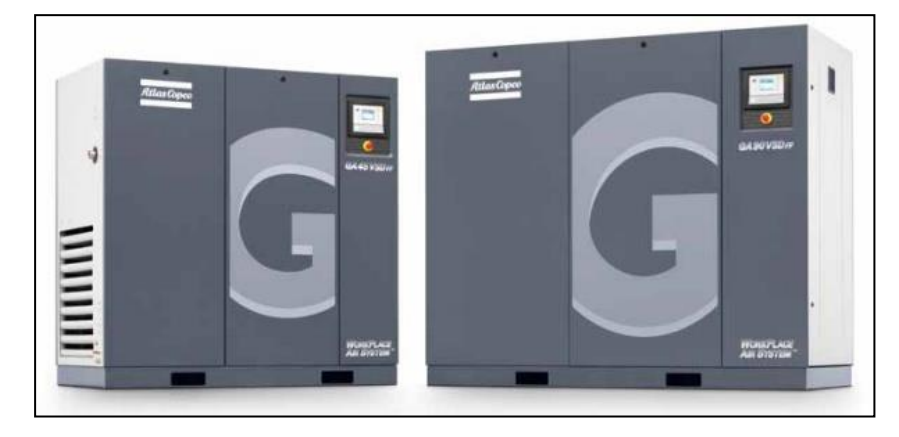

*Figure II.8: Compresseur d'air rotatif à vis Atlas Copco GA 55* 

#### *Etude de la machine et son principe de fonctionnement* *Chapitre II*

 Pour produire le volume d'air comprimé nécessaire pour le fonctionnement de la sableuse MEC, on utilise un compresseur de type **rotatif à vises** Atlas Copco GA 55 (Fig.II.8). Ce compresseur comporte deux vis synchronisées contre rotatives qui permettent de comprimer l'air. L'aspiration de l'air, se fait d'un côté dans l'axes des vis, du côté ou l'empreinte des vis est la plus creusée, de l'autre côté, après un parcours de plus en plus étroit entre les vis, l'air comprimé est libéré. A la sortie des vis, se trouve le filtre à huile pour séparer l'air et l'huile de lubrification. Après séparation, l'huile doit être refroidie car il sert aussi pour le refroidissement du compresseur. L'air comprimé humide par contre, passe par un système de déshumidification pour être déshumidifier. L'air comprimé passe par un dernier filtre et quitte finalement le compresseur vers le réservoir de stockage.

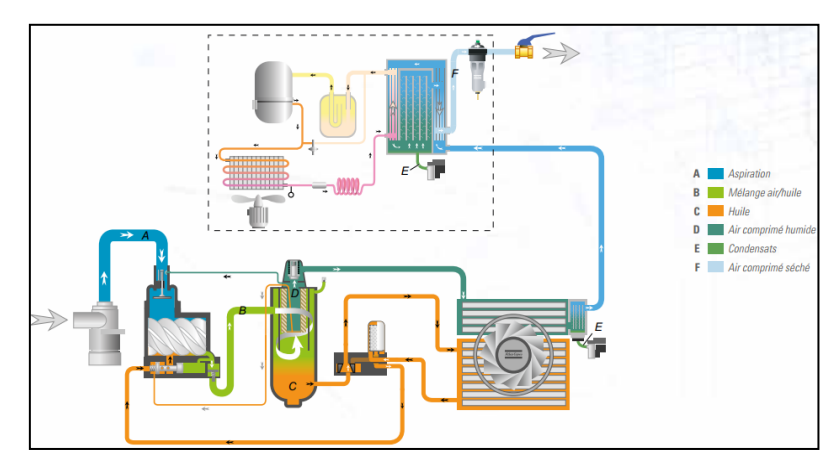

*Figure II. 9: Schéma fonctionnel de compresseur GA 55* 

#### **II.4.3.Gauges et régulateur de pression**

 Le maintien de la pression de fonctionnement garantit une performance optimale et assure que notre machine fonctionne dans ses limites de pression, qui varie entre 6 à 7 bars. Une première jauge est installée à la sortie du compresseur pour indiquer la pression à sa sortie. Un autre manomètre est installé sur le réservoir de stockage de l'air comprimé utilisé par la machine. A l'entrée de la machine, on utilise un régulateur de pression manuelle qui sert à varier la valeur de pression d'air à l'entré, Deux autres manomètres sont installés à ce niveau, une première pour la mesure de la pression d'air qui rentre dans le système et savoir l'existence des pertes de charges, et une deuxième pour indiquer la pression de pressurisation.

 D'autre part, tout un système automatique électropneumatique géré par un automate programmable et un ensemble d'électrovannes est utilisé pour maintenir la pression de fonctionnement.

#### **II.4.4.La buse de projection**

 La buse de projection est utilisé pour accélérer l'air qui entraîne l'abrasive en une force de coupe très efficace pour attaquer la surface à traiter. Elle est donc la pièce maîtresse dont dépend beaucoup l'efficacité du procédé.

 Sur la machine de salage automatique qui fait l'objet de notre étude, on utilise d'autre type de buse, **" la buse de projection angulaire".** Elle est conçue de manière à être capable d'opérer dans des endroits difficiles et serrés, ou bien pour des pièces de géométrie spéciale. Cette buse est constituée de deux parties montées avec serrage. Une partie intérieure de forme conique construite en carbure de tungstène. Cette partie porte un trou droit de 8 mm incliné d'un angle de 45 ° par rapport à l'axe pour projeter le sable. La partie intérieure est montée serrée dans une deuxième en aluminium, porte un filetage pour qu'elle puisse être montée sur le pistolet de projection du sable.

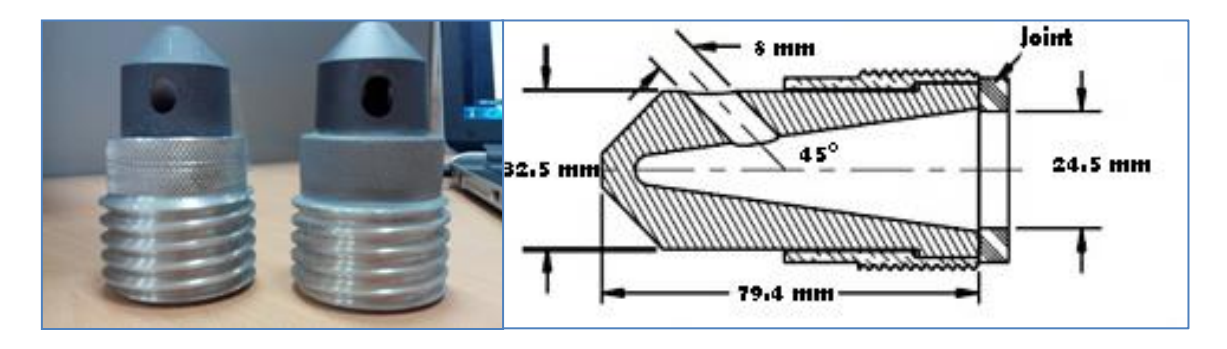

*Figure II.10: La buse de projection angulaire 45°*

## **II.4.5.Le pistolet de sablage**

 Le pistolet de sablage est l'organe ou bien le dispositif qui assure l'arrivé du sable vers la buse de projection installée à son extrémité. Sur Mec, tout un système mécanique est utilisé pour commander les mouvements du pistolet de sablage suivant. Ce système est installé en dessus de la cabine de sablage, est couvert par une cage métallique. Le pistolet est relié avec la conduite de sable pour transporter le mélange air/abrasif du tube de mélange vers la buse de projection. Deux mouvements du pistolet sont possibles :

#### **II.4.5.1.Le mouvement verticale**

 Le mouvement vertical est le mouvement de sablage. Ce mouvement est assuré par un système de transmission de mouvement par *chaine*. Pour cela, deux roues dentés identiques sont utilisées, reliées par une chaine. Cette dernière est relié aussi d'un côté avec un contre poids, et avec le support qui supporte le pistolet de l'autre côté. La roue

#### *Etude de la machine et son principe de fonctionnement* *Chapitre II*

motrice est entrainée par un moteur-rédacteur géré par un automate programmable, qui permet la variation de vitesse à distance. Le support du pistolet porte 4 roues pour glisser sur une glissière former par deux barres cylindriques permettant un mouvement vertical de va et viens.

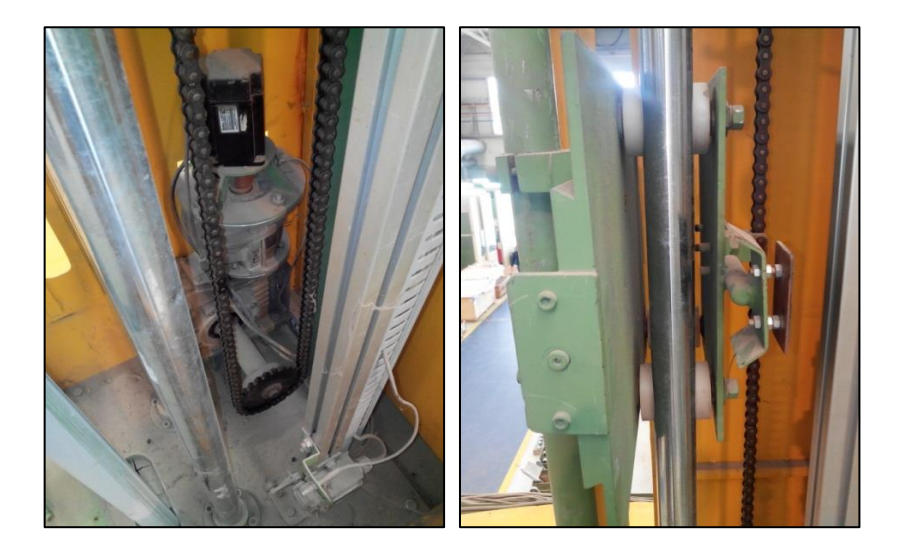

*Figure II.11: Le pistolet de projection*

#### **II.4.5.2.Le mouvement horizontal**

Comme nous avons dit précédemment, ce mouvement est celui qui permet le réglage de la distance entre la buse de projection et la pièce. Il est effectué par un système de transmission de mouvement par *vis-écrou*. Contrairement au mouvement vertical, ce mouvement est manuellement assurer par une manivelle fixer à l'extrémité de la vis. Une noix est fixée sur une partie de la glissière. En tournant la manivelle, la vis tourne sur place sans déplacement permet donc un mouvement de translation de la noix, qui entraine par conséquence la glissière reliée au pistolet.

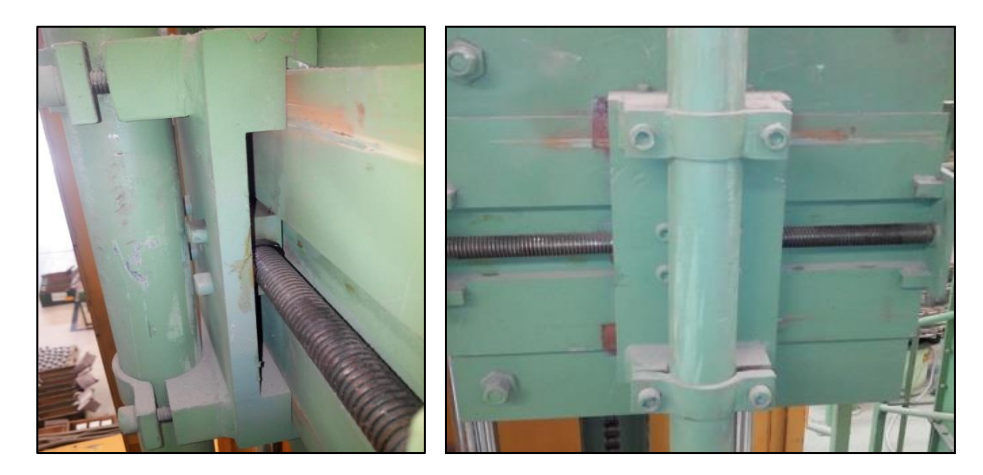

*Figure II.12: Glissière avec système vis-écrou*

# *Partie expérimentale et calcul*

# **III.1.Introduction**

 Nous avons vu dans les chapitres précédents que *le sablage* est la méthode préférée de préparation de surface dans l'industrie de turbomachines grâce à ses avantages économiques et de performances. Ces performances sont importantes pour obtenir une efficacité maximale, une production propre et un coût optimal. Ceci peut être mesuré en termes de productivité, de consommation, le potentiel d'émission (quantité et caractéristiques) et la quantité de déchets générés. Ces paramètres sont importants pour déterminer les coûts du cycle, qui comporte : le coût des matériaux, le coût de l'énergie, le coût de la main-d'œuvre, le coût d'élimination des déchets,...etc.

 La performance du sablage est fortement dépendante des propriétés d'abrasif (taille, forme, et dureté), des contaminants à éliminer, de la finition et de la propreté de la surface désirés ainsi que les conditions de processus importants tels que la pression de sablage et le débit d'abrasif **[15].** D'autres paramètres importants qui influent sont la taille et le type de la buse de projection, l'angle du jet abrasif et la distance de sablage**.**

Malheureusement, il n'y a pas assez de données analytiques quantitatives disponibles sur les paramètres ci-dessus pour une utilisation pratique dans l'optimisation du processus de sablage. Par contre, de nombreuses études expérimentales ont été réalisées récemment dans ce cadre. A titre d'exemple, *L'Organisation Maritime Internationale* (OMI) a récemment fait une étude pour l'optimisation d'un processus de sablage pour les revêtements protecteurs des citernes d'eau des navires.

 Ce chapitre décrit le mode opératoire suivi et les démarches franchises pour arriver aux valeurs optimales des paramètres de bon fonctionnement de la machine. On se propose également de résoudre tous les problèmes techniques de la machine et contribuer à son amélioration.

## **III.2.Contexte de l'étude**

## **III.2.1.Signification de la productivité**

 La productivité de sablage est définie comme le rapport de la surface préparé ou traitée sur à la durée totale de l'essai (mètres carrés par heure). Le temps total d'essai est défini comme étant le laps de temps pour lequel on arrive à l'état de surface (rugosité) désiré et exigé par le laboratoire.

## **III.2.2. Paramètres affectant la performance de sablage**

 Il y a beaucoup de facteurs qui contribuent à la performance effective de sablage. Cela comprend l'équipement approprié et les paramètres de processus optimaux. Bien que notre objectif dans cette étude soit les paramètres critiques, cette section résume aussi d'autres facteurs.

## **III.2.2.1. La buse de projection**

 Il existe actuellement deux types de buses de soufflage utilisés dans les opérations de sablage. Ils sont classés en fonction de la géométrie de la buse. Les buses d'alésage rectiligne présentent un diamètre d'orifice constant sur toute la longueur de la buse.

 Et les buses à venturi, la partie convergente de la buse accélère l'air et les particules abrasives qui permettent d'accroître l'énergie du choc, ce qui, à son tour, améliore la productivité, alors que, sa partie divergente fournit un motif de sablage plus large sur la surface traitée **[27].**

 Les buses de projection ont généralement une taille d'orifice comprises 3 à 12 mm de diamètre. Les buses de grande taille permettent également des impacts d'abrasifs plus puissant par unité de temps donnée, et par conséquent, une augmente dans la productivité. Le facteur limitant est que les plus grandes buses nécessitent de grands volumes d'air comprimé.

## **III.2.2.2. L'abrasif (le sable)**

 Une grande variété de produits abrasifs est disponible dans l'industrie, et l'un parmi plusieurs types peut être choisi selon l'application envisagée. Généralement, il y a deux types d'abrasifs utilisés dans les machines de sablage:

- *consommables (le sable, scories,…etc.)*
- *réutilisable (les grains d'acier, l'oxyde d'aluminium, …etc.).*

 Les propriétés d'abrasives clés affectant les taux de productivité et de consommation comprennent:

- *La friabilité* : les abrasifs minéraux sont plus friables que les abrasifs métalliques. Cela limite leur potentiel de réutilisation et de recyclage, comparativement aux abrasifs métallique.
- *La densité* : plus l'abrasif est dense, plus la consommation en abrasif (mesurée en poids utilisé par heure) est meilleure.
- *La taille* : un abrasif avec une proportion plus élevée de particules fines donne une qualité de sablage meilleur, que celui qui contient une plus grande proportion de particules plus grosses **[27].**

## **III.2.2.3.La distance de projection**

 La distance de sablage est la distance qui sépare la buse de la surface en cours de traitement. Le choix de cette distance est essentiel pour la production d'un jet d'abrasif efficace. Cette distance peut aller de 5 à 14 cm. En règle générale, les buses sont maintenues plus près du substrat pour décaper des revêtements fortement adhérents, qui nécessitent un motif de sablage plus faible avec une concentration importante. Lorsque les surfaces présentent des revêtements faiblement adhérents, le motif doit être plus grand qu'on l'obtient avec une distance plus grande qui permet un nettoyage plus rapide **[26][27].**

## **III.2.2.4.L'angle d'attaque**

 L'angle d'attaque est l'angle que la buse fait avec la surface de travail. La plupart des travaux de préparation de surface sont réalisées avec la buse maintenue entre 60° à 120° par rapport à la surface. Les buses tenues perpendiculaire 90° à la surface fournissent plus d'énergie d'impact, ce qui rompt les revêtements étroitement adhérents et calaminées. Les buses détenues à des angles supérieurs à 120° ou inférieurs à 60° parcourent la surface. Les opérateurs expérimentés utilisent une combinaison de ces angles pour atteindre une productivité élevée. De telles restrictions peuvent cependant influer sur l'efficacité du processus **[31].**

## **III.2.2.5.Le temps de focalisation**

 Le temps de focalisation est le temps d'attente nécessaire pour atteindre l'état de surface souhaitée avant que la buse peut être déplacée vers la zone suivante sur le substrat. Ce facteur est fortement influencé par la taille du motif de sablage. Pour des petits motifs, où la buse est maintenue à proximité de la surface, ce temps est très court. Quand un motif plus grand est utilisé, le temps de séjour peut être plus long **[26].**

## **III.3.Travail expérimental**

## **III.3.1.Objectif de l'étude**

 Notre étude est réalisée sur une machine de sablage automatique **MEC model: PB-212126 SPL** au niveau de l'atelier de réparation des turbines à gaz du centre de service **GE ALGESCO**. L'objectif principal de cette étude est la remise en marche de la machine qui est en arrêt depuis 2011. Pour le faire, ont été amené à régler pas mal de problèmes techniques sur la machine, trouver les bons paramètres clés de pour son fonctionnement et optimiser son processus, utilisé principalement pour la préparation de surface des tubes à flamme avant revêtement thermique. Pour y arriver, nous avons amené à trouver les paramètres de sablage optimaux puis choisir la meilleure combinaison de ces derniers qui assure à la fois l'efficacité et la fiabilité du processus, une meilleure productivité et une consommation optimale. Avant de le faire, on a fait une analyse complète et un diagnostic total pour localiser les problèmes puis les résoudre. Un autre objectif de cette partie est de faire une étude pour le ré conception du pistolet de projection de la machine.

## **III.3.2.Test de l'état de la machine avec les paramètres initiaux**

## **III.3.2.1.Objectif**

Plusieurs objectifs sont visés derrière ce test. Le premier objectif est de se familiariser avec la machine et bien comprendre son principe de fonctionnement. Le second objectif est de vérifier la qualité et l'efficacité du processus de préparation de surface avec les paramètres de la machine sans faire aucun changement et obtenir des résultats initiaux, les analyser et d'en tire des conclusions, ça d'une part. D'autre part, ça va nous permettre d'évaluer l'état d'évolution des résultats obtenus par la suite.

 Le dernier objectif visé à travers ce test, la détection de tous les problèmes techniques de la machines afin de proposer des solutions par la suite,

## **III.3.2.2.Procédure et matériels**

Nous avons utilisé pour le test des tubes à flamme **MS 5001** d'une longueur de 100 cm et un diamètre de 30 cm. Sur la partie supérieure de tube, on applique un revêtement the barrière thermique TBC par projection de plasma sur presque 1/3 de la longueur du tube. Le reste de tube est laissé sans revêtement (voir figure III.1).

 Ça nous a permet de vérifier la qualité et l'efficacité de décapage sur la surface revêtue d'un côté, et la qualité et l'efficacité de la préparation de surface sur la surface non revêtue d'un autre côté.

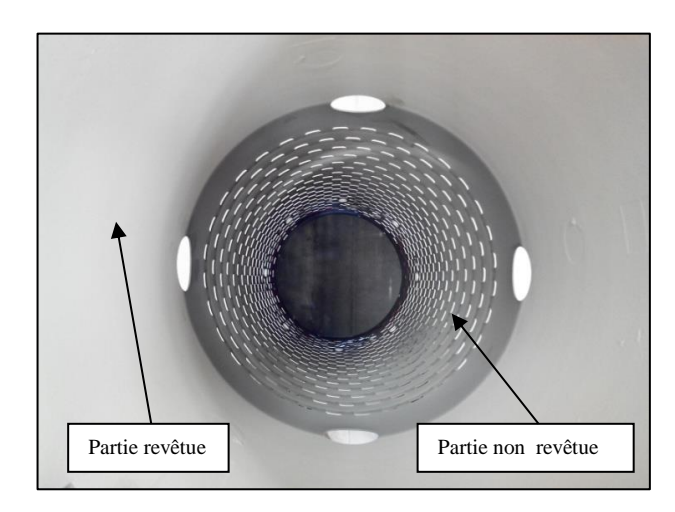

 *Figure III.1: Tube à flamme utilisé pour le test de l'état actuel de la machine*

 On mesure la rugosité arithmétique (Ra) de la surface avant le sablage, pour cela, on prend 3 mesures et on calcule la moyenne pour plus de fiabilité, puis on fait une deuxième mesure après sablage pour comparer les résultats avant et après sablage.

 Les mesures sont effectuées à l'aide d'un rugosimètre numérique (figure III.2) qui permet une lecture directe de la valeur de la rugosité, les résultats sont donnés dans le tableau III.1.

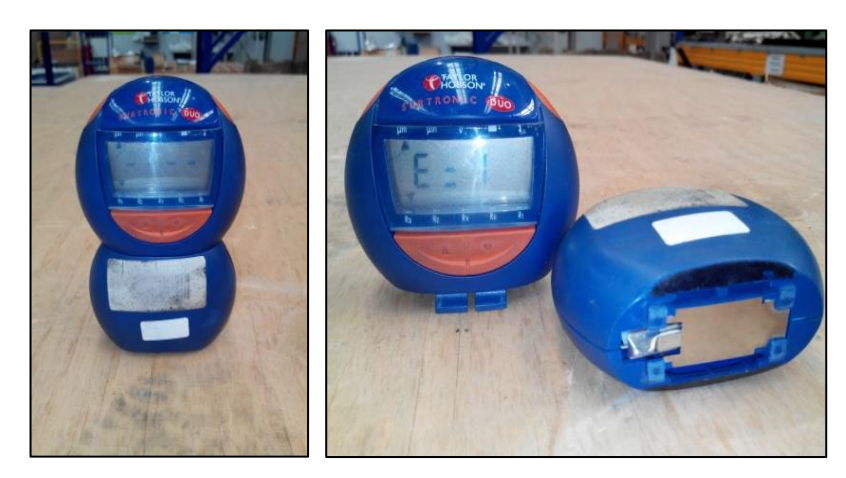

*Figure III.2: Rugosimétre numérique utilisé dans notre test* 

 Pour vérifier l'efficacité de décapage du revêtement appliqué, on s'est basé tout d'abord sur l'inspection visuelle pour observer si le revêtement est correctement décapé. Un autre moyen plus fiable et plus précis pour contrôler la qualité de décapage est l'observation métallographique à l'aide d'un microscope électronique. Pour le faire, on soude un échantillon métallique de même matériaux que le tube à flamme, et revêtue par le même type de revêtement, à l'intérieur du tube (figure III.3).

.

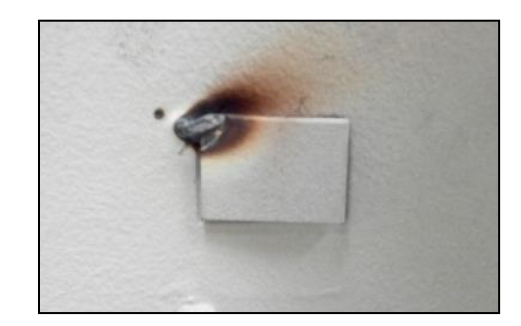

 *Figure III.3: Echantillon soudé à l'intérieur du tube à flamme*

 On utilise un seul point de soudure pour faciliter le démontage de l'échantillon. Après sablage, on prend l'échantillon et on le prépare pour l'observation métallographique. La préparation passe par les étapes suivantes:

 *Le découpage :* Le découpage se fait par tronçonnage à l'aide d'une tronçonneuse à disque abrasif (meule). Durant le tronçonnage, l'échantillon ne doit pas être chauffé pour éviter la transformation de sa structure.

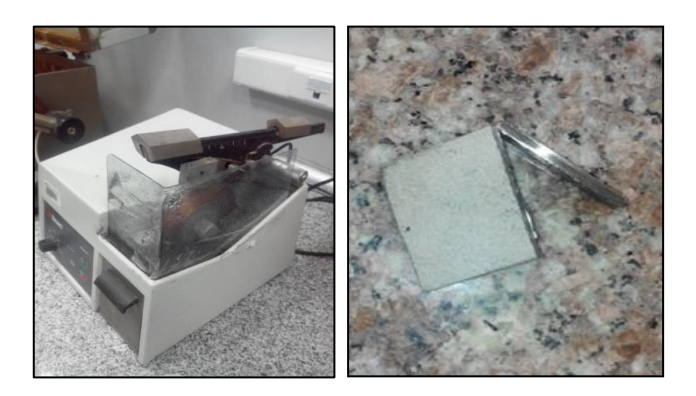

*Figure III.4: a) Tronçonneuse à disque d'abrasif, b) échantillon découpé*

 *L'enrobage :* Après découpage, on fait un enrobage de l'échantillon à chaude avec une résine spéciale pour faciliter sa manipulation et améliorer le résultat de la préparation

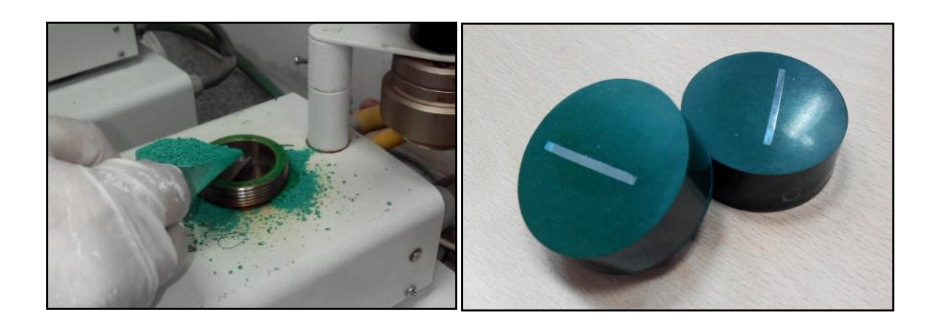

 *Figure III.5: a) Enrobeuse à chaud, b) échantillon enrobé* 

 *Le polissage :* C'est l'étape qui suit l'enrobage. Avant le polissage, on fait d'abord un pré polissage pour enlever et corriger toutes les dommages et les déformations de la surface. L'objectif est d'obtenir une surface plane avec un minimum de dommages pouvant être éliminés facilement et le plus rapidement possible lors du polissage. On effectue le polissage sur un plateau tournant (touret) granit de disque de papier abrasif de plus en plus fins des tailles suivantes : 150, 220, 320, 400, 600 et 1200. Tout comme le polissage, l'échantillon doit être lubrifié avec de l'eau.

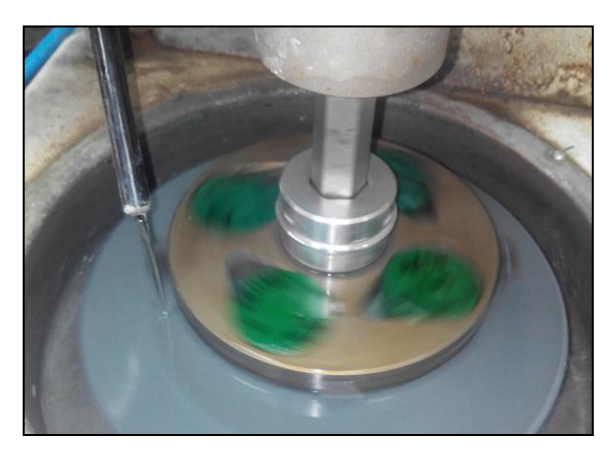

*Figure III.6: Echantillon en cours de polissage lubrifié avec de l'eau*

 *L'attaque chimique :* on effectue en suite, une attaque chimique de l'échantillon pour révéler la structure, notamment les [joints de grain.](https://fr.wikipedia.org/wiki/Joint_de_grain) Pour cela, on utilise une forte oxydation anodique, dans des conditions telles que la réaction est plus rapide ou plus forte aux joints du grain (en raison de la [tension superficielle\)](https://fr.wikipedia.org/wiki/Tension_superficielle).

Une fois notre échantillon est préparé, on fait une observation métallographique sous un microscope électronique muni d'une caméra numérique reliée à un PC. Le grossissement adopté pour notre examen est de x100.

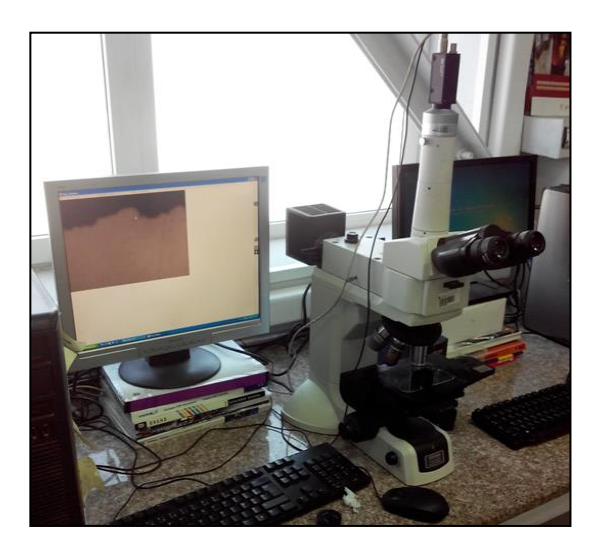

*Figure III.7: microscope métallographique avec caméra numérique reliée à un PC*

## **III.3.2.3.Résultats et discussion**

 Pour bien comparer les résultats actuels avec les résultats de notre étude, tous les paramètres de ce test sont représentés dans le tableau 1 suivant:

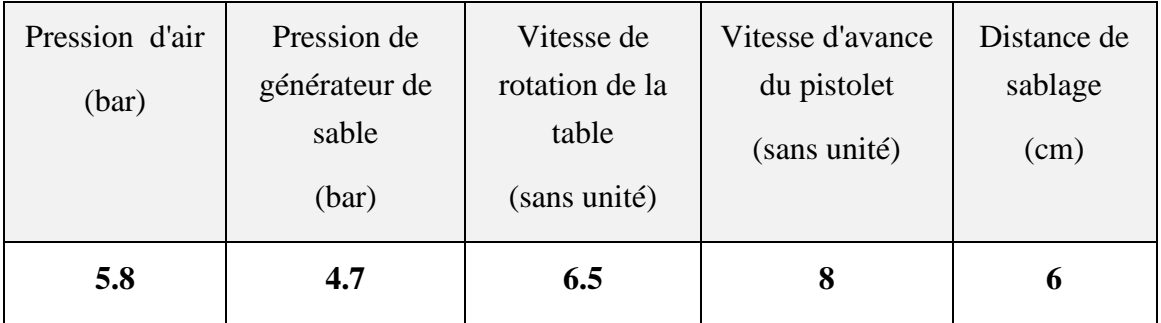

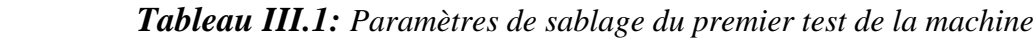

 Après 6 passes de sablage, on a mesuré à nouveau la rugosité de la surface de tube non revêtues. Les résultats sont représenté dans le tableau 2 suivant:

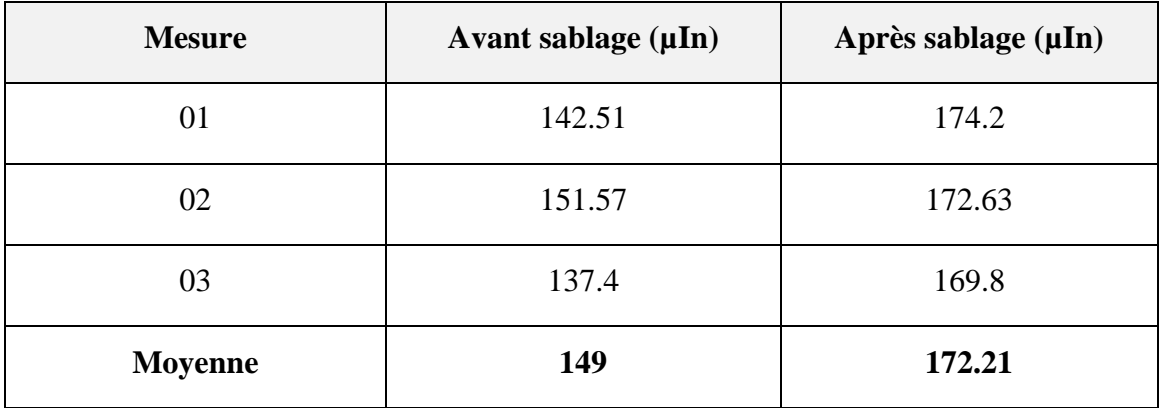

*Tableau III.2: La rugosité de la surface non revêtus avant et après le sablage* 

 On a noté, comme le montre le tableau ci-dessus, une faible amélioration (augmentation) de la rugosité de la surface traitée après un temps de traitement relativement grand. Ceci nous a permet de déduire que la machine n'est plus efficace avec les paramètres initiaux, ou en d'autre terme, on peut dire qu'elle est mal paramétrée et ne convient pas pour une opération de préparation de surface. Ceci est dû principalement à un choix d'une combinaison inadéquate entre les paramètres suivants : la pression d'air à l'entrée de la machine, la pression de pressurisation, la distance de et le rapport air/abrasif.

 Identiquement que pour la préparation de surface, on a noté l'inefficacité de l'opération de décapage. Les figures précédentes montrent les résultats de l'analyse microscopique de l'échantillon avant et après sablage.

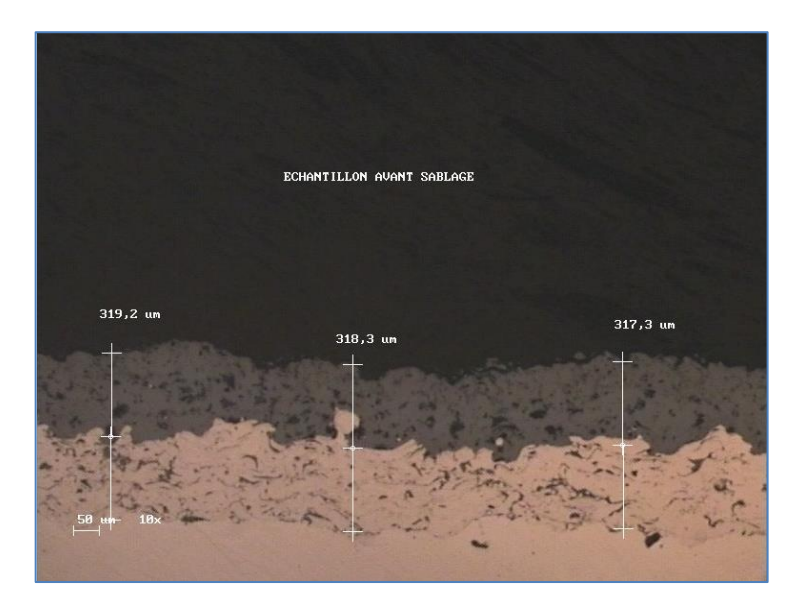

*Figure III.8: Image microscopique de l'échantillon avant sablage*

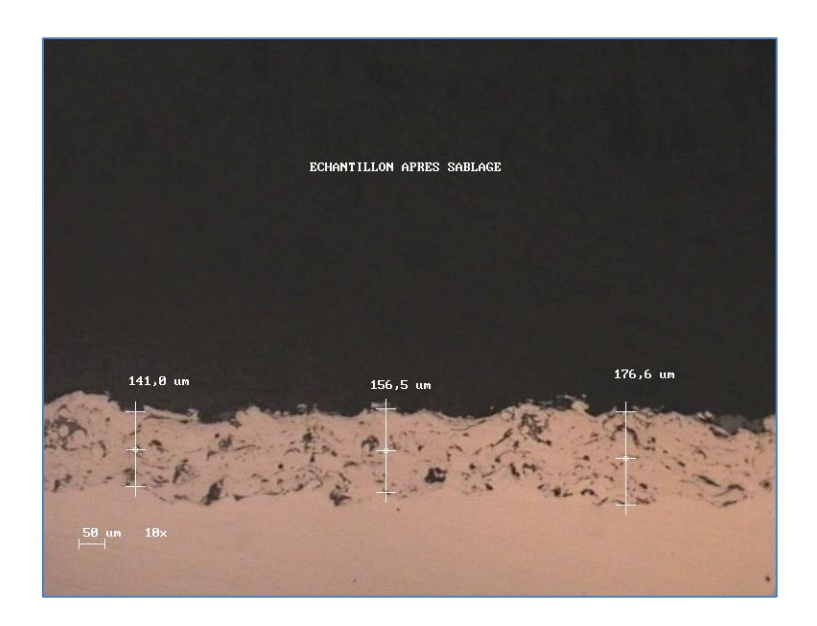

 *Figure III.9: Image microscopique de l'échantillon après sablage*

 La figure III.8 représente l'échantillon revêtu avant sablage. On remarque sur la coupe trois couches métalliques: la surface du substrat en bas, la première couche du revêtement (bond) au milieu et la deuxième couche du revêtement (top) en haut. La figure III.9 représente le même échantillon après sablage. On observe sur cette figure deux couches uniquement, le substrat et la première couche de dévêtement. Cela justifie l'observation visuelle et nous confirme l'inefficacité de l'opération de décapage car on a réussie d'enlever uniquement la couche supérieure du revêtement, qui doit être totalement enlevé en principe.

 D'autre part, on a observé un traitement partiel de la surface intérieure du tube à flamme qui a donné une forme elliptique avec des zones touchées et des zones non touchées (une surface non homogène). Ce problème revient essentiellement au mauvais réglage et une mauvaise combinaison entre la vitesse de rotation de la table et la vitesse d'avance du pistolet.

 Autre que les problèmes liés aux paramètres de sablage, plusieurs d'autres problèmes techniques ont été soulevés, dont on cite les principaux:

- Le problème de chute de pression d'air brusque dans la machine, et donc un arrêt brusque de l'opération de sablage (opération de sablage incomplète).
- Le problème de réglage de la pression de sablage qui s'effectue à l'aide d'une vanne simple non étalonnée.
- Le problème de perturbation de l'écoulement du sable et la non stabilité, dû à un rapport air/abrasif non adéquat (mélange pauvre en abrasif).
- Le problème de réglage de la distance de sablage qui s'effectue manuellement et qui nécessite l'intervention de l'opérateur sur la machine (problème de sécurité).
- Enfin, le problème de l'usure précoce du pistolet de sablage après un court temps d'usage qui fait preuve que ce dernier est mal conçu et étudié.

## **III.3.3.Tests pour la détermination des paramètres clés du processus**

## **III.3.3.1.Procédure et méthodologie**

 Pour trouver et fixer les différents paramètres influant sur l'efficacité de sablage, une série de tests a été réalisée sur des tubes à flamme **MS 5002** de la turbine à gaz **GE**. Pour éviter de faire des essais sur les pièces des clients, et pour faciliter l'étude et faire un grand nombre de tests, des échantillons spéciaux sont préparés pour nos expériences.

 Pour obtenir ces échantillons, nous avons prés un tube à flamme **MS 5002** détérioré et nous l'avons découpé en bande cylindriques. Ces bande cylindriques sont découpées horizontalement pour l'obtention d'un ensemble de tôles rectangulaires de 15 mm×60 mm de démenions.

 Pour chaque test, on pointe un échantillon sur la surface intérieure de tube à flamme par un simple point de soudure pour faciliter son arrachement à la fin du test, et le remplacer par un autre, pour le test suivant.

 Pour chaque expérience, on fixe tous les paramètres et on varie le paramètre à étudier. A la fin du test, l'échantillon arraché est numéroté et emballé dans un sachet et agrafer à sa fiche de test.

 La distance de sablage est variable grâce au mouvement horizontal du pistolet de projection à l'aide d'une manivelle. Le débit d'abrasive est déterminé par le nombre de tour d'ouverture de la vanne de dosage, et la pression d'air de sablage est exprimé en termes d'angle d'ouverture de la vanne d'air (figure III.10).

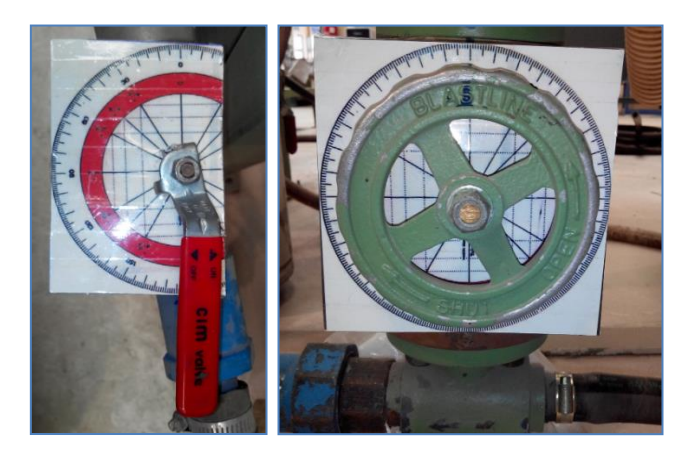

*Figure III.10: Vanne d'air, et vanne de dosage avec plaques gradué installé pour l'étude*

 La pression d'air à l'entré et la pression de pressurisation du générateur de sable sont indiquées par des manomètres. Le type de sable que nous avons utilisé est *l'oxyde d'aluminium*. Une quantité de sable de 200 kg est ajouté au réservoir de la machine. Nous réglons les paramètres de l'essai et nous commençons à sabler l'échantillon jusqu'à l'arrivé au résultat. On dit que nous avons arrivé au résultat, lorsqu'on arrive à l'état de surface exigé par le laboratoire. D'autres tests peuvent être effectués pour contrôler la qualité et l'efficacité de sablage comme le test de contamination en laboratoire.

 Pour calculer la productivité, on mesure d'abord la rugosité arithmétique Ra de la surface à l'aide d'un rugosimètre numérique. En mesure le temps totale de l'opération jusqu'à l'obtention de l'état de surface désiré. En divisant finalement la surface intérieure du tube à flamme par le temps totale pour obtenir la productivité en  $(m^2/h)$ .

#### **III.3.3.2.Résultats et discussion**

 La productivité a été calculée en mètre carrés de surface préparée par heure. La variation de la productivité avec les différents paramètres est discutée dans cette section.

#### **III.3.3.2.1.Effet et choix du débit d'abrasif**

 Le débit massique d'abrasif est un facteur important dans le sablage. Il est important d'assurer un écoulement uniforme et régulier du matériel. Bien qu'un taux d'alimentation plus faible ne donne pas de résultat ou diminue la productivité en prenant plus de temps à nettoyer, un taux d'alimentation plus élevé peut conduire à un écoulement turbulent qui donne un profil de sablage non homogène.

 En outre, à des débits plus élevés, les particules impactantes s'interfèrent avec les particules rebondissant de la surface de base et se cassent résultant ainsi une diminution de l'efficacité de sablage**.**

 Comme nous avons déjà dit, le principal problème que nous avons rencontré en démarrant la machine, et le problème de l'inefficacité de sablage. Ce problème est due essentiellement à un écoulement turbulent et non homogène du mélange air/ abrasif (rapport air/mélange non adéquat).

 Pour régler ce problème, on a essayé de jouer sur la vanne de drossage de sable pour varier le débit de sable, mais nous avons noté le même phénomène (écoulement turbulent pauvre en abrasif) quel que soit l'ouverture de la vanne. On a tout de suite fait l'hypothèse qu'il y a un problème avec la vanne, mais en la vérifiant, on a trouvé qu'elle fonctionne très bien et on a éliminé donc cette hypothèse. On consultant les dessins de définition de la machine, on à trouver qu'on peut agir aussi sur le débit de sable au niveau du tube de mélange.

 La figure III.11 représente le dessin de définition de tube de mélange. On remarque sur le dessin qu'il y a un jeu (trous) entre le mamelon d'air et le mamelon de mélange. L'abrasif passe à travers ce trous pour se mélanger avec de l'air.

 En agissant sur le mamelon d'air (fileté), on varie le diamètre du trou, et donc le débit d'abrasif. On joue sur le diamètre du trou jusqu'à l'obtention d'un écoulement d'abrasif meilleur plus stable (mélange plus riche en abrasif).

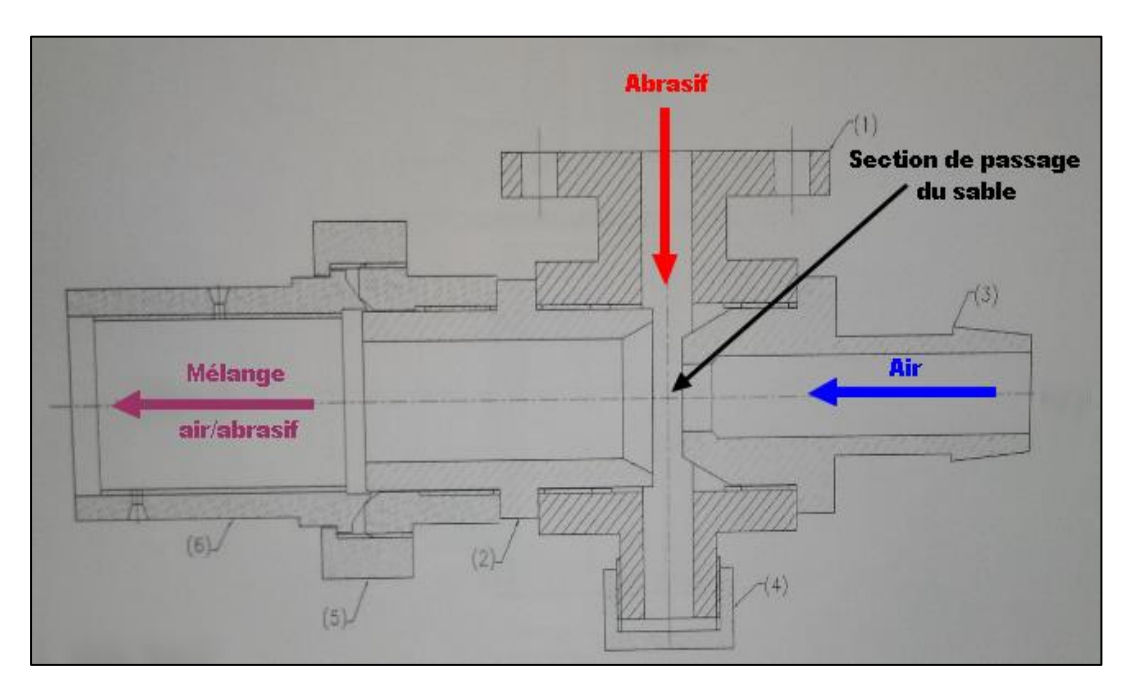

 *Figure III.11: Tube de mélange air/sable*

 Pour continuer le traitement, on a réalisé une série de test pour trouver le débit d'abrasif adéquat pour une meilleure efficacité de l'opération. On représente sur la figure III.12, l'évolution de la rugosité de surface en fonction du temps pour les différents débits. On remarque une augmentation plus rapide de la rugosité de surface jusqu'à la valeur désirée pour un débit correspond à une ouverture de la vanne de 3 tours.

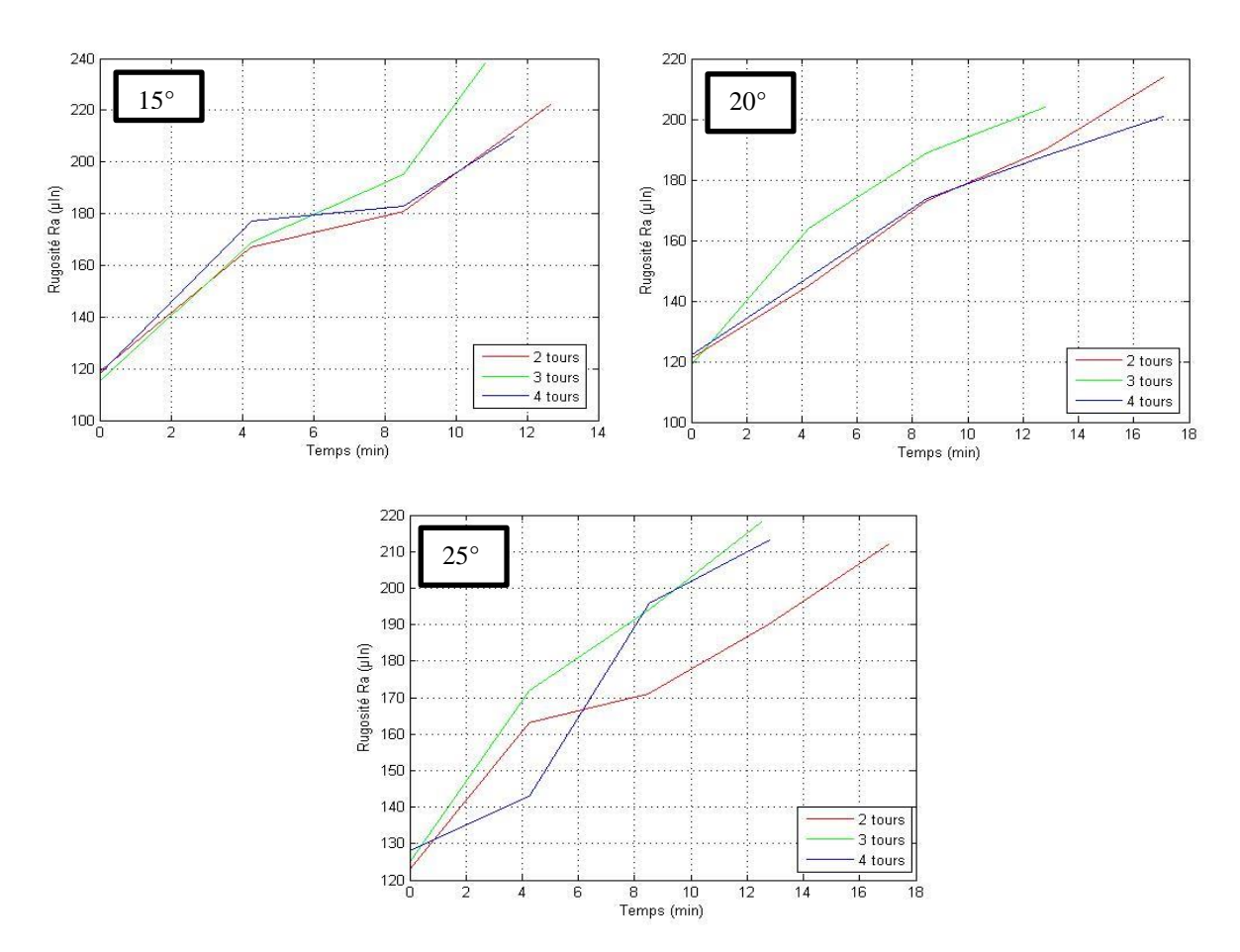

 *Figure III.12: Evolution de la rugosité de surface en fonction de temps*

 L'effet du débit d'abrasif (évalué en termes de nombre de tour d'ouverture de la vanne de dosage) sur la productivité à plusieurs pressions de sablage (évaluée en termes d'angle d'ouverture de la vanne d'air comprimé) est illustré sur la figure.III.13. Il a été observé que la productivité a augmentée avec des débit d'alimentation correspond à (2 à 3) tours, puis a diminué considérablement lorsque le débit d'alimentation a été augmenté à 4 tours, cela pour les pression correspondants à des ouverture de la vanne d'air de 15 à 20°, par contre, pour une ouverture de 25°, un effet similaire n'a pas été observé car on a noté une faible diminution de la productivité pour un débit d'alimentation en abrasif de 4 tours. Cela peut être dû à l'effet de la vitesse des particules à des pressions plus élevées. Afin de déterminer la productivité pour des taux d'alimentation intermédiaires, des équations polynomiales ont été développés en utilisant une interpolation de *Lagrange* sous *Matlab*.

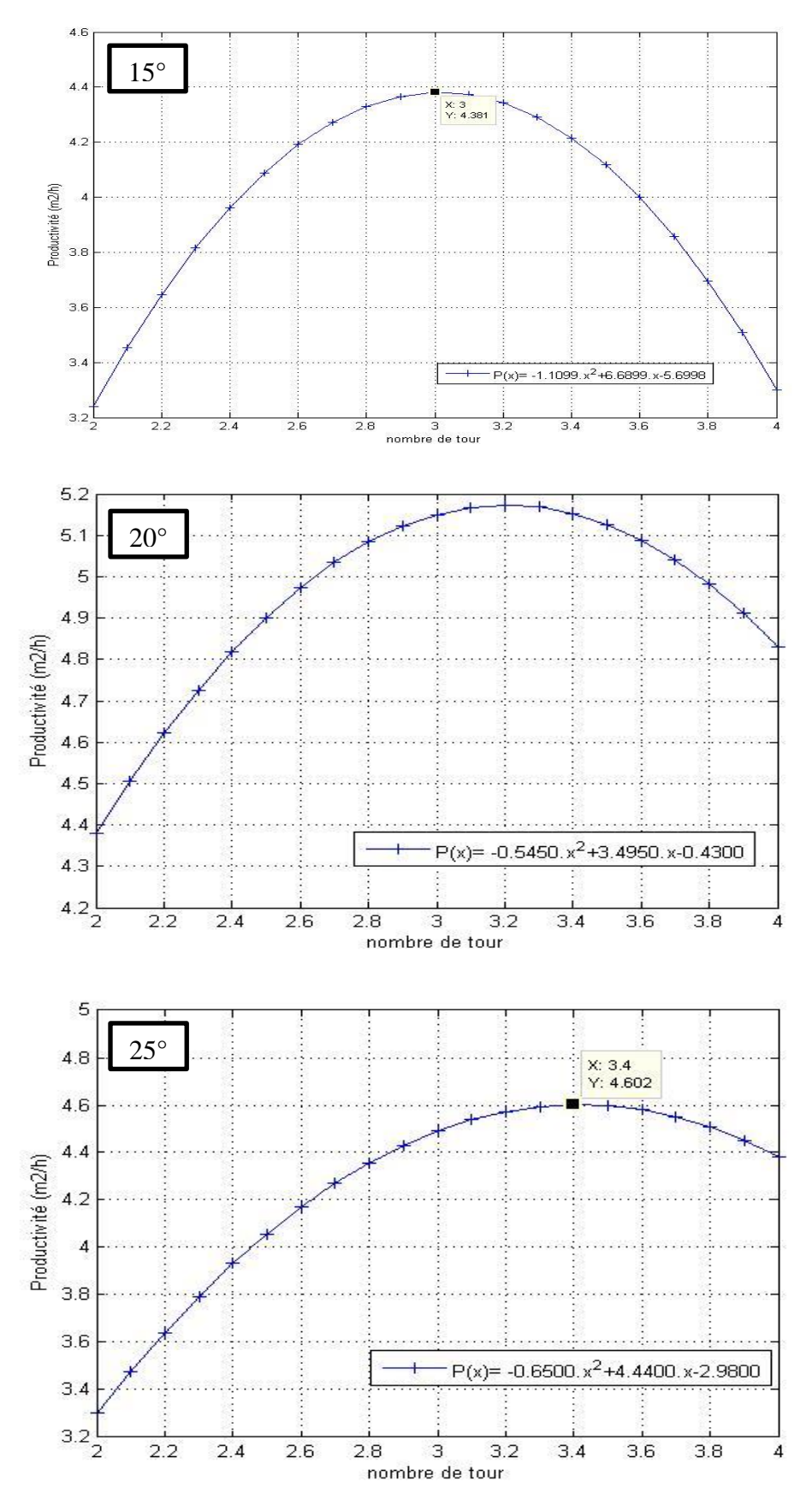

*Figure III.13: Variation de la productivité avec l'ouverture de la vanne de dosage*

#### **III.3.3.2.2.Effet et choix de la distance de projection**

La distance de projection entre la surface et la buse de projection est un facteur très important, et l'un des paramètres clés qui affectent le plus l'efficacité de sablage. Une distance très grande démunie les particules abrasifs de leur l'efficacité, et diminue donc l'efficacité de sablage. Une petite distance par contre provoque un échauffement de la pièce et sa déformation par la suite. La figure III.14 montre l'évolution de la rugosité de la surface en fonction du temps pour différentes distances de sablage.

 Si on part des valeurs de rugosité de départ sensiblement constantes, on note une efficacité de sablage meilleure, et une évolution plus rapide de la rugosité pour une distance de sablage de d=9cm (de 121µIn à 219µIn pendant 17 min).

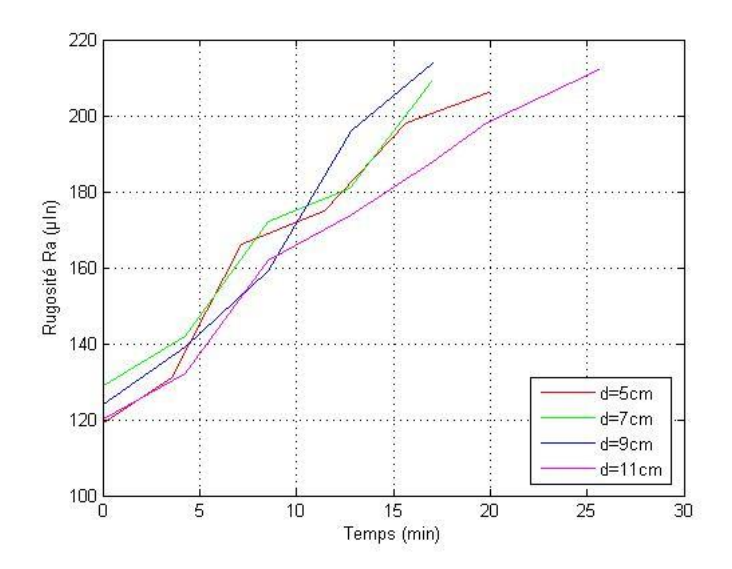

 *Figure III.14: Variation de la rugosité en fonction de temps pour différentes distances*

La figure III.12 représente la variation de la productivité en fonction de la distance de sablage. On a remarqué une productivité maximale et une efficacité de sablage meilleure pour une distance de d=9cm. Alors que, pour une distance de d=5 cm, une faible productivité a été noté qui due essentiellement aux interactions des particules propulsées de la buse et les particules rebondissant de la surface de la pièce. Pour cette distance, il y a aussi le risque de collision entre la pièce et le pistolet de projection qui vibre fortement en descendant. On évite donc cette distance pour protéger notre pièce.

D'autre part, pour une distance très importante  $(d=11$  cm), on a remarqué une efficacité de sablage médiocre bien que les risques prédéfinis ne se posent plus. On peut justifier ça, par le fait que les particules perdent leur énergie pour parcourir une distance plus importante avant d'arriver à la surface à traiter avec une vitesse plus faible, et une force d'impact insuffisante. Pour ce cas aussi, l'effet des forces d'inerties est plus

important que pour le cas d'une petite distance, ce qui diminue énormément la force et l'énergie des particules abrasives.

Un autre facteur très important qui est lié directement à la distance de projection, est le motif de sablage. Le motif de sablage est la surface traité ou touché par le jet de sable. Pour une distance importante, on aura un motif de sablage important, ce qui permet le traitement d'une surface plus grande ce qui augmente la productivité de sablage et donne une homogénéité de surface meilleure.

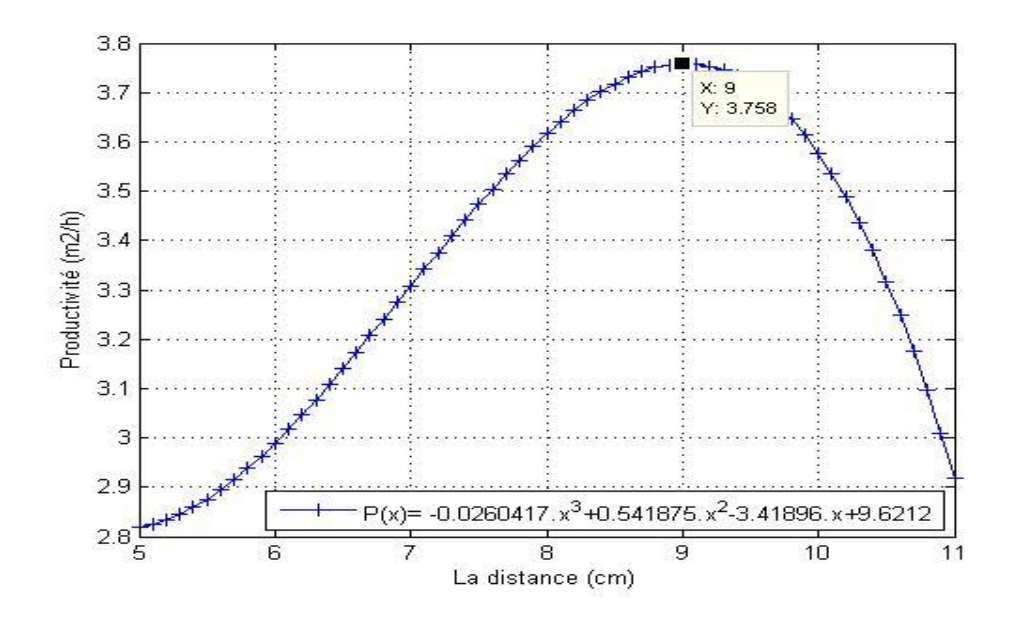

*Figure III.15: Variation de la productivité en fonction de la distance de sablage*

#### **III.3.3.2.3.Effet et choix de la pression de sablage**

 L'objectif de cette partie de l'étude, est de déterminer la pression de sablage maximale qui répond aux exigences des normes et une productivité optimale. Toute augmentation de la pression de la buse augmente la pression dynamique  $(1/2 \rho.V^2)$  du jet, ce qui, à son tour, accroît proportionnellement la force de propulsion qui accélère la particule à travers la buse de projection. Donc, la pression de sablage détermine la vitesse des particules abrasives. Les particules, une fois libérés de la buse, elles se déplacent à des vitesses élevées avec leur énergie cinétique. L'énergie cinétique acquise par les particules est proportionnelle à  $(m.V^2)$ , avec, "m" est la masse de la particule et "V" est la vitesse de la particule)**.**

 Le maintien et le réglage de la bonne pression sont très importants. Des pressions plus basses entraînent des vitesses faibles ce qui réduire l'efficacité et augmente la consommation en sable. Des très hautes pressions conduisent également à une faible productivité et augmenter la consommation vu que les particules provoquent plus de dégâts à des vitesses plus élevées**.**

Figue.III.16 montre la variation de la productivité en fonction de la pression de sablage à 2, 3 et 4 tours de débit d'alimentation. Une productivité maximale  $(5,278 \text{ m}^2/\text{h})$  a été obtenue pour une pression de sablage correspondante à un angle d'ouverture de 20.5°. Pour cette pression, on a noté aussi un écoulement d'air/abrasif homogène est continue durant toutes les passes de sablage.

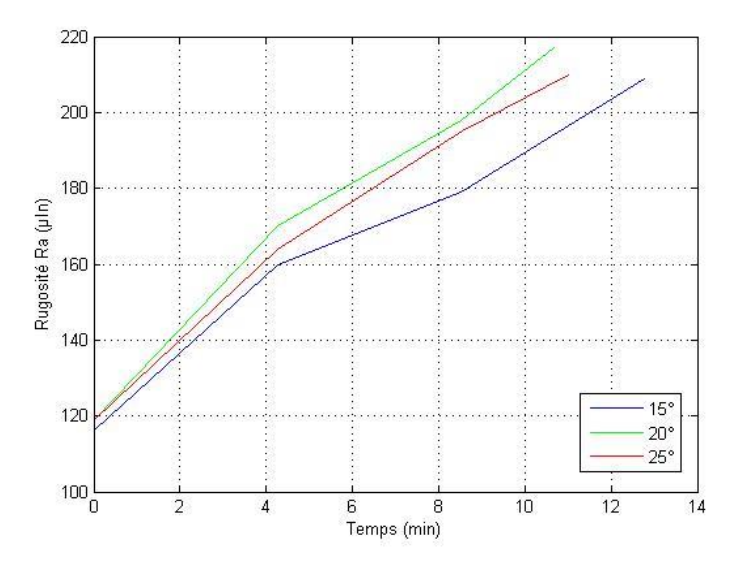

*Figure III.16: Evolution de la rugosité de la surface en fonction du temps*

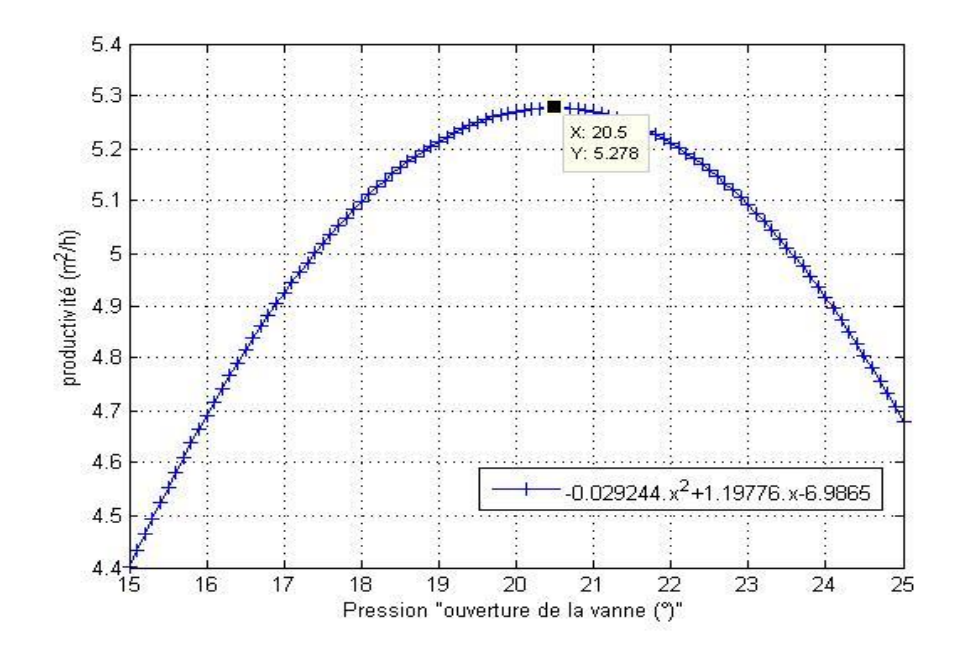

*Figure III.17: Evolution de la productivité en fonction de la pression de sablage*

#### **III.3.3.2.4.Effet et choix de la pression d'air et la pression de pressurisation**

 Une analyse tridimensionnelle de la productivité a été réalisée pour évaluer l'effet simultané de la pression d'air et la pression de pressurisation. Figue.III.18 montre la courbe tridimensionnelle de la variation de la productivité à la fois avec la pression d'air et la pression de pressurisation réalisé sous *Matlab*. Une équation à deux variables a été établie par une interpolation bidimensionnelle et qui a permis de tracer ce graphe.

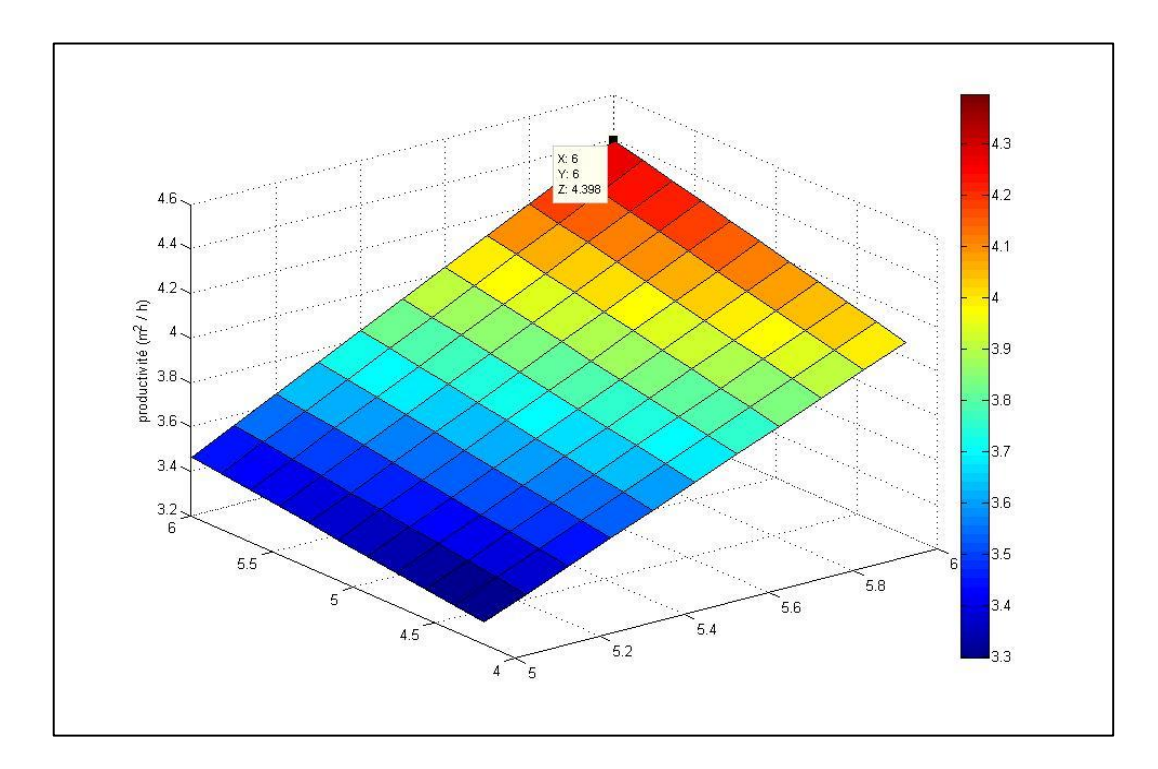

 *Figure.III.18: Variation de la productivité en fonction de la pression d'air et la pression de pressurisation.* 

 On peut noter de cette courbe que la productivité augmente progressivement avec l'augmentation des pression d'air et de pressurisation jusqu'à une productivité maximale de 4.39 m<sup>2</sup>/h pour une pression d'air et de pressurisation de 6 bar. Une pression d'air très élevée (> 7 bar) peut endommager quelque composant de la machines ou bien la pièce à sabler. Une pression d'air très faible (< 5 bar) conduit à des chutes de pression brusque, et par conséquent, un sablage non complet de la pièce. Avec une pression de 6 à 6.6 bars, on a noté que le problème de chute de pression ne se pose plus, ce qui représente une solution définitive à ce problème de chute de pression brusque de la pression de sablage en aval de la vanne d'air. Donc en augmentant la pression en amont de la vanne d'air, on va compenser cette chute de pression et on surmonte le problème des fluctuations et des perturbations de pression en aval. On assure donc la pression de sablage nécessaire en aval tout en évitant les chutes de pression.

 Il est à noter qu'une augmentation de la pression de pressurisation de 0.4 bar, fait augmenter la pression de sablage de 0.35 bar. Cette légère différence de pression entre la buse et la trémie est expliquée par une chute de pression causée par l'interférence des particules abrasives dans le tuyau de sablage et la surface interne durant le transport pneumatique du mélange air/abrasif.

#### **III.3.3.2.5.Amélioration de l'homogénéité de surface à sabler**

 L'un des facteurs les plus importants qui indiquent la bonne efficacité de sablage est l'homogénéité de la surface traitée. On doit donc non seulement arriver à la meilleure rugosité de surface, mais on doit avoir aussi une surface la plus homogène que possible.

 Une bonne (ou une mauvaise) homogénéité de surface est due directement à une bonne (ou une mauvaise) combinaison entre la vitesse de rotation de la pièce et la vitesse d'avance du pistolet de projection. Une grande vitesse d'avance va générer des zones non touchées de la pièce, et donc une homogénéité modeste de la finition de la pièce. Une faible vitesse d'avance par contre, va donner une homogénéité meilleure mais avec un risque de chauffer puis déformer la pièce en augmentant le temps de focalisation du pistolet sur une zone bien déterminée de la pièce. La même chose peut être dite sur la vitesse de rotation de la pièce.

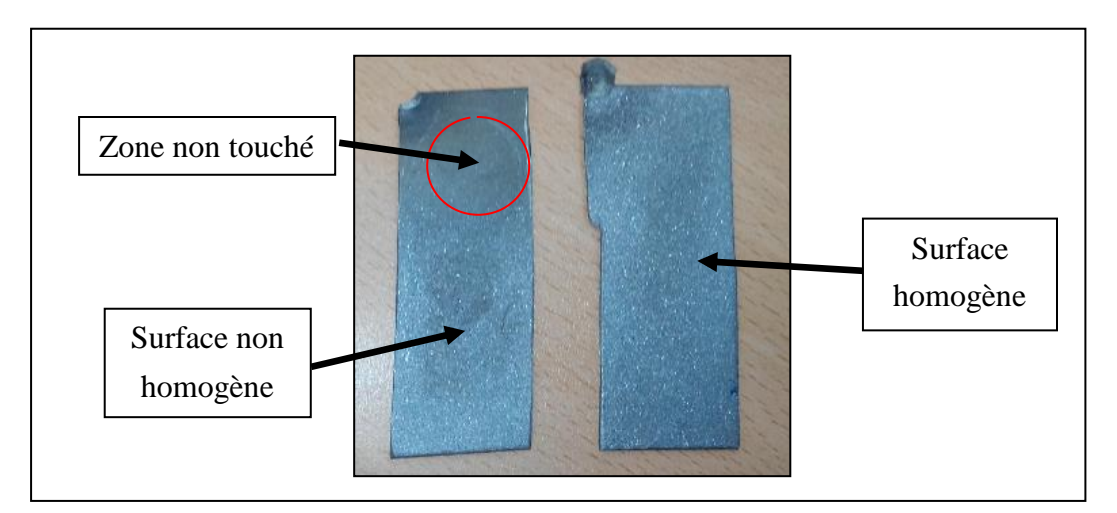

 *Figure.III.19: La différence entre une surface homogène et une surface non homogène*

 Notre objectif dans cette partie, est donc de trouver le meilleur compromis entre les vitesses d'avance du pistolet et de rotation de la pièce, qui assure une meilleure homogénéité de la surface tout en évitant de déformer la pièce.

 Pour le faire, on marque la surface intérieure du tube à flamme avec une peinture rouge pour bien observer les résultats, et on sable la pièce tout en variant les vitesses d'avance et de rotation. Les résultats des tests sont notés dans le tableau III.3.

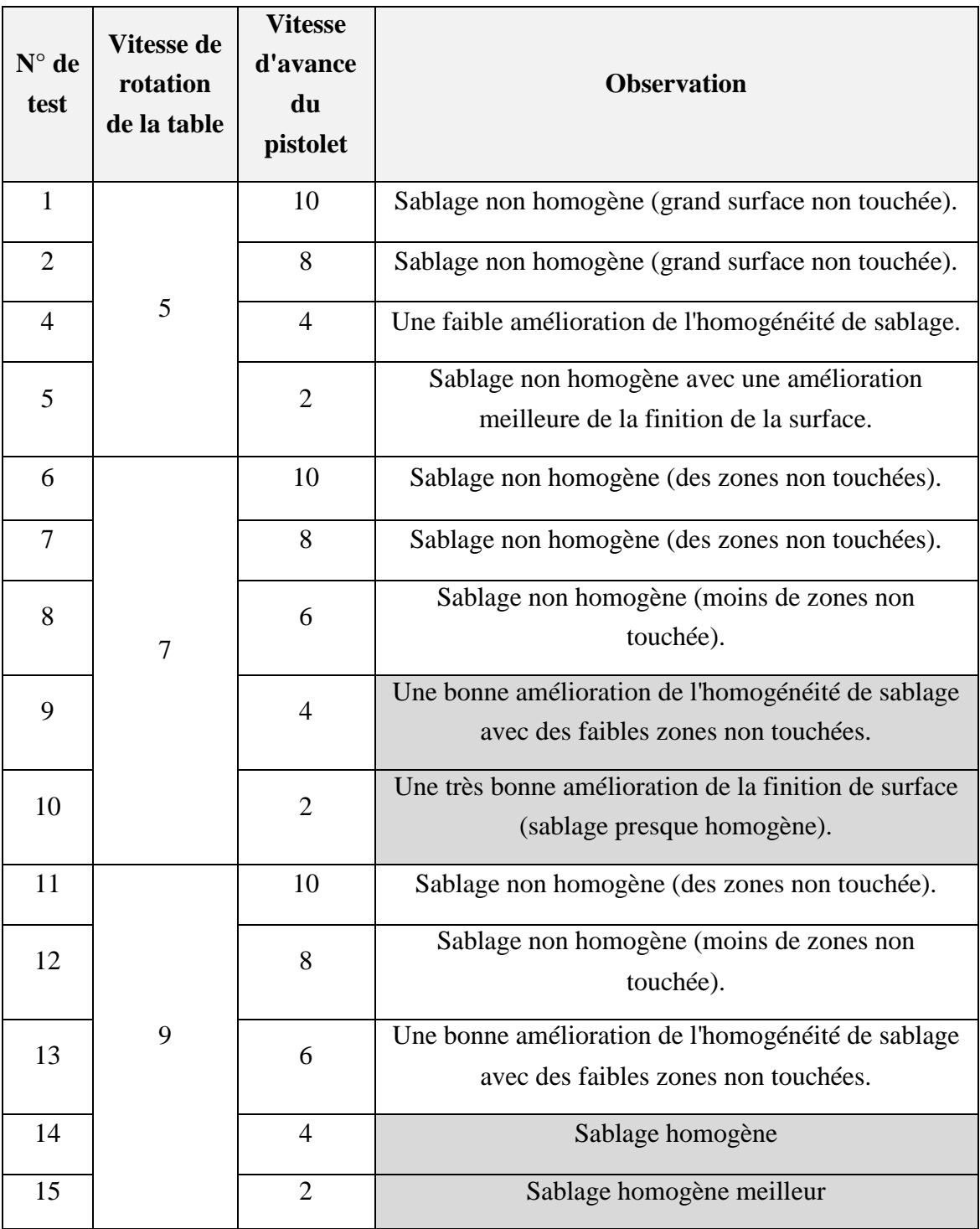

## *Tableau III.3: Les résultats des tests de l'homogénéité de surface de sablage*

 Comme on peut remarquer sur le tableau ci-dessus, on a noté une mauvaise homogénéité de sablage pour des vitesses d'avance élevés quel que soit la vitesse de rotation de la table. On a noté aussi une amélioration de l'homogénéité au fur et à mesure qu'on diminue la vitesse d'avance, ce qui traduit que les zones non touchées ont de plus en plus diminuées. On a obtenu finalement, une surface totalement homogène pour une

vitesse de rotation de 9 et une vitesse d'avance de 4 et 2. Pour s'assurer qu'on ne déforme pas les pièces, on a choisi une vitesse d'avance de 4. Une autre raison de choisir une vitesse de 4 au lieu de 2, est de gagner du temps en prenant un temps plus faible pour une passe.

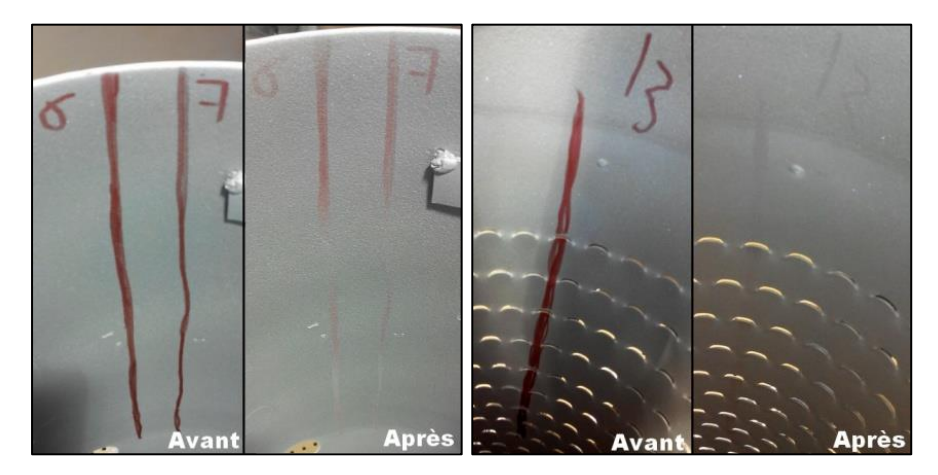

 *Figure.III.20: Comparaison de l'homogénéité de surface pour différentes vitesses*

## **III.4.Choix final des paramètres de sablage**

 Comme conclusion finale pour cette étude, on doit faire un choix définitif des paramètres de sablage, pour la sableuse automatique MEC PB-212126. Le tableau suivant résume les valeurs finales des paramètres de sablage retenus.

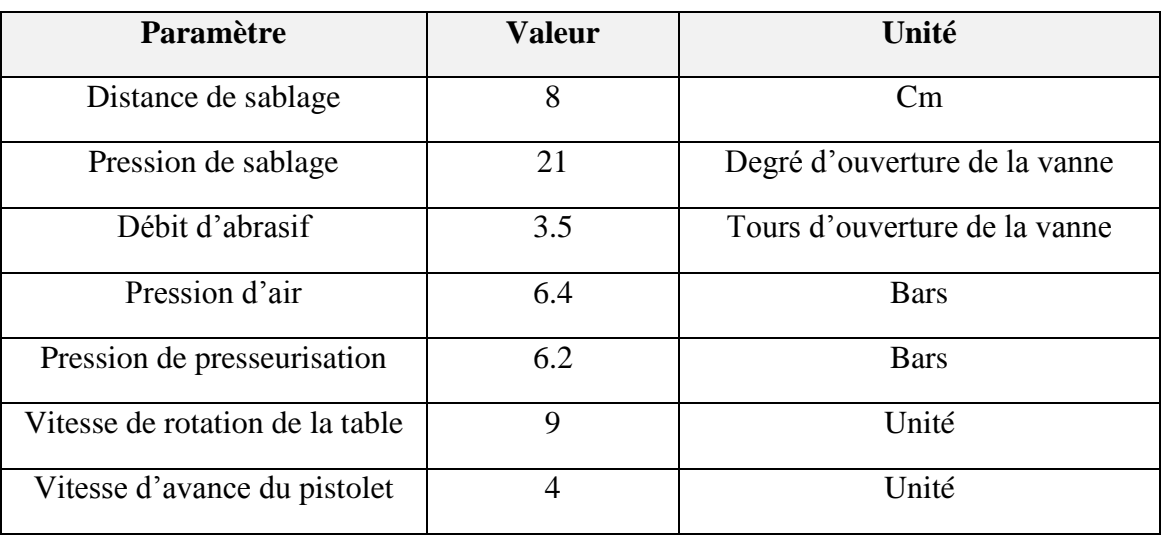

#### *Tableau III.4: Les paramètres de sablage finaux retenus*

 Ces paramètres de sablage assurent à la fois l'efficacité du sablage, la productivité optimale du processus et la sécurité de la machine.

## **III.5.Détermination de la force d'adhésion par "test de traction"**

## **III.5.1.Objectif**

On a déjà dit que le premier objectif de sablage est la préparation de surface du substrat pour assurer une bonne adhérence du revêtement thermique, dont la qualité et les performances du revêtement thermique sont liées directement à l'efficacité du sablage. Pour confirmer cette qualité en utilisant les paramètres choisis, et pour valider les résultats de notre étude et apprécier les améliorations qu'on a apportées à la machine, on fait un test de traction pour la détermination de la force d'adhérence du revêtement de barrière thermique à la surface préparée. Ce test vise à mesurer expérimentalement la force d'adhérence d'un revêtement de TBC sur la surface des tubes à flamme, et voir si cette force est conforme aux exigences du cahier de charge de l'entreprise.

## **III.5.2.Procédure et matériels**

Pour notre étude on a utilisé la méthode de traction ou *"Pull-Off",* car elle est la plus performante et simple à réaliser.

 En utilisant cette technique, l'adhérence d'un revêtement TBC est évaluée en mesurant la contrainte de traction minimale nécessaire pour détacher ou rompre le revêtement dans une direction perpendiculaire au substrat. L'essai est effectué en fixant un échantillon perpendiculaire à la surface revêtue avec un adhésif (colle spéciale). Après durcissement, un appareil d'essai est fixé et aligner à l'outil de chargement pour appliquer une traction perpendiculaire à la surface d'essai.

 On fait augmenter progressivement la force appliquée et la contrôler jusqu'à ce qu'une partie du matériau de revêtement est détachée, la force d'arrachement est donc atteinte, la valeur mesurée de cette force fournit une indication directe sur la force d'adhérence entre le revêtement et le substrat.

 Les principales composantes d'un test d'adhérence pull-off sont: des échantillons cylindriques de 25 mm diamètres, des éprouvettes et une colle spéciales, un support de fixation des échantillons.

 La première étape du test est la préparation des échantillons. Pour le faire, on colle trois (3) échantillons sur la surface interne du tube à flamme **MS 5002.** On les sable avec l'oxyde d'aluminium 24 sur notre machine de sablage automatique, en choisissant les paramètres optimaux. Après sablage, on a applique un revêtement de barrière thermique **TBC classe -B-** par projection de **Plasma**.

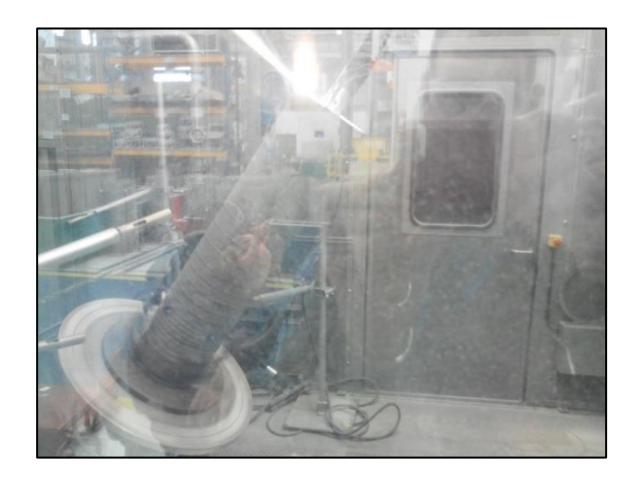

*Figure.III.21: L'application de TBC par Plasma sur le tube portant les échantillons*

 A la fin de l'opération, on détache les échantillons du tube pour les préparer pour la deuxième étape.

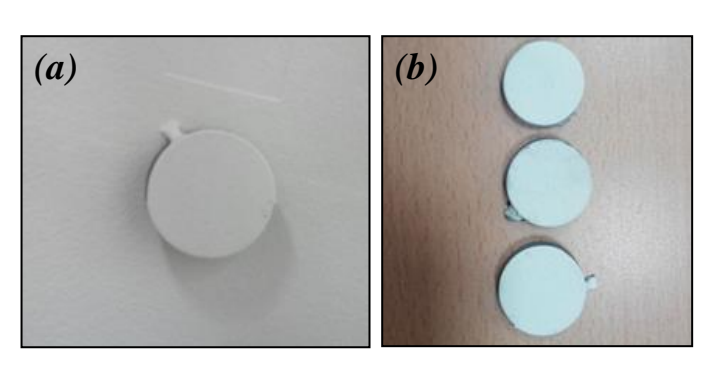

 *Figure.III.22: a) Echantillon collé sur le tube à flamme, b) Echantillons après revêtement thermique.*

 On fait une rectification de la surface non revêtue des échantillons pour enlever les bavures et les traces de soudure par polissage, et on refait une opération de sablage pour la surface des échantillons et les éprouvettes de test.

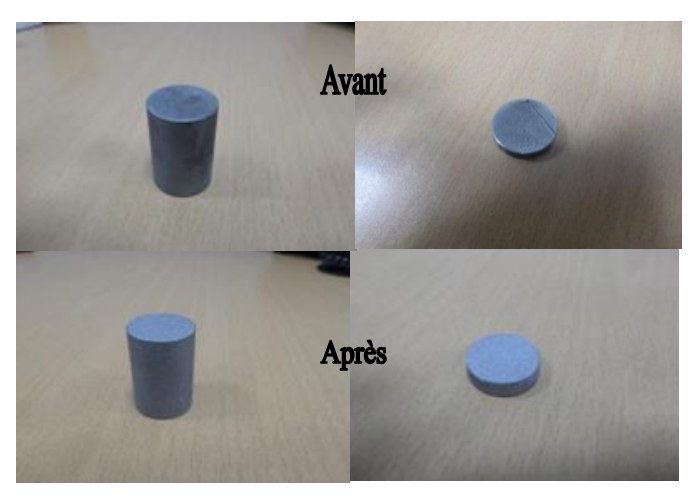

*Figure.III.23: Echantillons et éprouvettes avant et après sablage de nettoyage* 

 Une fois les échantillons et les éprouvettes sont prêts, on fixe chaque échantillon entre deux éprouvettes en utilisant une colle (adhésif) spéciale très forte préparée préalablement. On met d'abord la colle sur la base de l'éprouvette et la partie non revêtue de l'échantillon, et on les colles ensemble pour former un cylindre unique. On met de la colle ensuit sur la base de l'autre éprouvette et la partie revêtue et on les colle également.

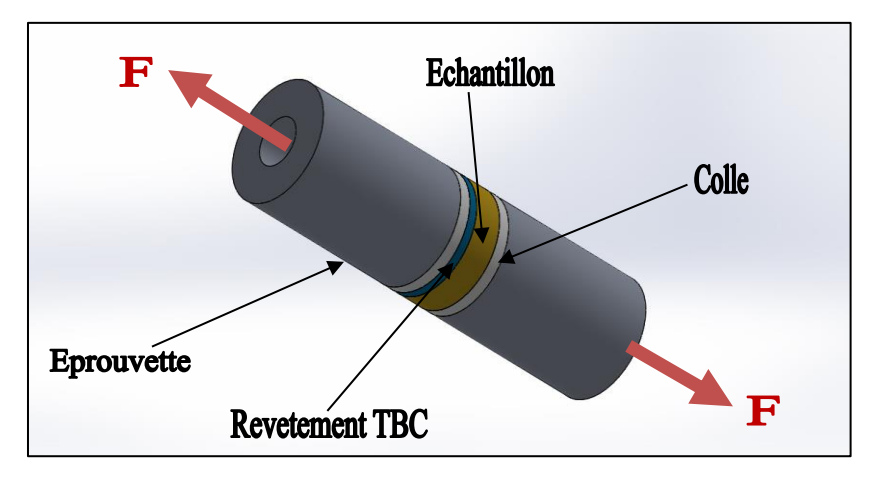

*Figure.III.24: Schématisation de l'échantillon de test de traction* 

 D'autre part, on prépare aussi un échantillon dit *échantillon témoin*, en collant deux éprouvettes ensemble avec la même colle utilisé dans le test. L'objectif est de vérifier que la colle utilisée dans le test est bonne.

 Avant de mettre les éprouvettes sur le support de fixation, on met du papier aluminium sur sa base pour que les éprouvettes ne se collent pas sur le support. On installe ensuite les quatre échantillons dans leurs positions sur le support et on les serre par des ressorts. En fin, en met une plaque métallique sur les éprouvettes pour éviter la déformation des éprouvettes due à leur dilatation par la chaleur. Finalement, on met l'ensemble dans le four à une température de 850°c pendant une durée de 210 min pour un meilleur durcissement de la colle.

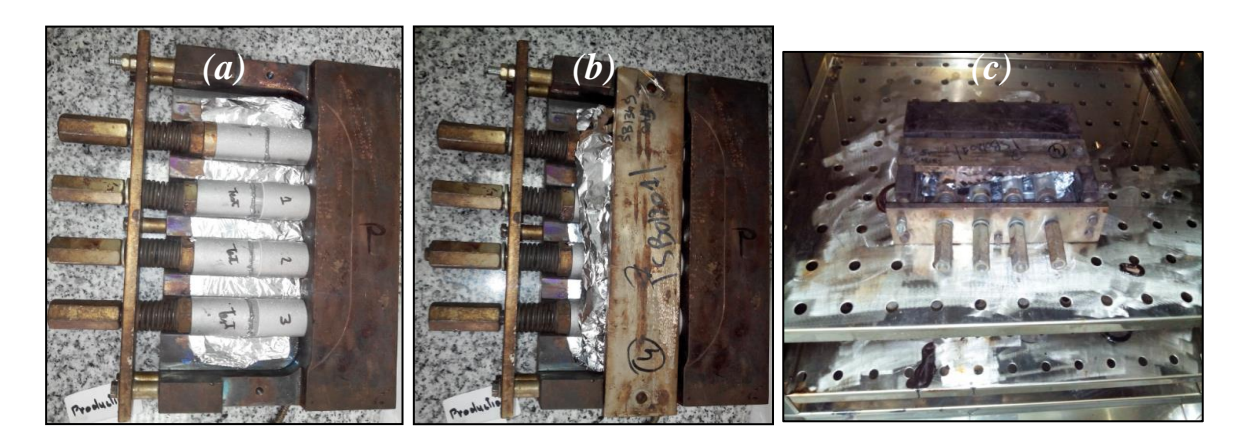

 *Figure.III.25: a),b) Echantillons fixés sur le support de fixation, c) échantillon dans le four*

Après les 210 minutes, on éteint le four et on laisse les échantillons se refroidir à l'air ambiant pendant 20 heures à peu près, et puis on les fait sortir du four pour faire le test de traction.

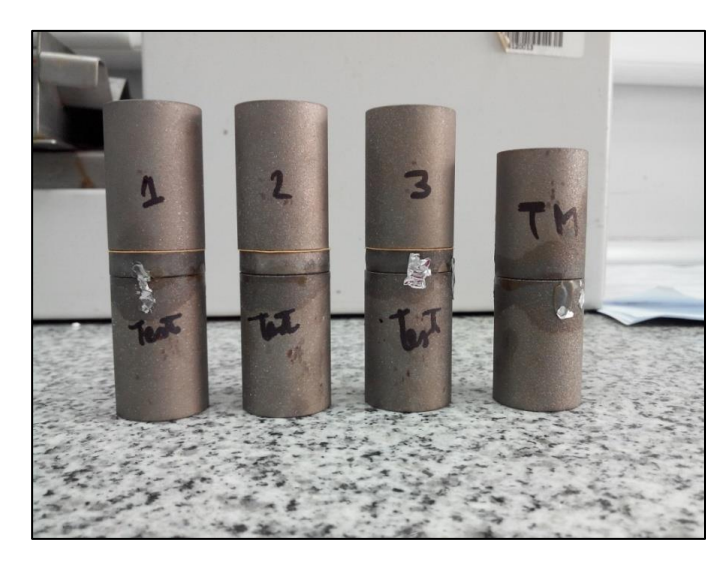

 *Figure.III.26: Echantillons finaux*

 Le test de traction est effectué au niveau de *CREDEG*, un laboratoire métallurgique de *Sonelgaz*. Pour ce type de test de traction, *CREDEG* détient une machine de traction équipée d'un [capteur de force](https://fr.wikipedia.org/wiki/Capteur_de_force) interchangeable, fixé sur la traverse mobile, d'un capteur de déplacement, de deux attaches (mors) mobiles idéalement auto-serrantes pour réaliser un [essai de traction](https://fr.wikipedia.org/wiki/Essai_de_traction) et d'un enregistreur graphique et numérique

 Un extensomètre mesure l'allongement de l'éprouvette et un dynamomètre mesure l'effort de traction appliqué. Le résultat est visualisé sur un écran via un système d'acquisition de données

## **III.5.3.Résultats et discussion**

 Les résultats sont représentés tels qu'ils sont fournis par *CREDEG*. Les courbes présentées ci-dessus montrent l'évolution de la charge de traction F appliquée sur les éprouvettes jusqu'à l'arrachement de revêtement, pour les quatre échantillons. Les valeurs de la force F nécessaire pour arracher le revêtement et la force d'adhérence de la colle sont aussi représentées sur les tableaux ci-dessous.
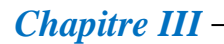

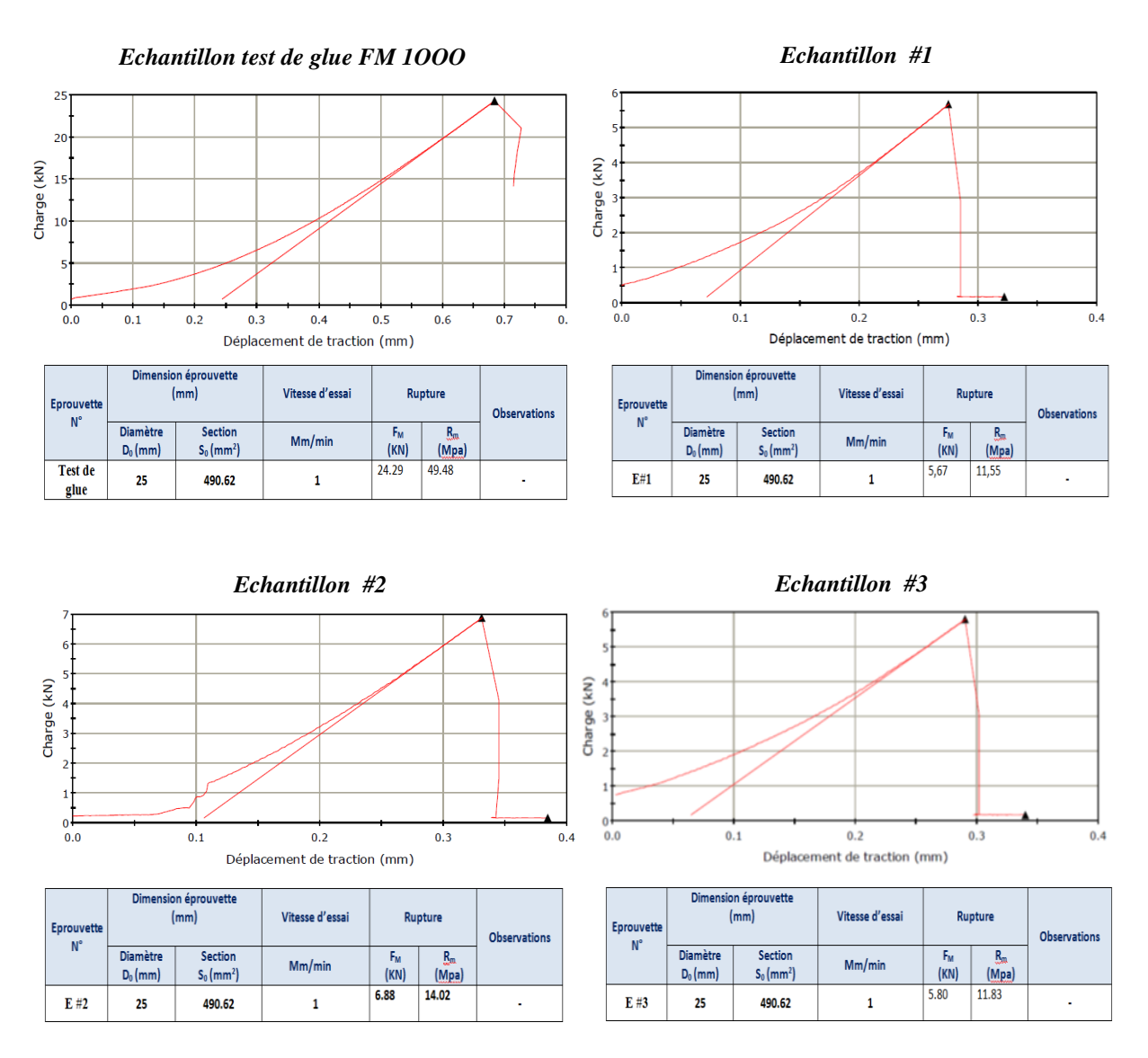

 *Figure.III.27:* Résultats du test de traction fournit par *CRIDEG*

Pour le test de la colle, une force F=24.29 KN a été enregistrée. Cette force est la force nécessaire pour enlever la colle de la surface des éprouvettes.

D'autre part, on a noté des valeurs de 5.67, 6.88 et 5.8 KN de la force F pour les 3 échantillons respectivement, qui donnent une moyenne de 6.12 KN. On donne aussi les valeurs de la contrainte superficielle du revêtement qui sont: 11.5, 14.2 et 11,83 MPA respectivement. Ces valeurs sont bien conformes aux exigences et aux normes de *GE*, ce qui montre que le revêtement est réussi et accepté par le laboratoire.

Les résultats de test de traction font preuve donc que la préparation de surface qu'on a effectuée sur les échantillons avec la machine **MEC PB-212126 SPA** est efficace, la chose qui justifier la valeur des améliorations qu'on a apporté.

## **III.6.Etude de la buse de projection et la conception d'une nouvelle buse**

## **III.6.1.Le problème de la buse utilisée**

Sur la machine de sablage automatique, on utilise une buse de projection de sable angulaire en carbure de tungstène. Cette buse s'use très rapidement, après une courte durée d'utilisation, au niveau de la partie inférieure de la sortie de l'orifice de projection. Le diamètre de l'orifice est devient de plus en plus grand (figure III.28). Par conséquent, l'écoulement du mélange air abrasif se perturbe et perd son efficacité.

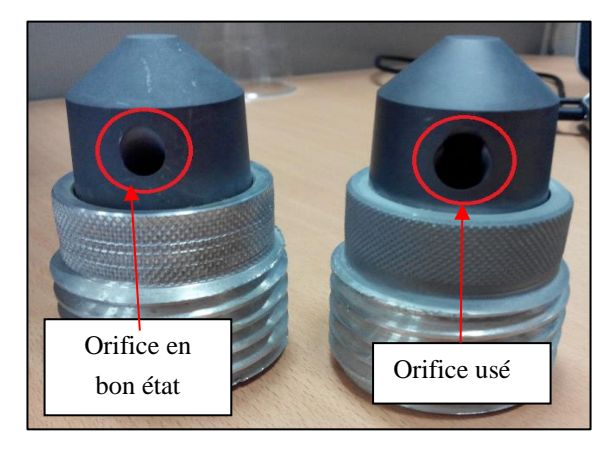

 *Figure.III.28:* L'usure de la buse de projection

 Ce problème est dû principalement à la mauvaise conception de la buse d'un côté, et le mauvais choix du matériau de construction (carbure de tungstène) d'un autre côté. Un autre problème à soulever est les perturbations importantes du jet abrasif à la sortie de la buse.

#### **III.6.2.Etude du problème de la buse**

 Pour déterminer les causes des insuffisances de la buse de projection, et pour vérifier les hypothèses, on fait une simulation numérique sous *FLUENT,* de l'écoulement diphasiques à travers la buse. Pour réaliser une simulation sous *FLUENT*, on passe par les étapes suivante :

- La conception de la buse sous *SOLIDWORKS* ;
- La modélisation du parcourt du fluide dans la buse sous *SOLIDWORKS* ;
- L'application du maillage sur le parcourt du fluide sous *GAMBIT* ;
- La simulation numérique de l'écoulement à travers la buse sous *FLUENT* ;
- Visualisation et analyse des résultats.
- *(a) (b)*
- *La conception de la pièce sous SolidWorks*

 *Figure.III.29: a) La buse de projection réalisée sous SOLIDWORKS, b) vue en coupe de la buse de projection*

#### *La modélisation du parcourt du fluide à travers la buse de projection*

 Pour simuler l'écoulement diphasique du mélange air / abrasif dans la buse, on doit d'abord faire une modélisation du parcoure du fluide sous *SOLIDWORKS,* puis en enregistre le fichier sous l'extension .*IGES*.

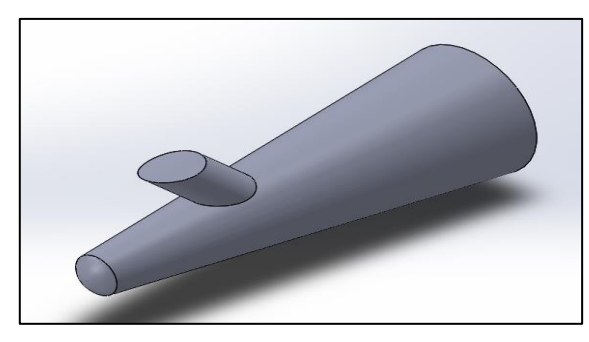

 *Figure.III.30: Modélisation du parcourt du fluide à travers la buse de projection.* 

#### *L'application de maillage sur le parcourt du fluide sous GAMBIT*

 On import le fichier *.IGES* sous *GAMBIT*, et on applique un maillage volumique triangulaire sur le parcourt du fluide, avec un espacement de 0.2 pour avoir des résultats de précision. On exporte le fichier sous l'extension *.MSH*.

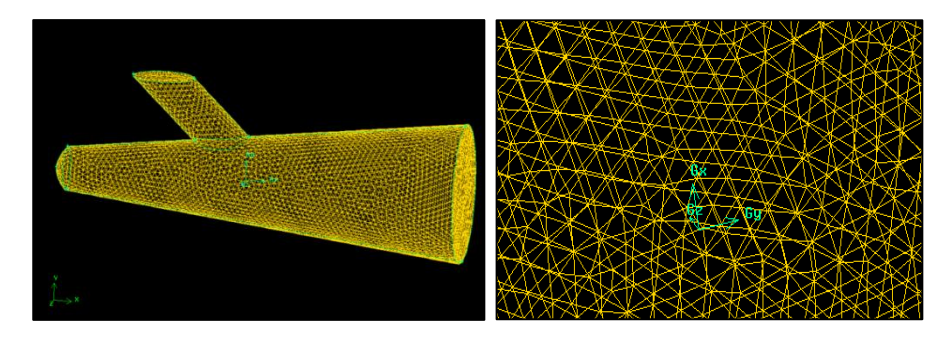

 *Figure.III.31: Maillage volumique triangulaire sur le parcourt du fluide* 

### *Simulation de l'écoulement air / abrasif sous fluent*

 Après maillage, on utilise *FLEUNT* pour faire la simulation de l'écoulement du mélange air/abrasif à travers la buse de projection. On a utilisé les données et les hypothèses suivantes :

- Ecoulement diphasiques granulaire (grains de particule suspendus dans l'air).
- Ecoulement turbulent et instationnaire.
- Calcul de l'énergie par la méthode Eulérienne.
- Condition initiale sur la vitesse à l'entrée, et condition aux limites sur la pression à la sortie.

 On a utilisé un nombre d'itérations de 1000, et on a tracé les courbes résiduelles pour observer l'avancement des calculs.

## *Visualisation et analyse des résultats*

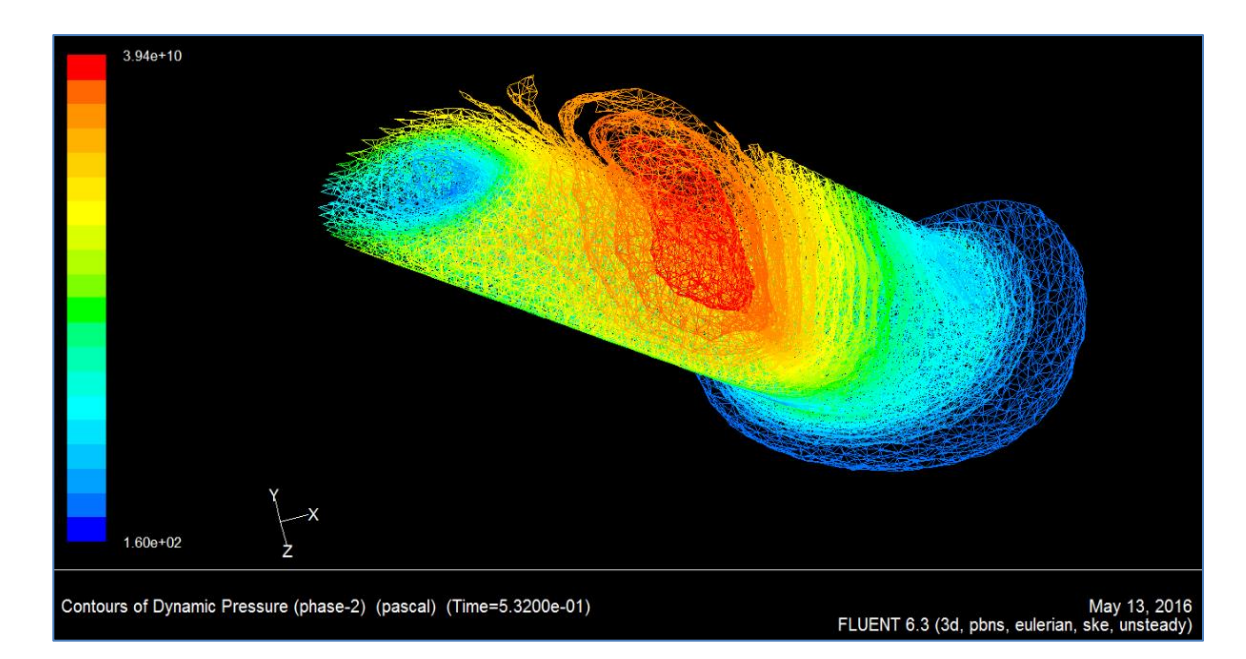

Les résultats sont représentés sur les figures suivantes :

 *Figure.III.32 Distribution de la pression du fluide sur tout le volume de l'orifice de sablage*

 La figure III.32 représente la distribution de la pression dynamique du sablage à travers l'orifice de la buse de projection. On remarque une distribution de pression non homogène dans l'orifice. Ces fluctuations reviennent à la déviation brusque de l'écoulement de la buse vers l'orifice. Ils créent aussi des turbulences importantes dans l'orifice de sablage illustrées par figure III.33.

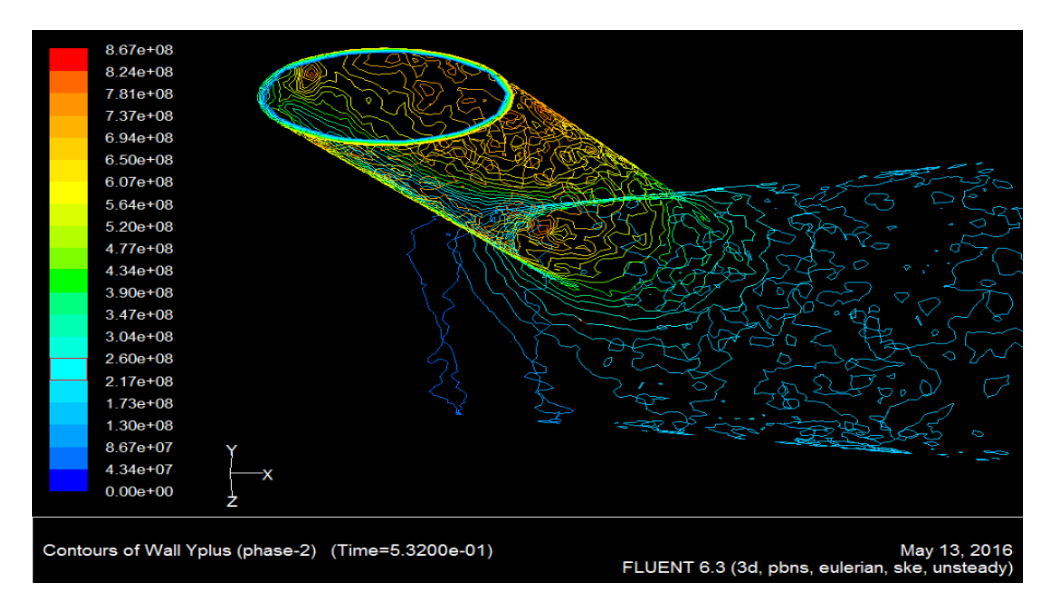

 *Figure.III.33 Distribution de la turbulence dans l'orifice de sablage*

 Ces turbulences ont influencées considérablement à leurs tour sur la vitesse d'écoulement, et donc sur l'efficacité et l'homogénéité du jet abrasif.

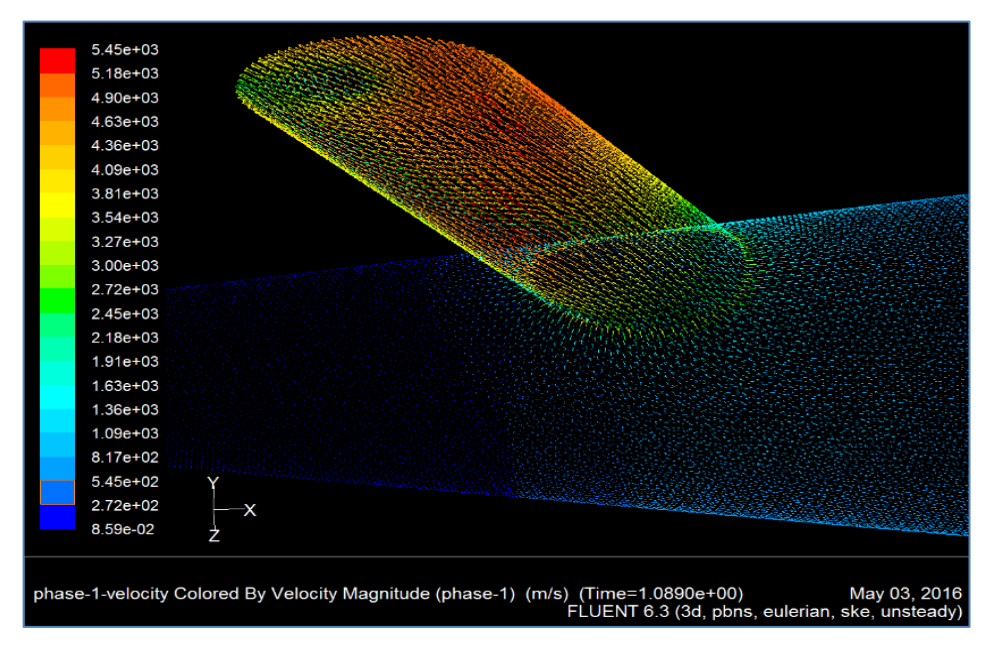

 *Figure.III.34: Distribution de la vitesse de l'écoulement dans la buse de projection*

 La figure III.34 représente la distribution des vecteurs vitesse à travers la buse de projection. On remarque une élévation de vitesse très importante dans l'orifice de projection .Cette augmentation due à la diminution brusque de la section de passage du fluide. On remarque aussi qu'il y a des régions de l'orifice avec des vitesses faibles (en vert). Ces fluctuations conduites à un écoulement perturbé à la sortie de la buse.

 D'autre part, des valeurs de pression très élevées sont notées sur le côté supérieur de l'orifice de projection (en rouge). Si on observe la figure III.28 à nouveau, et on la compare avec les résultats obtenus, on peut remarquer clairement que la région ou l'usure est la plus importante, correspond à la région ou la pression de sablage est maximale, comme a noté aussi une vitesse maximale des grains de sable dans cette partie de la buse.

 Donc, on peut conclure que l'usure précoce de la buse de projection est due principalement à :

- Une pression de sablage extrêmement important sur les parois de la buse, surtout sur les parois de l'orifice de sablage.
- Une vitesse d'interactions très importante entre les particules de sable et les surface intérieure de l'orifice de sablage. Ces vitesse élevées provoquent des forces de frottement très importantes qui conduits à l'usure de la pièce (effet de l'érosion).
- Une faible résistance à l'usure du matériau de conception de la buse de projection (le carbure de tungstène).

 Cette faible résistance à l'usure du matériau de la buse (le carbure de tungstène), et le problème des turbulences de l'écoulement, nous a mené à concevoir un autre modèle de buse de projection, avec un design différent, et un matériau de construction plus résistant à l'usure, ce qui permet de résoudre ce problème définitivement.

#### **III.6.3.Etude de la conception d'une nouvelle buse de projection**

#### **III.6.3.1.Considérations générale pour le choix du nouveau modèle**

 Choisir le meilleur type de buse de projection pour chaque application est simplement une manière de comprendre les variables qui influent sur la qualité de nettoyage et de préparation de la surface. Pour proposer un modèle, on a été amené de répondre aux trois questions suivantes pour une conception optimale d'une nouvelle buse de projection :

#### *Peut l'alimentation en air supporter la nouvelle buse ?*

 Le système d'alimentation en air comprimé (le compresseur) doit être capable de fournir au moins 50 % de plus en débit d'air  $(cm/m<sup>3</sup>.h<sup>-1</sup>)$  que la nouvelle buse aurait besoin pour développer la pression de sablage nécessaire (6-7 bar), garantissant un bon sablage, même après une légère usure de la buse. Pour choisir le diamètre de la nouvelle buse, on a d'abord vérifié la capacité de notre compresseur, puis, on se référé au tableau (annexe H).

#### *Quel est le matériau de construction qu'on doit choisir ?*

 Le choix du matériau pour la conception de la nouvelle buse était une décision primordiale pour nous. Ce choix dépend principalement de la nature d'abrasif utilisé, la fréquence d'utilisation, la taille de la pièce traitée. Après une recherche profonde, on a choisi : *le carbure de bore.*

 Le carbure de bore offre une meilleure durée de vie pour une consommation d'air et d'abrasif optimale. Il est idéal pour des abrasifs agressifs comme *l'oxyde d'aluminium*. Les buses en carbure de bore sont plus résistantes à l'usure de 5 à 10 fois plus que les buses en carbures de tungstène, et de 2 à 3 fois que les buses en carbures de silicium, pour un même abrasif utilisé (tableau annexe H).

#### *A quel motif de sablage on est besoin ?*

 La forme de la conduite de la buse détermine le motif de sablage. Les buses de projection ont généralement un alésage droit ou bien un alésage convergent. Pour notre modèle, on a choisi une buse angulaire de 45 °, en venturi, avec sortie droite.

 Les buses en venturi créent un large motif de sablage et augmente la vitesse de l'abrasif jusqu'à 100% pour une pression donnée. Elles représentent un meilleur choix pour le sablage en grande série pour les larges surfaces. Elles peuvent augmenter la production aussi jusqu'à 40 % relativement aux buses à alésage droit tandis que la consommation peut être réduite jusqu'à 40 % également.

 A la fin de cette étude, nous avons opté pour un modèle dont le design est représenté sur la figure III.35 et réalisés sous *SOLIDWORKS*, qui répond aux exigences prédéfinies. Les dessins de définition de ce pièces sont représentés à l'annexe F.

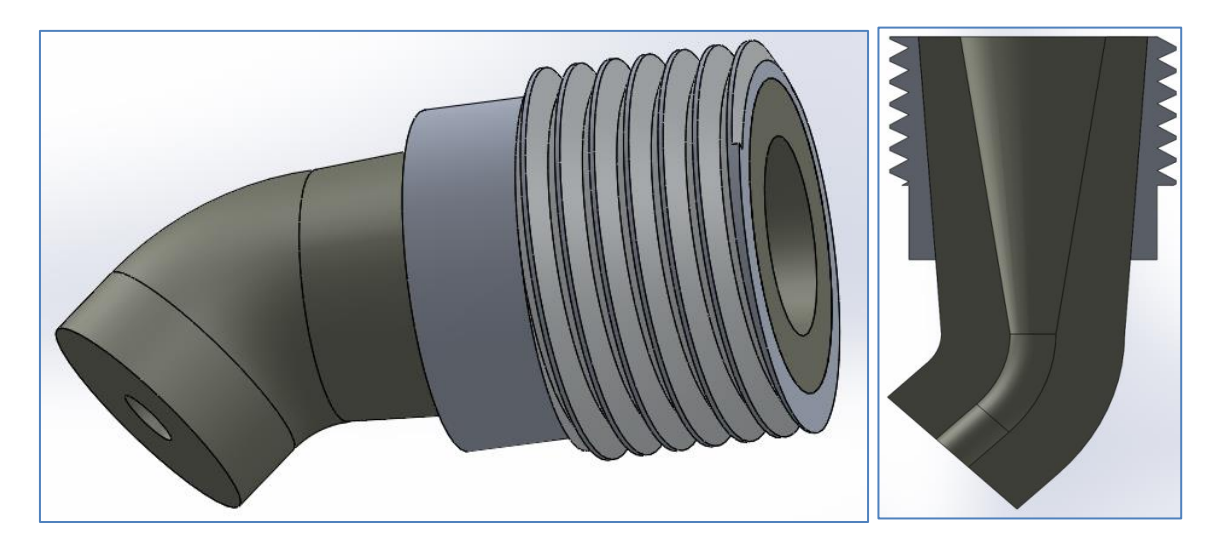

 *Figure.III.35 : Le nouveau modèle de la buse de projection*

### **III.6.3.2.Etude et analyse de la nouvelle buse de projection**

 Pour étudier le nouveau modèle, on utilise la simulation sous *FLUENT* en utilisant les même étapes utilisées pour la buse précédentes :

- 
- *Parcourt du fluide et maillage*

*Figure.III.36: Maillage du parcoure du fluide de la nouvelle buse*

## *Visualisation et analyse des résultats*

2.64e+08 Contours of Dynamic Pressure (phase-2) (pascal) (Time=1.0000e+00) May 13, 2016<br>FLUENT 6.3 (3d, pbns, eulerian, ske, unsteady)

Les résultats sont représentés sur les figures suivantes :

 *Figure.III.37: Distribution de la pression du fluide dans la nouvelle buse*

 La figure III.37 représente la distribution de la pression dans la nouvelle buse. On remarque une distribution relativement homogène, avec une augmentation progressive de l'entrée de la buse vers sa sortie. On remarque aussi une pression plus importante et homogène à la sortie de la buse (pression de sablage plus importante).

 $x - 7$ -2-velocity Colored By Velocity Magnitude (phase-1) (m/s) (Time=1.0000e+00) May 13, 2016<br>ske. unsteady) FLUENT 6.3 (3d. pbns. eulerian

 Une pression de sablage plus importante signifie une efficacité de sablage meilleure. On représente aussi sur la figure III.38, la distribution de la vitesse à travers la buse :

*Figure.III.38: Distribution de la vitesse du fluide dans la nouvelle buse*

 D'une manière similaire, on note une distribution de vitesse homogène, avec une augmentation progressif de la vitesse jusqu'à atteindre une vitesse d'écoulement maximale à la sortie de la buse.

 Les résultats précédents montrent donc que la nouvelle buse est plus efficace que l'ancien modèle, car elle présente les avantages suivants :

- Elle assure une pression et une vitesse de sablage homogènes, qui assurent donc un jet d'abrasif plus stable.
- Elle assure une pression de sablage et une vitesse de sablage plus importantes, qui conduit à un sablage plus efficace.
- Une zone de pression extrême relativement faible (la zone rouge), ce qui démunie les contraintes sur la buse par rapport à l'ancien modèle, et assure une durée de vie plus longue.

#### **III.6.3.3.La réalisation de la nouvelle buse de projection**

Pour réaliser la pièce, il faut s'assurer de la disponibilité du matériau de construction (carbure de bore), et les outils d'usinage appropriés (des outils de coupe très durs). A cause de l'indisponibilité de ces deux derniers au niveau d'*ALGESCO,* ont a été amené à sous-traiter la réalisation de la nouvelle buse dans les ateliers d'un sous-traitant spécialisé en la matière.

 Par contre, on a réussie de de réaliser un prototype de la buse en utilisant une *imprimant 3D*.

## *Plan d'expériences et modélisation mathématique*

## **IV.1.Introduction**

 Les plans d'expériences permettent d'organiser au mieux les essais qui accompagnent une recherche scientifique ou des études industrielles. Ils sont applicables à de nombreuses disciplines et à toutes les industries à partir du moment où l'on recherche le lien qui existe entre une grandeur d'intérêt, *y*, et des variables, *xi*. Il faut penser aux plans d'expériences si l'on s'intéresse à une fonction du type : y**=f (xi).**

 Avec les plans d'expériences on obtient le maximum de renseignements avec le minimum d'expériences. Pour cela, il faut suivre des règles mathématiques et adopter une démarche rigoureuse. Il existe de nombreux plans d'expériences adaptés à tous les cas rencontrés par un expérimentateur.

 La compréhension de la méthode des plans d'expériences s'appuie sur deux notions essentielles, celle de *l'espace expérimental* et celle de *la modélisation mathématique* des grandeurs étudiées.

Dans cette partie, on va établir un plan d'expérience pour notre étude afin de trouver un modèle mathématique convenable, qui permet d'estimer la productivité de la machine pour plusieurs valeurs de paramètres, qui va nous permettre ensuite d'optimiser le procèsse de sablage automatique en fonction de trois facteurs clés: la distance de sablage, le débit d'abrasif et la pression de sablage. Pour notre étude, on a choisi *la méthode du plan factoriel complet*, car cette méthode est la plus fiable, la plus simple et la plus utilisée pour les études industrielles.

## **IV.2.Notion et intérêt d'un plan d'expérience**

 On nomme plan d'expériences la suite ordonnée d'essais d'une expérimentation, chacune permettant d'acquérir de nouvelles connaissances en contrôlant un ou plusieurs paramètres d'entrée pour obtenir des résultats validant un modèle à bon marché ( nombre d'essai le plus faible possible, par exemple).

 Les plans d'expériences sont utilisés dans les études industrielles en recherchedéveloppement. Ils interviennent dans de nombreux domaines industriels. On peut notamment citer :

- L'industrie mécanique et automobile.
- L'industrie métallurgique.
- L'industrie chimique, pétrochimique et pharmaceutique.

Leurs utilisations visent les buts suivants :

- Détermination des facteurs clés sans la conception d'un nouveau produit ou un nouveau procédé.
- Optimisation des réglages d'un procédé industriel ou un appareil de mesure.
- Prédiction par modélisation du comportement d'un procédé.

 Les plans d'expériences s'inscrivent donc dans une démarche générale d'amélioration de la qualité.

## **IV.3.Notion d'espace expérimental ou domaine d'étude**

 Un expérimentateur qui lance une étude s'intéresse à une grandeur qu'il mesure à chaque essai. Cette grandeur s'appelle la *réponse*, c'est la grandeur d'intérêt. La valeur de cette grandeur dépend de plusieurs variables. Au lieu du terme «variable» on utilisera le mot *facteur*. Le premier facteur peut être représenté par un axe gradué et orienté (Figure VI.1).

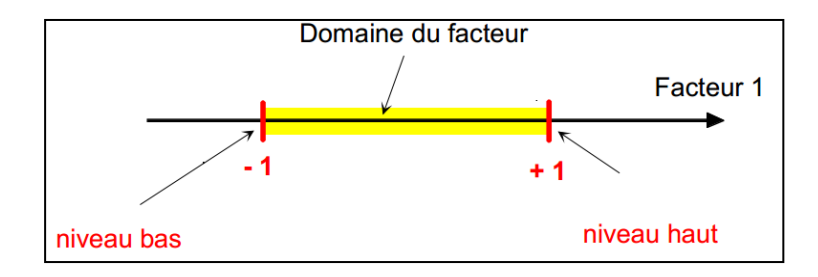

 *Figure VI.1: Le domaine des facteurs*

 La valeur donnée à un facteur pour réaliser un essai est appelée *niveau*. Lorsqu'on étudie l'influence d'un facteur, en général, on limite ses variations entre deux bornes. La borne inférieure est le niveau bas. La borne supérieure est le niveau haut.

 On utilise souvent des variables codées ou centrées réduites. L'utilisation des variables centrées réduites présente l'intérêt de pouvoir généraliser la théorie des plans d'expériences quels que soient les facteurs ou les domaines d'études retenus. Remplacer les variables naturelles par les variables codées va permettre d'avoir pour chaque facteur le même domaine de variation (entre -1 et +1) et de pouvoir ainsi comparer entre eux l'effet des facteurs. Le niveau bas est ainsi codé **- 1** alors que le niveau haut est codé **+ 1**.

## **IV.4.Méthode de plan factoriel complet**

Parmi les différents plans expérimentaux, les plans factoriels sont courants car ils sont les plus simples à mettre en œuvre et ils permettent de mettre en évidence très rapidement l'existence d'interaction entre les facteurs.

 Un plan factoriel complet est un plan pour lequel toutes les combinaisons possibles aux limites du domaine d'étude auront été réalisées : c'est le nombre maximal d'essais pour un plan d'expériences factoriel. Le nombre d'essais N se calcule d'après la formule suivante :  $N = 2<sup>k</sup>$  où k est le nombre de facteurs.

## **IV.5. Etapes de constituant d'un plan factoriel complet**

#### **IV.5.1. Détermination de la réponse et des facteurs d'étude**

 L'étude doit avant tout avoir un but précis: minimiser un coût de fabrication, chercher les paramètres influents ...etc.

 Une difficulté importante est la détermination du domaine d'étude. Le domaine de variation des facteurs doit permettre de couvrir le domaine réel d'utilisation des facteurs… mais pas plus. Il est ainsi inutile d'avoir des informations pour une substance à une concentration qu'elle n'est pas autorisée à atteindre à cause de contraintes environnementales.

 Ainsi le domaine ne doit pas être trop large, mais à l'inverse pas trop étroit si on cherche à déterminer une influence possible. Dans ce dernier cas des limites trop étroites risquent de "noyer" une influence dans le "bruit" de l'erreur aléatoire due aux incertitudes de mesure.

#### **IV.5.2. Modèle mathématique**

 Les plans d'expériences dits factoriels utilisent tous le modèle mathématique suivant qui relient la réponse y aux facteurs x1, x2, …xi …xn. Ce modèle théorique est postulé a priori. Il s'agit d'un modèle polynomial.

$$
Y = a_0 + a_1 X_1 + a_2 X_2 + \dots + a_n X_n + \sum_{i,j=1}^n a_{ij} X_i X_j + \sum_{i,j,k=1}^n a_{ijk} X_i X_j X_k \quad (VI.1)
$$

Où a0, a1 … sont les coefficients du polynôme.

Les termes produits de type par exemple  $a_{i,i}$ ,  $X_iX_i$  correspondent aux interactions.

#### **IV.5.3. Choix des expériences à réaliser et matrice des effets**

 La méthode des plans d'expérience peut être sommairement comparée à la méthodologie traditionnelle dite de "variation facteur par facteur".

 Pour le plan factoriel complet, La matrice des essais à réaliser pour obtenir le plan d'expériences optimal se déduit en fait des critères permettant d'obtenir les coefficients avec le maximum de précision. Le système d'équations à résoudre doit présenter des coefficients devant les inconnues (qui sont les coefficients du modèle à déterminer) pouvant se mettre sous la forme d'une matrice nommée *matrice des effets*. Par exemple pour le plan  $2^2$  la matrice des effets s'écrira sous la forme :

$$
\begin{pmatrix} 1 & -1 & -1 & 1 \\ 1 & 1 & -1 & -1 \\ 1 & -1 & 1 & -1 \\ 1 & 1 & 1 & 1 \end{pmatrix}
$$

Ce type de matrice est dit matrice de *Hadamard.*

#### **IV.5.4. Calcul des coefficients du modèle**

Dans un plan factoriel complet ou fractionnaire de N essais, tous les coefficients  $a_i$ sont des valeurs de variables aléatoires, et ils se calculent par une formule du type:

$$
a_i = \frac{\sum_{j=1}^{N} \pm Y_j}{N}
$$
 (VI. 2)

 Une autre méthode plus simple est d'utiliser la matrice de Hadamard et un logiciel de calcul comme *Matlab* par exemple.

## **IV.6. Tests de significativité des effets et validation du modèle**

#### **IV.6.1. Qualité d'ajustement des résultats**

 La qualité des résultats est évaluée à partir du coefficient de détermination et le coefficient de détermination ajustée.

## **Coefficient de détermination R<sup>2</sup>**

Le coefficient de détermination  $R^2$  qui varie entre 0 et 1, mesure la proportion de variation totale de Y autour de la moyenne expliquée par la régression, c'est-à-dire prise en compte par le modèle. Plus  $R^2$  se rapproche de la valeur 1, meilleure est l'adéquation du modèle aux données. Un  $R^2$  faible signifie que le modèle a un faible pouvoir explicatif, [50].

Ce coefficient est donné par la relation suivante :

$$
R^{2} = 1 - \frac{\sum_{i=1}^{n} (y_{i} - \hat{y})^{2}}{\sum_{i=1}^{n} (y_{i} - \bar{y})^{2}}
$$
 (VI.3)

Avec:  $y_i$  les valeurs de mesures,  $\hat{y}$  les valeurs prédites et  $\bar{y}$  la valeur moyennes des mesures.

## **Coefficient de détermination R<sup>2</sup> ajusté**

 Le R2 ajusté (utilisé en régression multiple) tient compte du nombre de paramètres du modèle. Il est donné par l'expression suivante:

$$
R_{ajust\acute{e}}^{2} = 1 - \frac{((n-1)(1-R^{2}))}{(n-p)}
$$
 (VI. 4)

Avec : n : le nombre d'expériences réalisées.

p : le nombre des coefficients du modèle.

#### **IV.6.2. Test de significativité des effets (Test** *de Student***)**

 L'outil fondamental de ces tests de significativité est l'estimation de la variance des résidus du modèle linéaire qui n'est utilisable que s'il y a moins de coefficients (p) que le nombre d'expériences réalisées (n).

 L'analyse de la variance permet alors de tester l'influence des facteurs sur la réponse Y, qui est donnée par :

$$
S^2 = \frac{1}{n-p} \sum_{i=1}^n e_i^2
$$
 (VI.5)

Avec : n : le nombre d'expériences réalisées. p : le nombre des coefficients du modèle.  $e_i$ : les résidus.

*Chapitre VI*

 Dans ces conditions, on peut montrer que tous les effets ont la même variance donnée par :

$$
S_i^2 = \frac{s^2}{n} \tag{VI.6}
$$

Pour effectuer l'évaluation statistique de la significativité des coefficients  $a_i$  on utilise le test de *Student:*

 $Si: t_i > t_c$ , alors le coefficient est significatif, sinon il est rejeté du modèle.

Le coefficient de Student est calculé par la relation suivante:

$$
t_i = \frac{|a_i|}{S_i}, \qquad i = \overline{1, n} \tag{VI.7}
$$

Avec:  $t_i$  est le coefficient de Student calculé,  $t_c$  est le coefficient de Student critique et S<sup>i</sup> la variance et i varie de 1 à n.

 La valeur de tc est déterminé par une lecture sur la table de Student à (n - p) degrés de liberté et avec un *seuil de confiance = 95%.*

L'intervalle de confiance de tout coefficient est alors :

$$
a_i \pm t_{crit} * \frac{S}{\sqrt{N}}
$$
 (VI.8)

On utilise alors une table de Student à (n - p ) degrés de liberté (n est le nombre d'expériences réalisées et p le nombre d'effets y compris la constante), et à (n-1) degrés de liberté dans le cas des mesures au centre .On choisit un risque de première espèce (le plus souvent 5% ou 1%).à partir de la table de *Student* on détermine la valeur de **tcrit** qu'on compare avec **t<sup>i</sup>**

#### **IV.6.3. Analyse de la variance et validation du modèle (***T***est** *de Fisher***)**

 L'analyse de la variance consiste à comparer à l'aide d'un test de Fisher (F), la somme des carrés des écarts due uniquement à la régression (donc au modèle), avec la somme des carrés des résidus **[52,53].**

On notera, Y<sub>i</sub> les réponses observées lors de la réalisation des expériences et Y<sub>iest</sub> la réponse estimée à l'aide du modèle linéaire. On notera, de même, Ymoy la moyenne des réponses. On définit alors trois types de "variations".

*La variance due à la liaison moyenne :*

$$
SCEL = \sum (Y_i^{est} - Y_{mov})^2
$$
 (VI.9)

*La variance résiduelle :*

$$
SCER = \sum (Y_i - Y_i^{est})^2
$$
 (VI.10)

*La variance totale :*

$$
STCE = SCEL + SCER \t\t (VI.11)
$$

 On définit de plus un "carré moyen" qui est le quotient d'une somme de carrés par son degré de liberté. En outre, on note CML le carré moyen associé à SCEL, et CMR le carré moyen associé à SCER. Le tableau de l'analyse de variance se présente alors de la façon suivante :

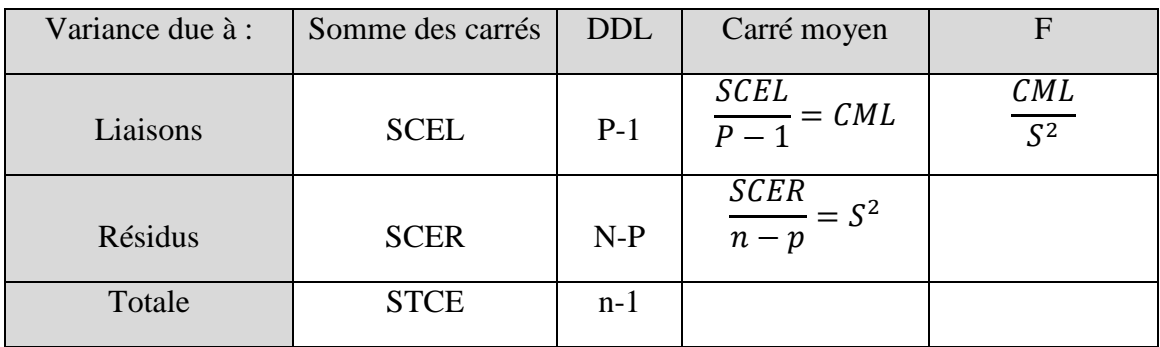

#### *Tableau VI.1: Analyse de la variance*

Le test F permet alors de comparer pour un risque fixé à l'avance le F<sub>obs</sub> que l'on a calculé dans le tableau précédent avec un F(critique) lu dans la table de Fisher-Snedecor avec (p-1) et (n - p) degrés de liberté.

Le test est le suivant :

 - Hypothèse H0 : « les deux carrés moyens sont de même grandeur » et donc la régression n'est pas significative.

 - Hypothèse H1 : « le carré moyen dû à la régression est significativement plus grand que le carré moyen dû aux résidus » donc la régression est globalement significative.

La règle du test est alors pour un risque choisi: Si F<sub>obs</sub> est inférieure au F(critique), on accepte l'hypothèse H<sub>0</sub>. Si F<sub>obs</sub> est supérieur au F(critique), on accepte l'hypothèse H1 avec la confiance 1 - a **[50].**

## **IV.7.Plan factoriel de notre étude**

#### **IV.7.1. Choix des expériences et présentation des résultats**

 Pour cette étude, on a choisis 3 facteurs clés parmi les facteurs influents le processus de sablage qu'on a jugé plus importants: la distance de sablage, la pression de sablage et le débit d'abrasif. La pression d'air (et donc la pression de pressurisation) et maintenue fixe à une valeur de 6.6 bar pour éviter les chutes de pression.

Pour un Plan factoriel complet du type  $2^3$  (k=3), le nombre des essais qu'il faut réaliser est égal à 8.

 Le tableau VI.2 suivant nous résume les valeurs réelles et les valeurs centrées réduites des facteurs des expériences réalisées et le domaine de notre étude. A partir de ces facteurs, nous pouvons déterminer les réponses (Yi) qui représente la productivité de sablage pour chaque essai. Ces réponses sont récapitulées dans le tableau VI.3 suivant :

|                | <b>VCR</b>     |       |                |
|----------------|----------------|-------|----------------|
| $\mathbf{X}_1$ | $\mathbf{X}_2$ | $X_3$ | $\mathbf{X_i}$ |
|                |                | 15    |                |
|                |                | 20    |                |
|                |                | 25    |                |

*Tableau VI.2: Les variables du plan factoriel complet*

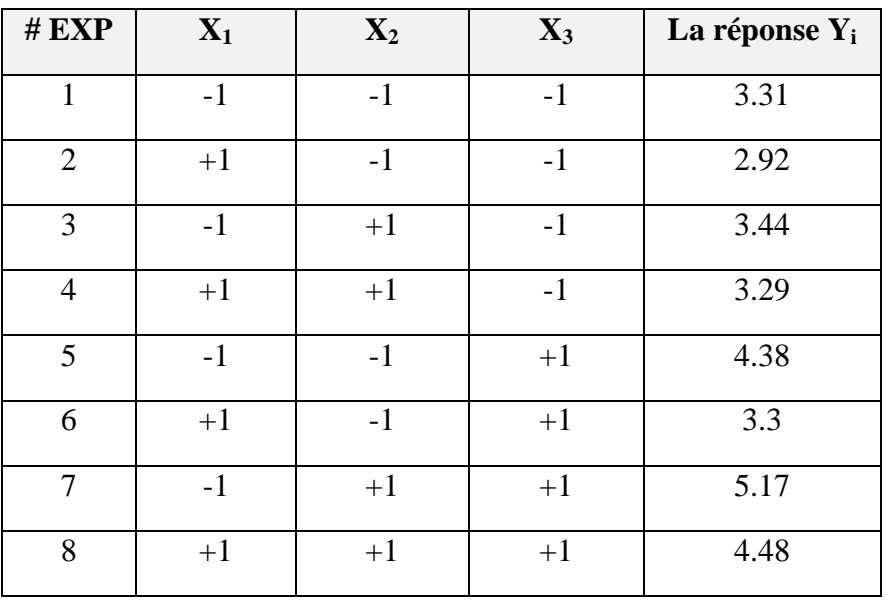

 *TableVI.3: Le plan factoriel complet des expériences*

#### **IV.7.2.Etablissement du modèle mathématique**

 Le but est la détermination de l'équation de notre étude qui peut être représentée sous la forme suivante:

$$
Y_i = f\left(X_1, X_2, X_3\right)
$$

Avec: 
$$
Y_i
$$
: La productivité en m<sup>2</sup>/h.

 $X_1$ : La distance de projection en cm.

 $X_2$ : Le débit de sable en nombre de tours de la vanne de dosage.

 $X_3$  : La pression de sablage en angle d'ouverture de la vanne.

D'après la relation (VI.1), le plan factoriel  $2<sup>3</sup>$  donne une réponse de la forme suivante :

$$
Y = a_0 + a_1X_1 + a_2X_2 + a_3X_3 + a_{12}X_1X_2 + a_{13}X_1X_3 + a_{23}X_2X_3 + a_{123}X_1X_2X_3
$$

 Les coefficients du modèle sont exprimés par la somme algébrique des réponses expérimentales Y*i* affectés des signes de la colonne de la matrice X correspondant au facteur X*<sup>i</sup>* divisé par le nombre d'expériences (VI.2).

 Pour faciliter les calcule, on a utilisé *JMP 8,* un logiciel d'analyses statistique très puissant et le plus utilisé pour la réalisation des plans d'expériences.

| x<br>$\Box$<br>$\Box$<br>E+ JMP - [2x2x2 Factorial- Fit Least Squares]                                                    |                                                                             |                            |                             |                   |                       |   |  |  |
|----------------------------------------------------------------------------------------------------|-----------------------------------------------------------------------------|----------------------------|-----------------------------|-------------------|-----------------------|---|--|--|
| File<br>Edit<br><b>Tables</b><br>Rows<br><b>DOE</b><br>Window<br>Cols<br>View<br><b>Help</b><br>Analyze<br>Graph<br>Tools |                                                                             |                            |                             |                   |                       |   |  |  |
| 日<br>$\times$                                                                                                    |                                                                             |                            |                             |                   |                       |   |  |  |
| G<br><b>X</b><br>ы                                                                                                    | ⊕<br><b>₩₫₽₹+⊡≡</b><br>?<br>◉<br>e <sub>e</sub><br>$\mathbb{Z}$<br>O<br>ŀč. |                            |                             |                   |                       |   |  |  |
| 2x2x2 Factorial                                                                                                    |                                                                             |                            |                             |                   |                       |   |  |  |
| $\mathbf{x}$<br>÷<br><b>Windows</b>                                                                                       | ◛<br><b>Response Y1</b>                                                     |                            |                             |                   |                       |   |  |  |
| <b>JMP</b> Starter                                                                                                    | <b>Parameter Estimates</b>                                                  |                            |                             |                   |                       |   |  |  |
| <b>DOE-Full Factorial D</b><br>掷<br>2x2x2 Factorial<br>Ξ                                                                  | Term<br>Intercept                                                           | <b>Estimate</b><br>3.78625 | <b>Std Error</b><br>0.01875 | t Ratio<br>201 93 | Prob>Itl<br>$0.0032*$ | Ξ |  |  |
| Report: Fit Model                                                                                                    | X1                                                                          | $-0.28875$                 | 0.01875                     | $-15.40$          | $0.0413*$             |   |  |  |
| i > 2x2x2 Factorial- F                                                                                                    | X2                                                                          | 0.30875                    | 0.01875                     | 16.47             | $0.0386*$             |   |  |  |
|                                                                                                    | X <sub>3</sub>                                                              | 0.54625                    | 0.01875                     | 29.13             | $0.0218*$             |   |  |  |
|                                                                                                    | $X1*X2$                                                                     | 0.07875                    | 0.01875                     | 4.20              | 0.1488                |   |  |  |
|                                                                                                    | $X1^*X3$                                                                    | $-0.15375$                 | 0.01875                     | $-8.20$           | 0.0773                |   |  |  |
|                                                                                                    | X2*X3                                                                       | 0.18375                    | 0.01875                     | 9.80              | 0.0647                |   |  |  |
| m<br>∢<br>r                                                                                                    |                                                                             | m                          |                             |                   |                       |   |  |  |
| CAP NUM<br>лî                                                                                                    |                                                                             |                            |                             |                   |                       |   |  |  |

*Tableau VI.2: Coefficients du modèle calculés par JMP*

Les résultats sont représentés sur le tableau VI.4 suivant:

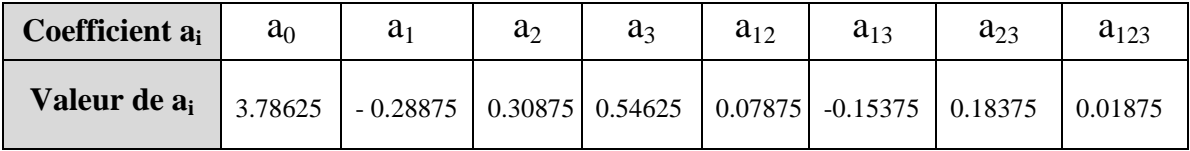

#### *Tableau VI.4: Coefficients du modèle*

Le modèle mathématique correspond à notre étude est donc le suivant:

 $Y = 3.78625 - 0.28875$ .  $X_1 + 0.30875$ .  $X_2 + 0.54625$ .  $X_3 + 0.07875$ .  $X_1X_2 - 0.15375$ .  $X_1X_3$  $+ 0.18375. X_2X_3 + 0.01875X_1X_2X_3$ 

C'est une fonction à plusieurs variables (trois variables) avec :  $a_0$  est une constante,  $a_1$ ,  $a_2$  et  $a_3$  les coefficients des trois facteurs ;  $a_{12}$ ,  $a_{13}$ , et  $a_{23}$  les coefficient des interactions d'ordre 2 et a123 le coefficient de l'interaction d'ordre 3.

#### *Attention :*

Si l'on réalise un plan complet et que l'on calcule tous les effets, le calcul de  $s<sup>2</sup>$  est impossible puisque on aura alors  $n = p$  (un plan complet  $2<sup>3</sup>$  conduit à 8 expériences et 8 effets : 3 effets pour les facteurs, 3 effets pour les interactions d'ordre 2 et enfin 1 effet pour l'interaction d'ordre 3). C'est pour cela que, dans la pratique, il est d'usage de négliger l'interaction d'ordre élevé (3 ou plus). C'est souvent le contexte et la connaissance de lois régissant le phénomène étudié qui permet de négliger certaines interactions et donc de pouvoir conduire des calculs statistiques.

On néglige donc le terme d'ordre 3 et le modèle mathématique retenu finalement sera :

 $Y = 3.78625 - 0.28875$ . $X_1 + 0.30875$ . $X_2 + 0.54625$ . $X_3 + 0.07875$ . $X_1X_2 - 0.15375$ . $X_1X_3 + 0.18375$ . $X_2X_3$ 

Le domaine de validité du modèle est le suivant :

7 cm < La distance de projection < 11 cm 2 tours < Le débit de sable < 4 tours  $15^{\circ}$  < Le réglage de la pression de sablage <  $25^{\circ}$ 

## **IV.7.3 Statistique de la régression du modèle**

 La validité du modèle mathématique représentée par la régression linéaire a été estimée par l'approche des points suivants : l'analyse du coefficient de détermination **(R 2 )**, l'analyse des résidus, l'intervalle de régression et de confiance et la significativité des coefficients (le test de Student) et le test de Fisher pour la validation du modèle**. [50]**

## **IV.7.3.1Coefficient de détermination R<sup>2</sup>**

Ce coefficient est donné par la relation (VI.3) suivante :

$$
R^{2} = 1 - \frac{\sum_{i=1}^{n} (y_{i} - \hat{y})^{2}}{\sum_{i=1}^{n} (y_{i} - \bar{y})^{2}}
$$

Avec:  $y_i$  les valeurs de mesures,  $\hat{y}$  les valeurs prédites et  $\bar{y}$  la valeur moyennes des mesures.

Par une application numérique, on trouve :

$$
R^2=0.9994
$$

D'autre part,  $R^2$  ajusté est donné par la relation (VI.4) suivante:

$$
R_{ajust\acute{e}}^{2} = 1 - \frac{((n-1)(1-R^{2})}{(n-p)}
$$

Par une application numérique, on trouve :

$$
R_{ajust\acute{e}}^{2} = 0.9985
$$

| Statistiques de régression du modèle               |        |  |  |  |  |
|----------------------------------------------------|--------|--|--|--|--|
| Coefficient de détermination multiple R            | 0.9997 |  |  |  |  |
| Coefficient de détermination $R^2$                 | 0.9994 |  |  |  |  |
| Coefficient de détermination ajusté $R^2_{aiusté}$ | 0.9985 |  |  |  |  |

*Tableau VI.5: Statistique de la régression du modèle*

L'examen du coefficient de détermination  $R^2$  et le coefficient de détermination multiple R, ainsi que le coefficient de détermination ajusté nous indique la bonne qualité d'ajustement de notre modèle**.**

## **IV.7.3.2.Analyse de régression et des résidus**

 L'examen des résidus accompagnant le modèle permettra de voir plus clairement la localisation de chaque point expérimentale par rapport à sa valeur estimée. Nous avons déterminé à partir du modèle les réponses  $Y_i$  et on les a comparé avec celles obtenues en expérimentation, les résultats sont portés dans le tableau VI.6.

 Les résultats sont représentés sur le tableau VI.6 montrent qu'affectivement le modèle proposé s'approche fortement du phénomène étudié.

Les résidus sont les différences entre les valeurs Y<sub>i</sub> réellement observées et celles qui sont fournies par l'équation de la régression.

 Pour un point donné, le résidu ait une faible ou une forte valeur n'a absolument aucun rapport avec le fait que le modèle soit bon ou mauvais Mais bien sûr, si tous les résidus d'une région sont faibles (resp. élevés), alors le modèle est bon (resp. mauvais).

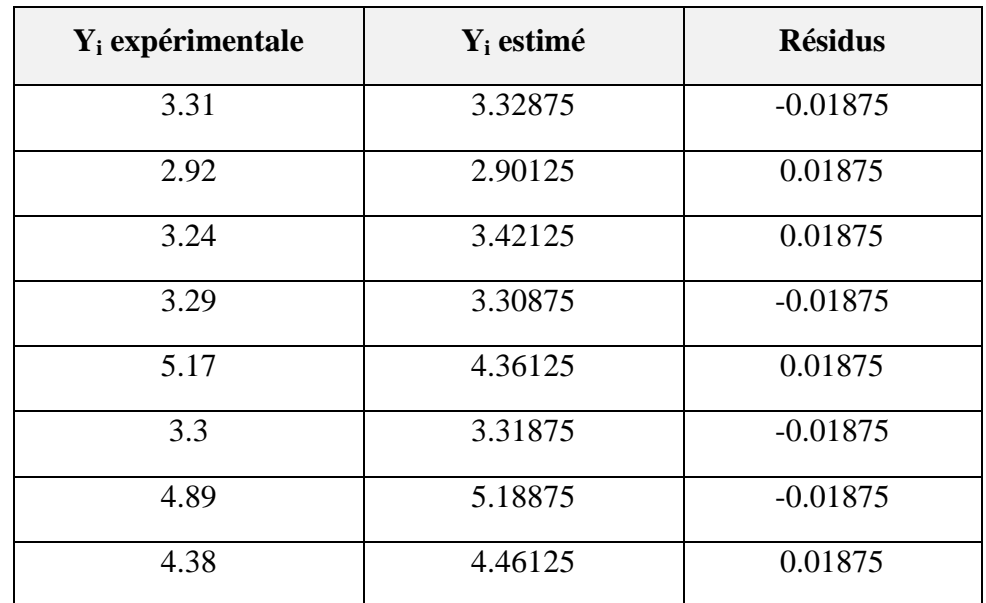

 D'après le tableau VI.6, on remarque bien que les résidus ont des faibles valeurs ce qui nous confirme l'adéquation de notre modèle.

*Tableau VI.6: Statistiques de la régression du modèle et analyse des résidus*

## **IV.7.3.3.La significativité des coefficients du modèle proposé**

## *Calcul de la variance*

La variance est donnée par la relation (VI.5) suivante :

$$
S^{2} = \frac{1}{n-p} \sum_{i=1}^{n} e_{i}^{2} , \qquad e_{i} : \text{étant le résidu.}
$$

Donc on  $a$  :  $S_{i=1}^{8} e_i^2 = 8. (0.01875)^2$ , Ce qui implique que :  $S^2 = 0.0028125$ 

De plus, d'après (VI.6) :  $S_i^2 = \frac{S^2}{n}$  $\frac{s^2}{n}$  ;  $S_i^2 = \frac{0.0028125}{8}$  $\frac{28125}{8}$  ;  $S_i = 0.01875$ 

*Calcule des coefficients de Student*

 Les valeurs des coefficients de Student calculées des différents coefficients du modèle sont calculées par la relation (VI.7) en utilisant *JMP* et les résultats sont résumés dans le tableau V1.7 suivant :

|                   | ®Response Y1               |                             |                   |                       |  |   |  |
|-------------------|----------------------------|-----------------------------|-------------------|-----------------------|--|---|--|
|                   | <b>Parameter Estimates</b> |                             |                   |                       |  |   |  |
| Term<br>Intercept | <b>Estimate</b><br>3.78625 | <b>Std Error</b><br>0.01875 | t Ratio<br>201.93 | Prob>ltl<br>$0.0032*$ |  | Ξ |  |
| X <sub>1</sub>    | $-0.28875$                 | 0.01875                     | $-15.40$          | $0.0413*$             |  |   |  |
| X <sub>2</sub>    | 0.30875                    | 0.01875                     | 16.47             | $0.0386*$             |  |   |  |
| X3                | 0.54625                    | 0.01875                     | 29.13             | $0.0218*$             |  |   |  |
| $X1^*X2$          | 0.07875                    | 0.01875                     | 4.20              | 0.1488                |  |   |  |
| $X1^*X3$          | $-0.15375$                 | 0.01875                     | $-8.20$           | 0.0773                |  |   |  |
| $X2*X3$           | 0.18375                    | 0.01875                     | 9.80              | 0.0647                |  |   |  |
|                   | Ш                          |                             |                   |                       |  |   |  |

 *Figure VI.3: Coefficients de Student calculées par JMP*

| <b>Coefficient de Student</b> | $\iota_{\rm a0}$ | $t_{a1}$ | $t_{a2}$ | $t_{a3}$ | $t_{a12}$ | $t_{a13}$ | $t_{a23}$ |
|-------------------------------|------------------|----------|----------|----------|-----------|-----------|-----------|
| <b>Valeur</b>                 | 201.93           | 15.4     | 16.46    | 29.13    | 4.2       | 0.Z       |           |

*Tableau VI.7: Coefficients de student calculées*

 D'autre part, la valeur tabulée du coefficient de Student retenue de la table de Student (annexe D) avec un degré de liberté :  $v = (n - p) = 8-7=1$  et avec un seuil de confiance de 90% (un risque  $\alpha$ =10%) est égale à t $\epsilon$ =6.314. La condition **ti > tc** est donc vérifié par tous

les coefficients, sauf pour le coefficient a<sub>12</sub> car **4.2<6.314.** Donc on peut dire que tous les facteurs du modèle sont considérés influents *sauf* a<sub>12=</sub>0.0788 que l'on retire du modèle.

#### *Intervalles de confiances des coefficients*

 En se basant sur la formule (VI.8), on a déterminé les intervalles de confiance des coefficients du modèle :

$$
a_0 \pm 6.314 \cdot \frac{0.053}{\sqrt{8}} = 3.78625 \pm 0.1183 \qquad , \quad a_0 \in [3.6679, 3.9046]
$$
\n
$$
a_1 \pm 6.314 \cdot \frac{0.053}{\sqrt{8}} = -0.28875 \pm 0.1183 \qquad , \quad a_1 \in [-0.4070, -0.1703]
$$
\n
$$
a_2 \pm 6.314 \cdot \frac{0.053}{\sqrt{8}} = 0.30875 \pm 0.1183 \qquad , \quad a_2 \in [0.1904, 0.4271]
$$
\n
$$
a_3 \pm 6.314 \cdot \frac{0.053}{\sqrt{8}} = 0.54625 \pm 0.1183 \qquad , \quad a_3 \in [0.4278, 0.6645]
$$
\n
$$
a_{12} \pm 6.314 \cdot \frac{0.053}{\sqrt{8}} = 0.07875 \pm 0.1183 \qquad , \quad a_4 \in [-0.0395, 0.01971]
$$
\n
$$
a_{13} \pm 6.314 \cdot \frac{0.053}{\sqrt{8}} = -0.15375 \pm 0.1183 \qquad , \quad a_5 \in [-0.2720, -0.0353]
$$
\n
$$
a_{23} \pm 6.314 \cdot \frac{0.053}{\sqrt{8}} = 0.18375 \pm 0.1183 \qquad , \quad a_6 \in [0.0654, 0.3021]
$$

Les résultats sont rapportés sur le tableau V.8 suivant :

| <b>Coefficient</b> | Statistique t | Limite inférieure | Limite supérieure |
|--------------------|---------------|-------------------|-------------------|
| 3.78625            | 201.93        | 3.667986          | 3.904614          |
| $-0.28875$         | 15.4          | $-0.407014$       | $-0.170386$       |
| 0.30875            | 16.46         | 0.190486          | 0.427114          |
| 0.54625            | 29.13         | 0.427886          | 0.664514          |
| 0.07875            | 4.2           | $-0.039514$       | 0.197114          |
| $-0.15375$         | 8.2           | $-0.272014$       | $-0.035386$       |
| 0.18375            | 9.8           | 0.065486          | 0.302114          |

 *Tableau VI.8: Intervalles de confiance des coefficients du modèle*

Nous pouvons bien remarquer sur le tableau que les coefficients de notre modèle appartiennent à leurs intervalles de confiance, ce qui prouve la significativité des coefficients.

#### **IV.7.4.Validation du modèle mathématique proposé**

 L'objectif de cette partie est de vérifier l'adéquation est le degré d'approximation des résultats expérimentaux et ceux des modèles.

 En mathématique statistique on utilise le critère de FISHER pour vérifier l'adéquation du modèle qui consiste principalement à comparer deux dispersions : dispersion d'adéquation résiduel, et dispersion expérimentale.

Si **Fobs > F(critique) ;** on accepte l'hypothèse  $H_1$  : « le carré moyen dû à la régression est significativement plus grand que le carré moyen dû aux résidus » avec la confiance 1-a **(voir VI.6.3).** Dans ce cas la régression est globalement significative.

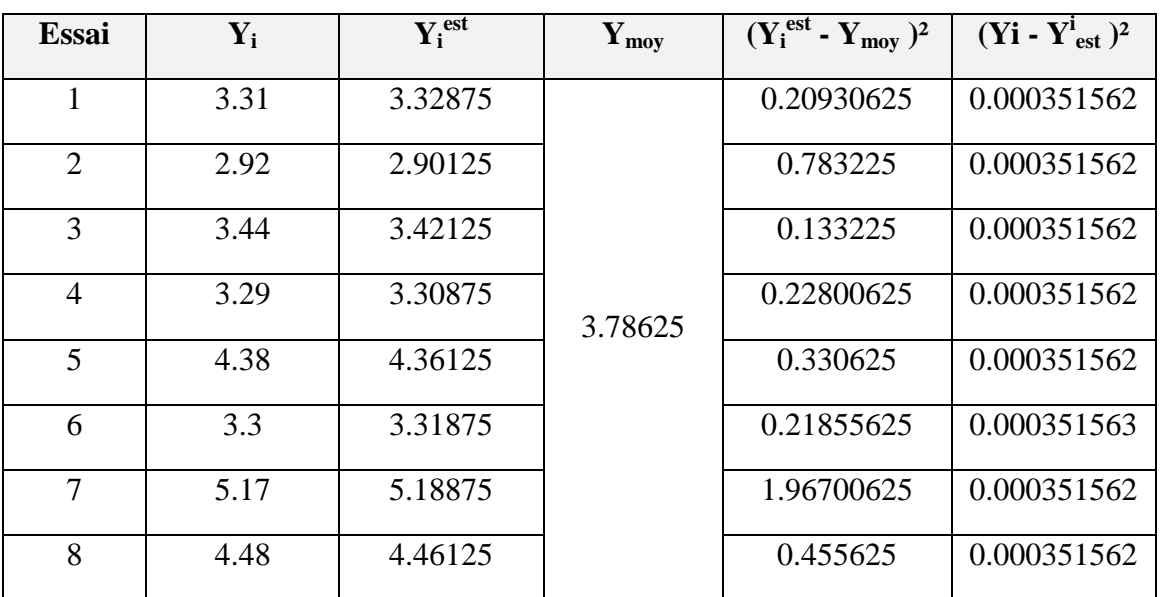

Le tableau VI.9 résume les résultats de calcule :

 *Tableau VI.9: Calcul pour la détermination de F observé* 

D'autre part, on a : 
$$
SCEL = \sum (Y_i^{est} - Y_{mov})^2 = 4.3256
$$
  
 $SCER = \sum (Y_i - Y_i^{est})^2 = 0.0028$ 

 On fait une analyse de la variance et on rapporte les résultats dans le tableau VI.10 suivant:

| Variance due à : | Somme des carrés | <b>DDL</b> | Carré moyen       |        |
|------------------|------------------|------------|-------------------|--------|
| Liaisons         | 4.3283           | $P-1=6$    | $4.3256/6=0.7209$ | 257.46 |
| Résidus          | 0.0028           | $N-P=1$    | $0.0028/1=0.0028$ |        |
| Totale           | 1.659            |            |                   |        |

 *Tableau VI.10: Détermination de F observé* 

 F(critique) lu sur la table de Fisher (annexe E) pour (p-1=2) et (n - p=1) degrés de liberté et un seuil de confiance =95%, est de 200. D'après le tableau,  $F_{obs} = 257.46$  on remarque bien que Fobs > au F(critique) , l'hypothèse est vérifiée et donc la régression est globalement significative.

#### **IV.7.5. Essai confirmatif de la validité du modèle postulé**

 La validation des résultats donnés par le modèle consiste à vérifier si les hypothèses retenues au départ du plan d'expérience sont bien vérifiées. La validation peut être réalisée en effectuant un essai complémentaire en dehors des essais du plan d'expérience.

 Un essai au centre du domaine d'étude peut nous vérifier la linéarité de la réponse. Si la réponse de cet essai est égale à la moyenne des réponses du plan d'expérience, la linéarité des facteurs est vérifiée. Dans notre cas d'étude, trois essais complémentaires ont été réalisés au centre du domaine d'étude sous les mêmes conditions opératoires. Les résultats sont représentés dans le tableau VI.11 suivant :

| # Essai | $\mathbf{X}_1$ | ${\bf A}_1$ | $X_1$ | La réponse $Y_i$ | Moyenne de réponses |
|---------|----------------|-------------|-------|------------------|---------------------|
|         |                |             |       | 3.85             |                     |
| 10      |                |             |       | 4.12             | 3.92                |
|         |                |             |       | 3 79             |                     |

 *Tableau VI.11: Résultats des essais au centre du domaine*

En outre, Si on remplace les coordonnées de ce point dans notre modèle on aura:

Y= 3.78625 - 0.28875(0) + 0.30875(0) + 0.54625(0) + 0.07875(0) -0.15375(0) + 0.183(0) **Y= 3.78625 m 2 /h**

 On remarque bien que la réponse moyenne déterminée expérimentalement est très proche au résultat théorique, ce qui confirme la validité de notre modèle.

*Chapitre VI*

## **IV.7.6. Discussion et interprétation des résultats**

Le modèle mathématique que nous avons obtenu en utilisant un plan factoriel complet  $2<sup>3</sup>$  nous permet d'estimer la valeur de la productivité de la machine (le nombre de pièce qu'on peut traiter efficacement par heure) en variant les paramètres de sablage. Ceci va permettre aux responsables de bien choisir les paramètres de sablage pour une productivité optimale. Il est à noter que ce modèle est valide juste dans le domaine de variation des paramètres prédéfinis.

En analysant l'équation de notre modèle, on peut remarquer que l'effet du débit d'abrasif, représenté par le coefficient 0.30875, est le plus significatif sur la productivité et l'efficacité de la machine. Ce résultat théorique confirme les résultats expérimentaux obtenus, car on a noté une amélioration importante de l'efficacité de sablage lorsqu'on a réglé le problème de l'orifice du débit d'abrasif. On peut remarquer aussi que les deux autres paramètres influent aussi sur la productivité avec une significativité moins importante. On a constaté aussi que l'effet conjugué de la pression d'air et le débit d'abrasif, représenté par le coefficient 0.18375 est le plus important.

Si on veut passer des variables (paramètres) réels aux variables centrés réduites ou le contraire, on utilise la relation de changement de variable de l'annexe F.

Ce résultat montre l'utilité de notre modèle mathématique car l'étude expérimentale nous permet de savoir l'effet de chaque paramètre sur le processus, mais elle ne donne aucune information sur les effets conjugués entre les paramètres.

*Etude du phénomène de sablage Par l'approche cinématique et énergétique.*

## **V.1.Introduction**

 Le procédé de sablage, dans la préparation de surface d'un substrat est dû aux déformations micro-plastique. Des particules fines sont accélérés par un courant d'air et dirigé vers le matériau cible. Pour les matériaux durs, L'efficacité du sablage dépend donc, essentiellement de la quantité d'énergie cinétique globale libérée au substrat par le jet diphasique air-particules.

 Pour comprendre le mécanisme de préparation de surface et le comportement des particules de la sortie de la buse jusqu'au voisinage de la surface du substrat, un suivi sous caméras permettant une visualisation photographiques s'avère nécessaire.

 Le but du présent chapitre est d'expliquer en premier lieu la cinématique de l'opération de sablage et en second lieu proposer une approche énergétique théorique qui consiste à déterminer l'énergie cinétique globale libérée au niveau substrat, dans le cas des paramètres optimaux et qui donne un sablage qui répond aux exigences de l'entreprise. Les calculs vont être utilisés comme un indicateur sur l'efficacité d'un sablage réussi.

## **V. 2.Les hypothèses de l'étude**

 La mise en évidence du phénomène de préparation de surface d'un substrat par un jet abrasif est très délicate. Des hypothèses plus précises de la réalité du phénomène nécessite son suivie en image directe. Pour simplifier notre étude, les hypothèses suivantes sont posées :

- On suppose que les particules abrasives sont réparties uniformément dans le jet d'air ;
- La taille des particules est uniforme (on suppose que les particules ont une forme sphériques avec un rayon constant).
- On néglige tout échangeur de chaleur et frottement.
- L'écoulement est isentropique et le débit massique est constant dans chaque section de la buse.

## **V.3.Etude cinématique de l'opération de sablage**

### **V.3.1.Calcul du temps total d'impact sur une zone d'étude**

Soit *N* une vitesse de rotation donnée de la table (de la pièce traitée), le temps nécessaire pour faire un tour est donné par :

$$
t_1 = \frac{1}{N} \times 60 \tag{V.1}
$$

Pendant ce temps, la buse monte avec une distance  $y_i$  donnée par la relation :

$$
y_1 = t_1 \times V_{av} \tag{V.2}
$$

Avec :  $V_{av}$  est la vitesse d'avance du pistolet de projection.

 Cette distance est la même pour les différents passages de la zone d'étude. Donc, pour un tube à flamme d'une hauteur *h,* le nombre de passage total du jet est donné par :

$$
n_p = \frac{h}{y_i} \tag{V.3}
$$

Cela correspond à une durée d'opération totale de :

$$
t_c = n_p \times t_1 \tag{V.4}
$$

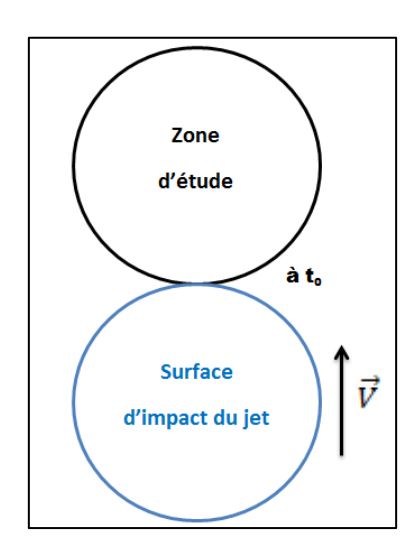

 *Figure V.1: jet abrasif par rapport à la zone d'étude à t<sup>0</sup>*

D'autre part, pour une zone d'étude représentée par un diamètre d'impact  $D_{imp}$  donné, le temps de passage du jet par cette zone est donc :

$$
t_p = t_1 \times \left(\frac{2. D_{imp}}{y_1}\right) \tag{V.5}
$$

Le terme  $\left(\frac{2.D_{imp}}{2}\right)$  $\left(\frac{9 \text{ m}^2}{y_1}\right)$  représente le nombre de passage du jet sur la zone d'étude.

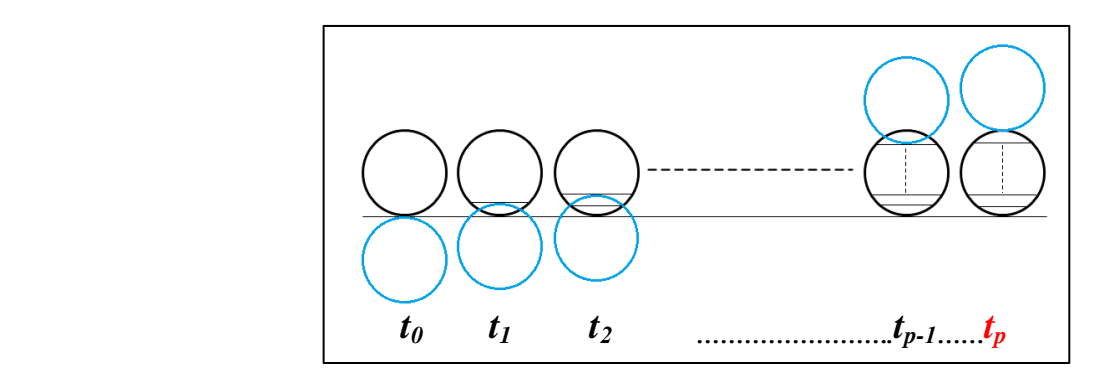

 *Figure V.2: Etapes du passage du jet abrasif par la zone d'étude*

Si de plus on observe le schéma de la figure V.3 suivante, on peut déduire que la durée d'impact de chaque région de la zone d'étude est égale à la moitié de la durée de passage du jet. On conclut donc que la durée d'impact pour chaque zone d'étude et donnée par :

$$
t_{imp} = \frac{t_p}{2} \tag{V.6}
$$

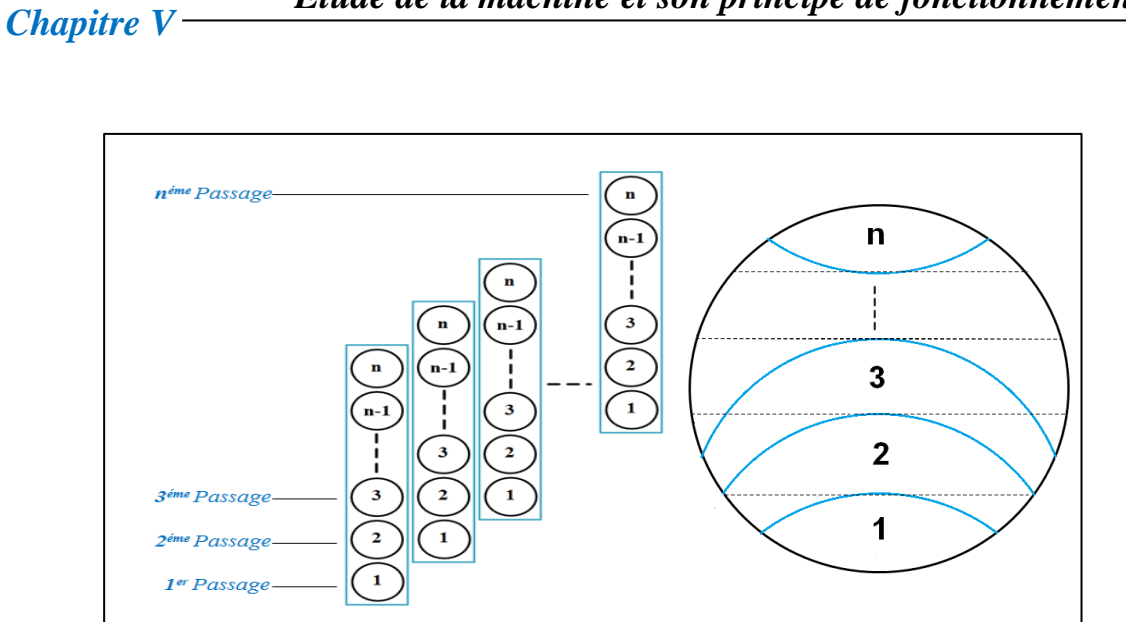

*Figure V.3: Passage du jet abrasif par la zone d'étude*

#### **V.3.2.Calcul du nombre de bombardement des particules**

L'objectif est de déterminer le nombre de particules percutent la zone d'étude pendant la durée d'impact  $t_{imp}$ . Pour cela, il faut déterminer le temps  $t'$  mis par une particule pour atteindre la surface du liner.

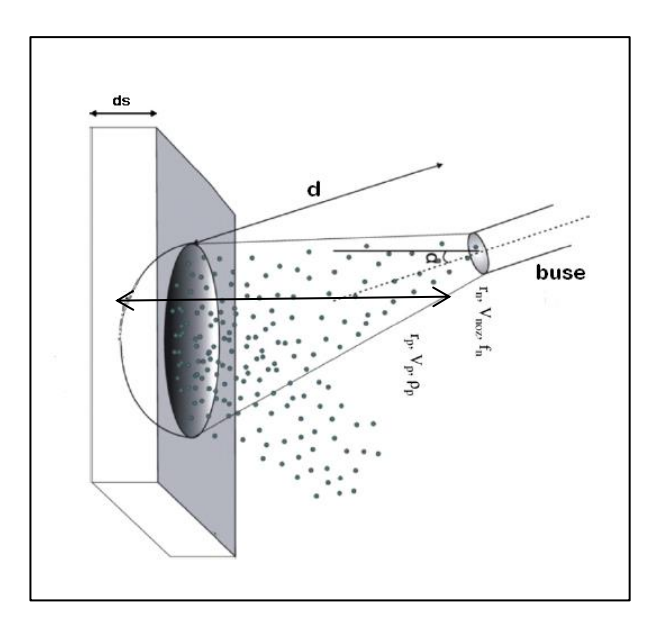

*Figure V.4: Le jet d'abrasif sur la surface du substrat*

Le nombre de bombardement pendant une durée  $t_{imp}$  est donné par la relation suivante :

$$
N_{bom} = \frac{t_{imp}}{t'} \tag{V.7}
$$

#### **V.3.3.Calcul du nombre de particule dans la zone d'étude**

Pour calculer le nombre de particule qui percutent la zone d'étude, on doit d'abord calculer la surface de la zone d'étude (zone touché par le jet abrasif à un instant t).

 A cause des difficultés de le déterminer analytiquement, on procède d'une manière expérimentale. Pour cela on marque un très en rouge sur la surface intérieure du tube à flamme, on choisit la vitesse d'avance des paramètres optimaux, pour avoir la surface d'impact, il suffit de mesurer la distance *l'* de l'empreinte laissée par le jet les traits rouges (figure V.5).

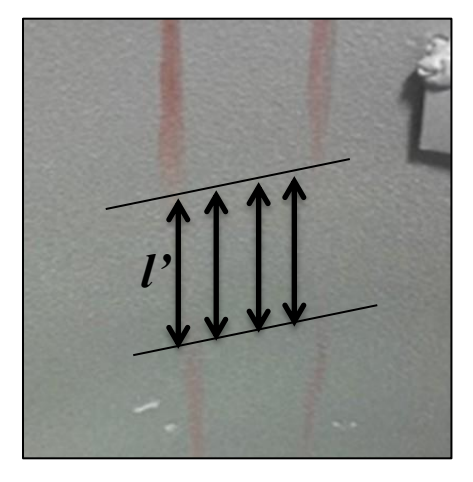

 *Figure V.5: Mesure du diamètre de la zone d'étude*

 On fait plusieurs mesures et on prend la moyenne. En admettant ainsi que la zone d'étude est un cercle de diamètre *l'*, sa surface sera donnée par :

$$
S_z = \frac{1}{4}\pi l'^2
$$
 (V.8)

Les résultats sont résumés dans le tableau suivant :

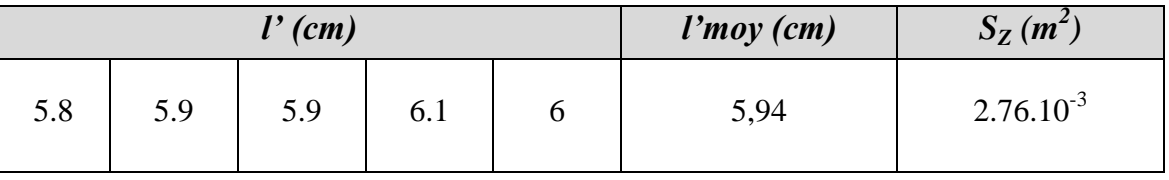

#### *Tableau V.1: Calcule de la surface de la zone d'étude*

D'autre part, pour l'oxyde d'aluminium mesh 24, dans une surface de  $6,45.10^4$  m<sup>2</sup> (1 inch<sup>2</sup>), on peut avoir 24×24 soit 576 particules. Donc pour une surface de 2.76.10<sup>-3</sup> m<sup>2</sup> on aura :  $N_p = 2465$  particules.

## **V.4.Etude énergétique de l'opération de sablage**

#### **V.4.1.L'énergie cinétique d'une particule**

 L'énergie cinétique est l'énergie que possède un corps du fait de son [mouvement.](http://www.futura-sciences.com/magazines/matiere/infos/dico/d/physique-mouvement-316/) On peut déduire de cela, dans le cadre de la physique newtonienne, qu'une variation d'énergie cinétique d'un corps pendant une certaine [durée](http://www.futura-sciences.com/magazines/matiere/infos/dico/d/physique-duree-14966/) est égale au travail des forces externes exercées sur ce corps. C'est le [théorème](http://www.futura-sciences.com/magazines/mathematiques/infos/dico/d/mathematiques-theoreme-383/) de l'énergie cinétique :

$$
dE_c = \sum \delta W \tag{V.9}
$$

 L'énergie cinétique *E<sup>c</sup>* d'une particule est un concept différent de sa quantité de mouvements *p* mais n'en est pas indépendant. Ainsi, en mécanique newtonienne, on a pour une particule de masse m en [translation](http://www.futura-sciences.com/magazines/matiere/infos/dico/d/physique-translation-321/) à la vitesse v :

$$
E_c = \frac{1}{2} m_P. V_P^2
$$
 (V. 10)

#### **V.4.2.La vitesse des particules abrasives à la sortie de la buse**

 Les particules abrasives circulant à travers une buse sont accélérées par le flux d'air par la force aérodynamique due à l'écoulement d'air (figure V.6).

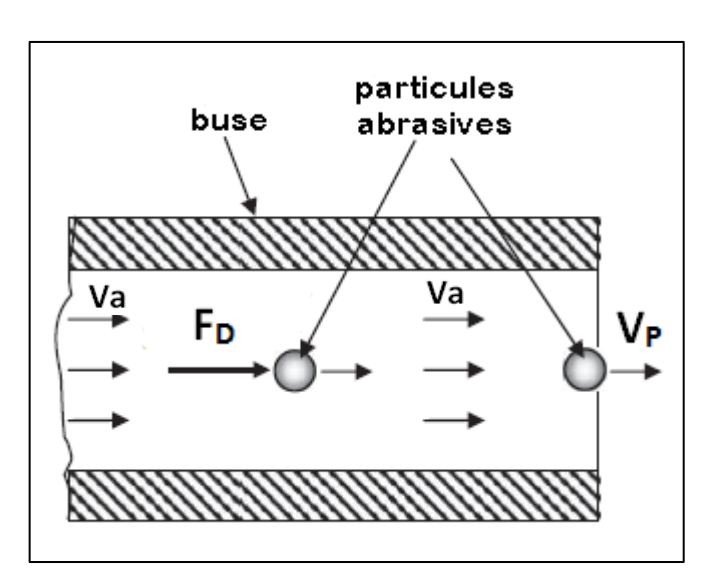

 *Figure V.6: Schématisation de l'accélération d'une particule à travers une buse*

 On négligeant, la viscosité dynamique de l'air, les forces de frottement sont donc négligeables. La particule abrasive est soumise suivant la direction du mouvement à la force aérodynamique de trainée uniquement. La relation fondamentale de la dynamique s'écrit donc :

$$
m_p \cdot a_p = m_p \cdot \frac{dV_p}{dt} = F_p \tag{V.11}
$$

Où :  $m_p$ ,  $V_p$  et  $a_p$  sont respectivement la masse, la vitesse et l'accélération de la particule, et  $F_D$  est la force de trainée.

Cette force est donnée par la relation suivante :

$$
F_D = \frac{1}{2} C_D \cdot A_p \cdot \rho_a \cdot (V_a - V_p)^2 \tag{V.12}
$$

Où :  $A_p$  est la section de la particule,  $V_a$  est la vitesse de l'air et  $C_p$  est le coefficient de trainée.

Si la masse volumique de la particule est  $\rho_p$  et son diamètre est $d_p$ , la masse de la section exposée à la pression aérodynamique sont de passage son données respectivement par les relations suivantes :

$$
m_p = \frac{1}{6} \cdot \pi \cdot d_p^3 \cdot \rho_p \tag{V.13}
$$

$$
A_p = \frac{1}{4} \cdot \pi \cdot d_p^2 \tag{V.14}
$$

Réarrangeant les équations (V.11) et (V.14), on obtient :

$$
a_p = \frac{dV_p}{dt} = \left(\frac{3. C_p \cdot \rho_a}{4. d_p \cdot \rho_p}\right) \left(V_a - V_p\right)^2 \tag{V.15}
$$

 En faisant une séparation de variables et une intégration on obtient la vitesse de la particule  $V_p$  égale à :

$$
V_p = \frac{V_a}{1 + \frac{1}{\frac{3 \cdot C_D \cdot \rho_a L_N}{4 \cdot d_p \cdot \rho_p}}}
$$
 (V. 16)

## **V.5.Calcul de l'énergie cinétique correspond aux paramètres optimaux**

## **V.5.1.Données du problème**

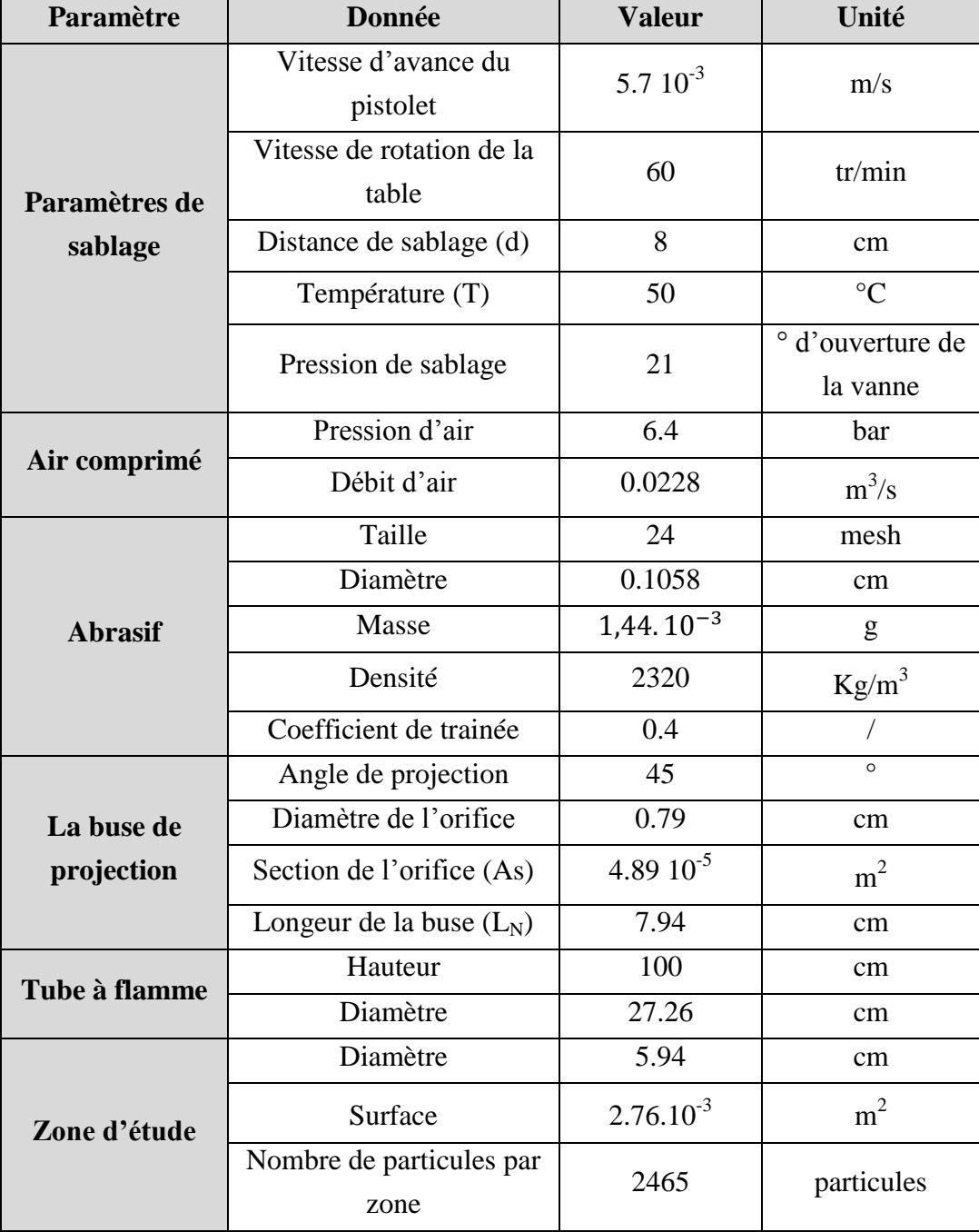

*Tableau V.2: Les données du problème*

#### **V.5.2.Calcul cinématique**

*Chapitre V*

#### *Calcul du nombre de passage du jet par la zone d'étude*

Le temps nécessaire pour faire une passe est donné par la relation (V.1) comme suit :

$$
t_1 = \frac{1}{N} \times 60 = \frac{1}{6}.60
$$

Et donc :  $t_1 = 10 s$ 

D'après (V.2), pendant ce temps, la buse monte d'une distance de :

$$
y_1 = t_1 \times V_a = 10.5.7.10^{-3} = 5.7.10^{-2} m
$$
, soit:  $y_1 = 5.7 cm$ 

 Cette distance est constante pour les différents passages, et pour un tube à flamme d'une hauteur h= 100 cm, d'après (V.3), le nombre de passage total sera :

$$
n_p = \frac{h}{y_i} = \frac{100}{5.7}
$$
  
Qui donne : 
$$
n_p = 18
$$

#### *Calcul du temps d'impact sur une zone d'étude*

Pour notre zone d'étude de diamètre d'impact de  $D_{imp} = 5.94$  cm, Le temps de passage de cette zone, d'après (V.5) est :

$$
t_p = t_1 \times \left(\frac{2. D_{imp}}{y_1}\right) = 10. \left(\frac{2.5.94}{5.7}\right) = 20.84 s
$$

Donc finalement, la durée totale d'impact d'une zone d'étude est (d'après V.6) :

$$
t_{imp} = \frac{t_p}{2} = \frac{20.84}{2}
$$
, ce qui implique que :  $t_{imp} = 10.42$  s

#### *Calcul du nombre de bombardement de la zone d'étude par une particule*

Pour cela, on calcule d'abord le temps *t'* nécessaire pour qu'une particule atteindre la surface du tube à flamme. La distance D parcourue par une particule est schématisée sur la figure suivante :

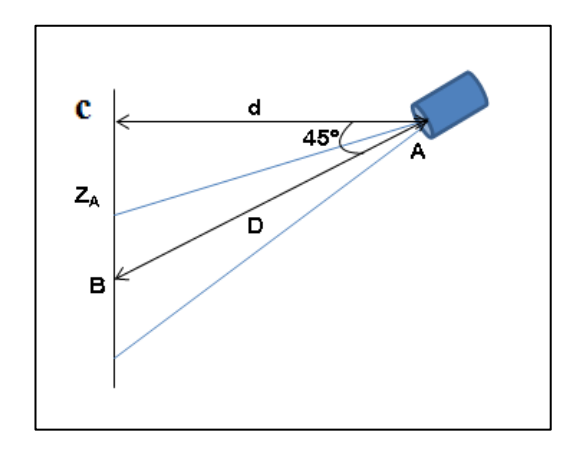

 *Figure V.7: Mesure du diamètre de la zone d'étude*

Dans le triangle rectangle ABC, on a :

$$
D = \frac{d}{\cos 45^{\circ}} \tag{V.17}
$$

Avec : d= 8cm est la distance de sablage.

Par A.N, on obtient :  $D = \frac{8}{100}$  $\frac{8}{\cos 45^\circ} = 11.31 \text{ cm}$ 

Ce qui implique que :  $t' = \frac{D}{U}$  $\frac{D}{V_P} = \frac{0,1131}{77,8}$  $\frac{1,1131}{77,8}$  = 1, 45.10<sup>-3</sup> s

 On peut déduire finalement que le nombre de bombardement de la surface de substrat part une particule abrasive, d'après (V.7) est :

$$
N_{bom} = \frac{t_{imp}}{t'} = \frac{10,42}{1,45,10^{-3}} = 7168
$$
 *bmbaderement*

#### **V.5.3.Calcul énergétique**

#### *Calcul de la vitesse d'une particule*

Le débit volume d'air comprimé à la sortie de la buse est donné par :

$$
Q_{air} = V_a.A_s \quad ce \text{ qui implique que : } V_a = \frac{Q_{air}}{A_s}
$$
  
A.N: 
$$
V_a = \frac{0.0228}{4,89.10^{-5}} \quad \text{, ce qui donne : } V_a = 466.25 \text{ m/s}
$$

 D'autre part, la masse volume de l'air à une température de 50°c et une pression de 6.4 bar est donnée par :
*Chapitre V*

$$
\rho_a = \frac{P}{R_i \cdot T}
$$
  
A.N:  $\rho_a = \frac{6.4 \cdot 10^5}{287.323,15}$ , ce qui donne :  $\rho_a = 6.9 \text{ kg/m}^3$ 

La vitesse des particules abrasives est donnée par la relation (V.16), par une application numérique on trouve :

$$
V_p = \frac{466.25}{1 + \frac{1}{\frac{3.0,4.6,9.7,94.10^{-2}}{4.1,058.10^{-3}.2320}}}
$$

Ce qui donne :  $V_p = 29.3 \text{ m/s}$ 

#### *Calcule de l'énergie cinétique d'une particule*

 Car la distance entre la buse et la surface de substrat est faible, on admet que la vitesse à la sortie de la buse est la même au niveau de la surface de substrat.

D'après (V.10), l'énergie cinétique d'une particule est donnée par :

$$
E_{CP}=\frac{1}{2}m_P.V_P{}^2
$$

Ce qui donne par application numérique :

$$
E_{CP} = \frac{1}{2}, 1,44, 10^{-3}, 29,23^2
$$

Donc, l'énergie cinétique que porte une particule abrasive est :  $E_{CP} = 0.62 J$ 

*Calcul de l'énergie cinétique totale associé à l'opération de sablage* 

 L'énergie cinétique totale est donnée comme étant l'énergie cinétique d'une particule, multipliée par le nombre total des particules percutants la zone d'étude, multipliée par le nombre de bombardement, soit :

$$
E_{CT} = E_C. N_P. N_{bom} \tag{V.18}
$$

Par A.N, on obtient :  $E_{CT} = 0.62.2465.7168$ , ce qui donne :  $E_{CT} = 10.95 MJ$ 

### *Chapitre V*

### **V.6.Discussion des résultats**

Dans ce chapitre, on a réussie à évaluer l'énergie cinétique globale absorbée par le substrat pour une opération de sablage, utilisant les paramètres de sablage optimaux.

 Cette énergie est libérée par l'ensemble des particules abrasives, percutant le tube à flamme pendant l'opération de nettoyage optimale. La valeur de cette énergie est un indicateur donc sur l'énergie nécessaire pour l'obtention de l'état de surface désirée. Toute combinaison de paramètres permettant de libérer une telle énergie avec la même productivité peut être considérée comme des paramètres optimaux.

 Donc, on peut utiliser ce modèle énergétique pour faire des calculs théoriques afin d'explorer d'autres séries de paramètres optimaux plausibles, sans t passer par l'expérimentation.

### *Conclusion générale*

Dans ce projet, nous avons mis en place l'étude de paramétrage et d'optimisation d'une machine de sablage automatique, utilisée pour la préparation de surface des tubes à flamme des et les pièces de transition des turbines à gaz, et la contribution à l'amélioration de la machine.

En utilisant les moyens mis à notre disposition, nous sommes arrivés à la détermination des valeurs optimales de tous les paramètres qui rentrent en jeu dans le processus de sablage. Ces paramètres assurent à la fois l'efficacité de l'opération de sablage, la sécurité de la machine et la productivité optimale du processus.

La prise en considération dans l'étude de paramétrage de la sableuse de tous les paramètres de la machine, nous a permis d'enregistrer une productivité de 4 à 5 m<sup>2</sup>/h, ce qui mène à traiter efficacement jusqu'à 5 tubes à flamme par heure. Cela va donc permettre à l'entreprise de réaliser deux pièces supplémentaires par heure en comparaison avec le processus de sablage manuel.

Des solutions définitives ont été apportées aux problèmes de chute de pression et de l'inefficacité du jet d'abrasif, après quoi, nous avons noté un écoulement plus stable ;,plus efficace et riche en abrasif.

Une simulation numérique sous *FLUENT*, nous a révélé les défauts de conception du modèle de la buse de projection utilisée. De ce fait, un autre modèle de buse a été proposé et réalisé sous *SOLIDWORKS* avec un design et un matériau nouveaux. L'étude comparative sous *FLUENT* montre que le nouveau modèle est plus efficace et assure un fonctionnement à des pressions et des vitesses de sablage plus importantes, et à moindre turbulences.

L'utilisation du logiciel de calcul statistique *JMP 8* et la méthode des plans factoriels complets appliquée aux résultats expérimentaux obtenus, ont dégagé un modèle mathématique propre à la machine qui va permettre à l'entreprise d'estimer la productivité de la machine pour des paramètres de sablage bien déterminés, sans avoir recours à l'expérimentation.

Les tests de traction **'***Pull off'* réalisé au *CREDEG* ont confirmé nos résultats et leurs conformité avec les exigences de *GE* concernant l'opération de préparation de surface.

En conclusion, les résultats obtenus dans cette étude vont permettre aux responsables d'*ALGESCO* d'exploiter efficacement la machine de sablage automatique MEC PB-212126 pour les opérations de préparation de surface dans des meilleurs conditions.

## *Recommandations et perspectives*

 A la fin de cette étude, on peut dire qu'on a réussi effectivement à atteindre les objectifs fixés au préalable, en l'occurrence, trouver des solutions pratiques à tous les problèmes soulevés. Cependant, certaines améliorations peuvent être apportées d'avantage, suite aux recommandations suivantes :

### *1. L'installation d'une vanne régulatrice de pression d'air comprimé :*

 Pour régler définitivement le problème de chute de pression dans la machine, il est recommandé de remplacer la vanne d'air ordinaire non étalonnée, par un régulateur de pression plus sophistiqué genre *régulateur de pression avec vanne à siège à clapet équilibré*, de **Honeywell,** modèle **D22.** 

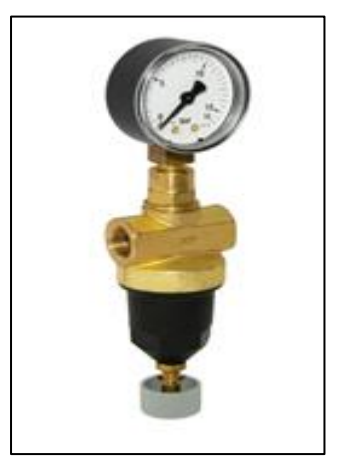

 Ce type de régulateur va renforcer la sécurité car il va protéger le circuit d'air comprimé de la machine en amont contre les surpressions trop élevées.

 Quelles que soit les fluctuations de la pression amont, il va maintenir la pression aval sensiblement constante, est donc le problème de chute de pression ne sera plus posé.

### **2-** *L'installation d'un transmetteur de pression à affichage digitale à distance:*

 La vanne d'air de sablage est installée sur une conduite qui se trouve derrière la machine. Durant le fonctionnement, l'opérateur ne peut pas avoir donc les informations sur la pression d'air de sablage. Pour remédier à ce problème, on propose d'installer un transmetteur de pression (1) dans la conduite d'air et le relier à un afficheur numérique (2) placé devant l'opérateur par un fils électrique (3) (liaison RS–485).

 Comme modèle, on propose le transmetteur KELLER S30 avec un afficheur numérique KELLER EV-120

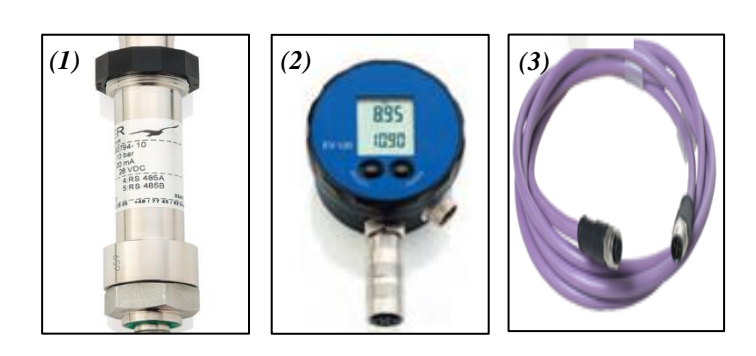

#### *3. L'automatisation du mouvement horizontale du pistolet de projection:*

 Comme nous avons déjà vu dans les chapitres précédant, le mouvement horizontal du pistolet de projection sert à régler la distance de sablage. Ce mouvement est réglable manuellement par un système vis écrous, à l'aide d'une manivelle. Ceci nécessite l'intervention de l'opérateur au-dessus de la cabine de sablage, ce qui présente deux problèmes : le problème de la sécurité personnelle de l'opération ce qui est primordiale pour l'entreprise, et le problème de perte de temps.

 Comme solution, on a recommandé d'automatiser le mouvement du pistolet en utilisant un moteur électrique pas à pas à la place de la manivelle. Ce moteur sera relié à l'automate programmable de la machine pour commander le mouvement du pistolet à distance. Pour le choix du moteur, un calcule RDM doit d'abord s'effectuer pour déterminer le poids à transporter, et donc le couple moteur nécessaire. D'autre choix doivent être faites notamment, le type de moteur, le type d'accouplement et le rapport de transmission…etc.

# *Références bibliographiques*

- [1]. M. Konter and H-P. Bossman , "Materials and coatings developments for gas turbine systems and components", Alstom (Schweiz) AG, Suisse, Mars, 2013.
- [2]. Barrett, C. A. and Lowell, C. E, "Resistance of Ni-Cr-Al alloys to cyclic oxidation at 1100 and 1200°C" , *Oxidation of Metals,* **11** (4), pp. 199–223, 1997.
- [3]. Smialek, J. L, "Toward optimum scale and TBC adhesion on single crystal superalloys", *High temperature materials chemistry* , San Diego, CA, United States. Herausgegeben von Glenn Research Center. #2808, 3–8 Mai, 1998.
- [4]. Erik Oller, "Optimization of Abrasive Blasting and Associated Processes", National Shipbuilding Research Panel Surface Preparations and Coatings Panel Meeting,2011
- [5]. Wahl, J. B. and Harris, K, "New single crystal superalloys", CMSX-7 and CMSX-8. Pre-print of article submitted to Superalloys, *12th International Symposium on Superalloys* , Champion , Pennsylvania, 2012.
- [6]. Tukagoshi*et al* . (2005), "Latest technology for large-capacity gas turbine", Mitsubishi Heavy Industries, Ltd.,*Technical Review* Vol. 42 No, Octobre, 2005.
- [7]. Konter, M., Kats, E. and Hofmann, N, A novel casting process for single crystal gas turbine components" , Superalloys, *9th International Symposium on Superalloys 2000* , Champion , Pennsylvania , 17–21 September, 2000.
- [8]. National Institute For occupational Safety and Healh," Abrasive blasting Operation", U.S department of health education and welfare, Mai 2011.
- [9]. Van Roode, M, "Ceramic gas turbine development–need for a 10-year plan", GT2008–51378. In The American Society of Mechanical Engineers (Ed.): Proceedings of the ASME Turbo Expo 2008. Power for Land, Sea & Air 9-13 Juin, 2008.
- [10]. Peter M. Marin, "Sur face Preparation for Film and Coating Deposition Processes", 2010.
- [11]. C.A. Bishop, "Polymer web surface cleanliness", in: 45th Annual Technical Conference Proceedings, Society of Vacuum Coaters, 476, 2002.
- [12]. Kalapat N, Amornsakchai T. "Surface modification of biaxially oriented polypropylene (BOPP) film using acrylic acid-corona treatment: Part I". Properties and characterization of treated films, 207:594 601, 2012.
- [13]. Kalapat N, Amornsakchai T, Srikhirin T, "Surface modification of biaxially oriented polypropylene (BOPP) film using acrylic acid-corona treatment: Part II". Long term aging surface properties, 234:1 142, 2013.
- [14]. Ebnesajjad S, Ebnesajjad CF, "Surface treatment of materials for adhesive bonding", 2nd ed, Norwich, NY: William Andrew/Elsevier, 2013.
- [15]. Adhesives Technology Handbook, "Material Surface Preparation Techniques", 2015.
- [16]. Adhesives Technology Handbook, "Surface preparation for coating, painting and lining",2015.
- [17]. Woodhead Publishing Limited, "Maintenance and repair of gas turbine components", 2013.
- [18]. Adhesives Technology Handbook, "Surface Tension and Its Measurement", 2015.
- [19]. Bressers, S. Peteves and M. Steen, "Coatings for hot section gas turbine components", *Institute for Advanced Materials, Joint Research Centre,* 2015.
- [20]. Shusuke Kusakabe , H. Ralph Rawls , Masato Hotta, " Relationship between thinfilm bond strength as measured by a scratch test, and indentation hardness for bonding agents", *University of Texas Health Science Center at San Antonio,* 2015.
- [21]. Sirisha K, Rambabu T, Ravishankar Y, Ravikumar P, "Validity of bond strength tests: a critical review—part II", 17:420–6, 2014.
- [22]. Sirisha K, Rambabu T, Shankar YR, Ravikumar P, " Validity of bond strength tests: a critical review: part I", 17:305–11,2014.
- [23]. Zanatta RF, Barreto Bde C, Xavier TA, Versluis A, Soares CJ, "Effect of punch and orifice base sizes in different push-out test setups: stress distribution analysis"17:45–50, 2015.
- [24]. Suyama Y, Lührs AK, De Munck J, Mine A, Poitevin A, Yamada T, et al, "Potential smear layer interference with bonding of self-etching adhesives to dentin", 2013.
- [25]. P.G.C. Petean , M.L. Aguiar, " Determining the adhesion force between particles and rough surfaces", 2015.
- [26]. JPCL eBook, "Achieving efficiency in abrasive blast cleaning", 2012.
- [27]. Naveen Chillara, "Abrasive Blasting Process Optimization: Enhancing Productivity, and Reducing Consumption and Solid/Hazardous Wastes", 2005.
- [28]. K. Kambham, S. Sangameswaran, S.R. Datar, B. Kura, "Optimization of productivity and consumption for cleaner production in dry abrasive blasting", 2006.
- [29]. Achieving productivity from abrasive blast cleaning systems. Journal of Protective Coatings and Linings 1989;9:31 e6.
- [30]. IMO, "Performance Standards for Protective Coatings", Sub-Committee on Ship Design and Equipment, 2006.
- [31]. U.S. Environmental Protection Agency, "Sample and velocity traverses for stationary sources", 40 CFR Part 60, Appendix A, 2001.
- [32]. Said Bouzid, Nourredine Bouaouadja, "Effect of impact angle on glass surfaces eroded by sand blasting", *Laboratoire Materiaux, IOMP, Universite Ferhat Abbas, Setif 19000, Algeria,*1992.
- [33]. Vahid Hadavi, Björn Michaelsen, Marcello Papini, "Measurements and modeling of instantaneous particle orientation within abrasive air jets and implications for particle embedding", 2015.
- [34]. M. Zastawny, G. Mallouppas, F. Zhao, B. van Wachem, "Derivation of drag and lift force and torque coefficients for non-spherical particles in flows", 227–239, 2012.
- [35]. M. Mando, M.F, Lightstone, L. Rosendahl, C, Yin, H. Sørensen, "Turbulence modulation in dilute particle-laden flow", Int. J. Heat and Fluid Flow, 331–338, 2009.
- [36]. Laurence Podgorski, Véronique Georges, Nicolas Condomines, Jean-Denis Lanvin, "Adhesion measurements methods", Wood and coating systems for wood, 2004.
- [37]. Department of Materials Science and Engineering, "Mechanical Behavior of Gas Turbine Coatings", Royal Institute of Technology, Sweden, 2004.
- [38]. W. Haselrieder, B. Westphal, H. Bockholt, A. Diener, S. Höft, A. Kwade, "Measuring the coating adhesion strength of electrodes for lithium-ion batteries", 2015.
- [39]. Westphal B., Bockholt H., Kwade A., "Influence of convective drying parameters on electrode performance and physical electrode properties", Mexcio, 2014.
- [40]. Holt WS, Austin DM, "How nozzle pressure and feed rate affect the productivity of dry abrasive blasting", Journal of Protective Coatings and Linings 2001.
- [41]. National Shipbuilding Research Program," Particulate emission factors for blasting operations and other potential sources", N1-97-4, 1999.
- [42]. Royec N. Brown, P.E, "Compressors : selection and sizing", Houston, Texas, 2005.
- [43]. Jhon C, Shen, "Multiphase flow", 1999.
- [44]. F. Ravelet, "Ecoulements en conduite: méthodes d'ingénierie classiques", *Arts et Metiers ParisTech, DynFluid,* 2014.
- [45]. F. Ravelet, F. Bakir, S. Khelladi, and R. Rey, "Experimental study of hydraulic transport of large particles in horizontal pipes", *Experimental Thermal and Fluid Science*, 45 :187–197, 2013.
- [46]. T. S. Zhao and Q. C. Bi, "Pressure drop characteristics of gas-liquid two-phase flow in vertical miniature triangular channels", *International Journal of Heat and Mass Transfer*, 44 :2523–2534, 2001.
- [47]. Engineering Control and Work Practices Manual, "Abrasive blasting operation", Washington, D.C,
- [48]. Jhon C. Chen, "Multiphse flow", 1999.
- [49]. Philippe TRIBOULET, "Notions de base sur les plans d'expériences", Lycée Niepce Chalon sur Saône, 2008.
- [50]. Jacques GOUPY, "Les plans d'expériences", 2006.
- [51]. M.Buragohain, C.Mahanta, "Full Factorial Design Based ANFIS Model for Complex Systems", 2006.
- [52]. Damodar, N.Gujarati, "Econométrie", Traduction de la 4émé édition Américaine par Bernard Bernier, 2004.
- [53]. J. D. Lagrade**,** "Initiation à l'analyse des données", Edition Dunod, Paris, 1983
- [54]. GOUPY, "Introduction aux plans d'expériences", seconde édition, Dunod, 2001.
- [55]. M.PILLET**,** "Les plans d'expériences par la méthode de Taguchi", Les éditions d'organisation, 2001.
- [56]. Q.L. Li, J. Wang, C.Z. Huang, "Erosion mechanisms of monocrystalline silicon under a micro particle laden air jet", Journal of Applied Physics, 2008.
- [57]. P.J. Slikkerveer, P.C.P. Bouten, F.C.M. de Hass, "High quality mechanical etching of brittle materials by powder blasting", Sensors and Actuators, 2000.
- [58]. H.Z. Li,J.Wang , J.M.Fan, "Analysis and modelling of particle velocities in microabrasive air jet", School of Mechanical and Manufacturing Engineering, The University of New South Wales, Sydney, NSW 2052, Australia, 2009.
- [59]. Chantal MEURIS, "Mécanique des fluides", CEA/Saclay, 2012.

#### *Annexes*

tournante

### *Principaux composants de la machine*

4. Filtre à air 6. Variateur de pression 7. Capteur de pression 8. Réservoir de distribution d'air 12. Vanne solénoïde 15. Régulateur d'air 27. Vanne de décharge 31. Cabine de sablage 34. Table tournante 35. Buse de projection angulaire 39. Plaque anti usure 40. Coude anti usure 41. Conduite métallique 42. Coude anti usure 43. Palier à roulement pour la porte 45. Bague d'étanchéité, la charnière de porte 46. Arbre principal 60. Butée 63. Motoréducteur, table tournante 64. Arbre de transmission, table tournante 65. Poulie d'entraînement, table 65. Courroie plate sans fin 73. Servomoteur, 0.75 kW 75. Boîte de vitesses 99. Bloc de logement, tige de guidage. 102. Tube de montage de la buse 105. la valve de décharge 110. Récupérateur caoutchouc doublé 111. Classificateur vibratoire 112. Moteur vibratoire, Classificateur 113. Connections flexibles 114. Réservoir de stockage 115. Générateur d'abrasif 118. Ensemble de tube de mixage 121. Connexion flexible, entrée DC DC-1 : Moteur électrique. DC-2 : Ventilateur d'échappement. DC-3 : Collecteur de poussière. DC-4 : Boulon de serrage du filtre. DC-5 : Cartouche de filtre. DC-6 : Poubelle. DC-14 : Filtre à air.

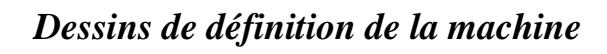

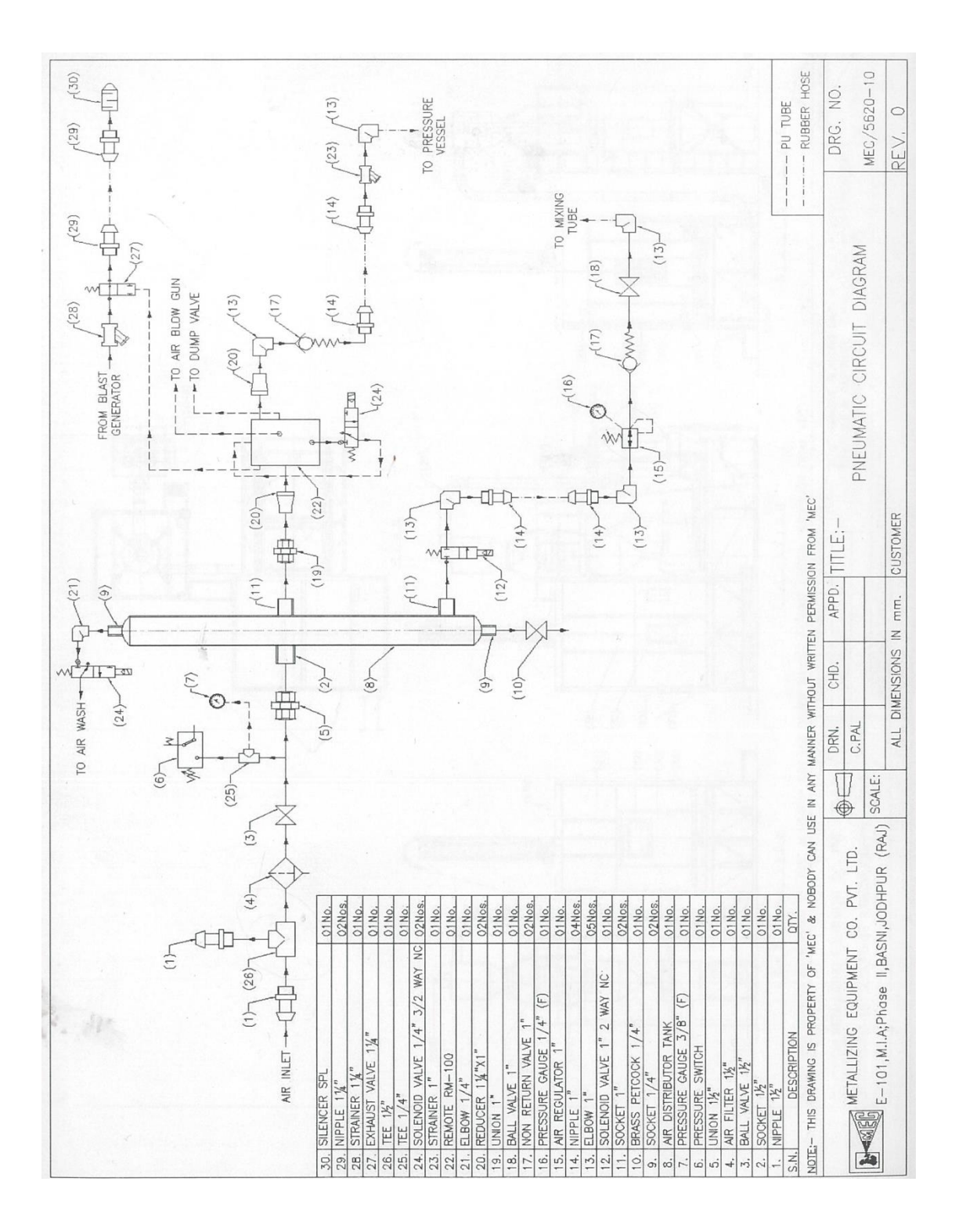

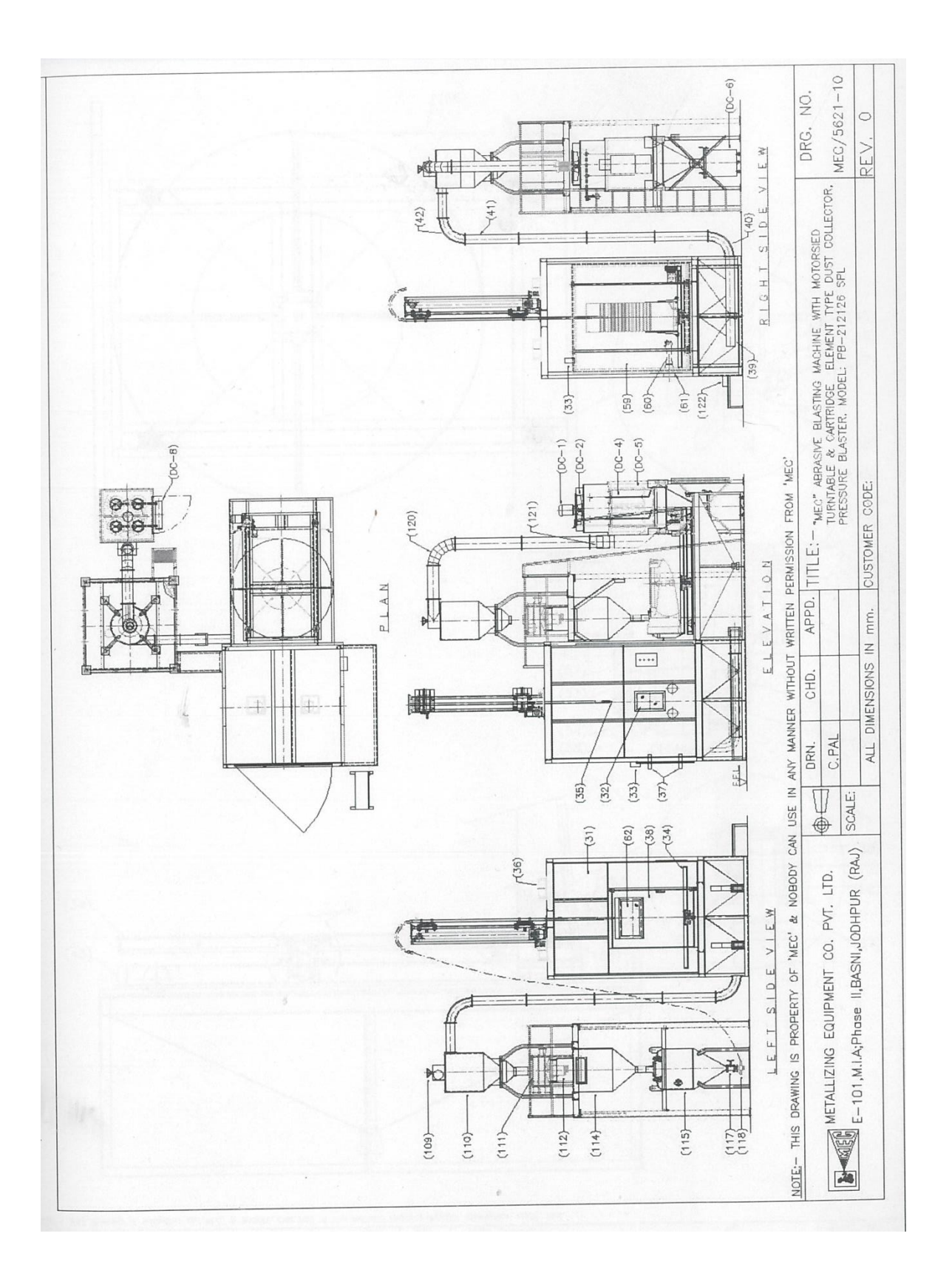

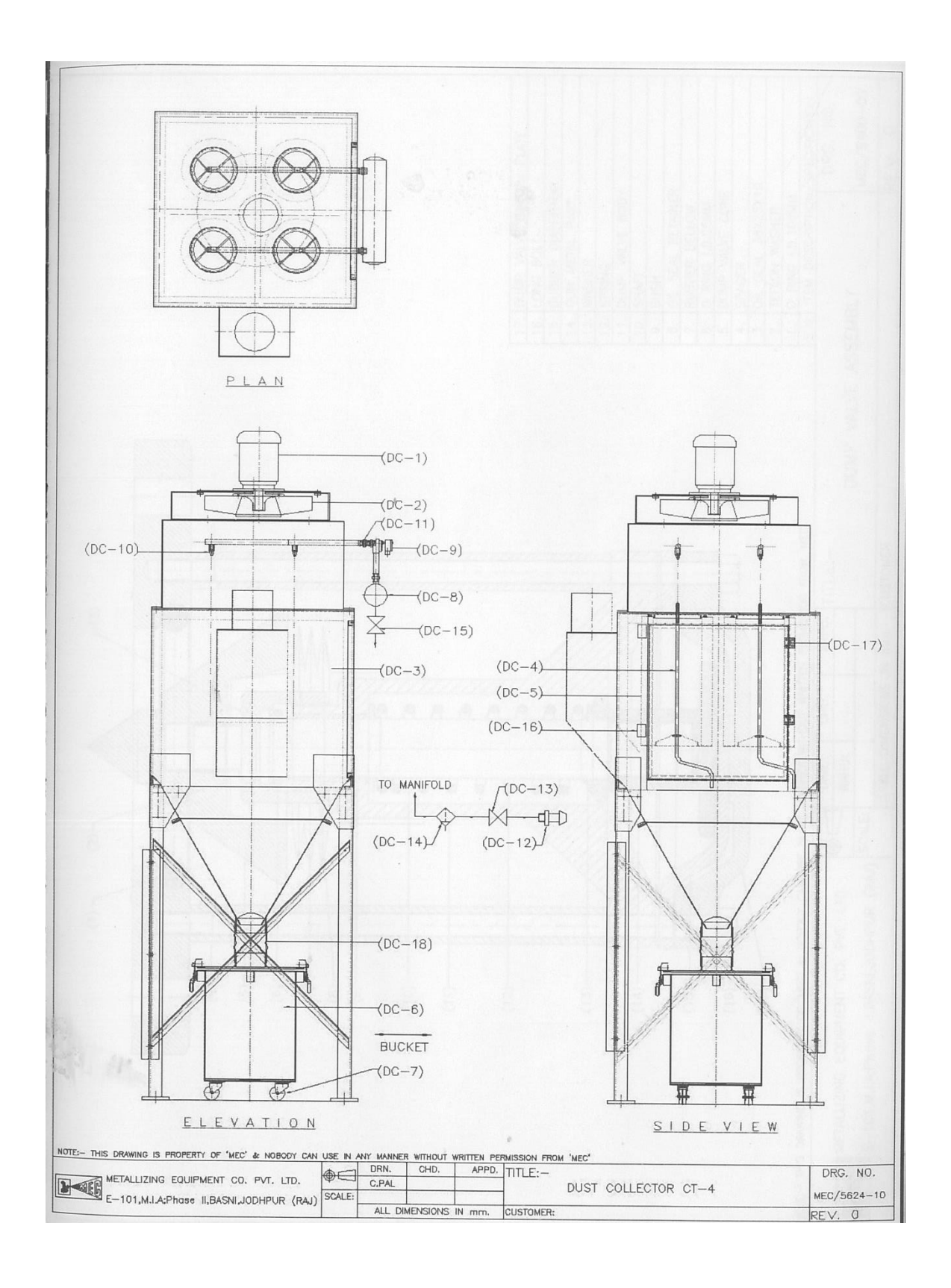

# *Spécifications générales de la machine MEC PB-212126 SPL*

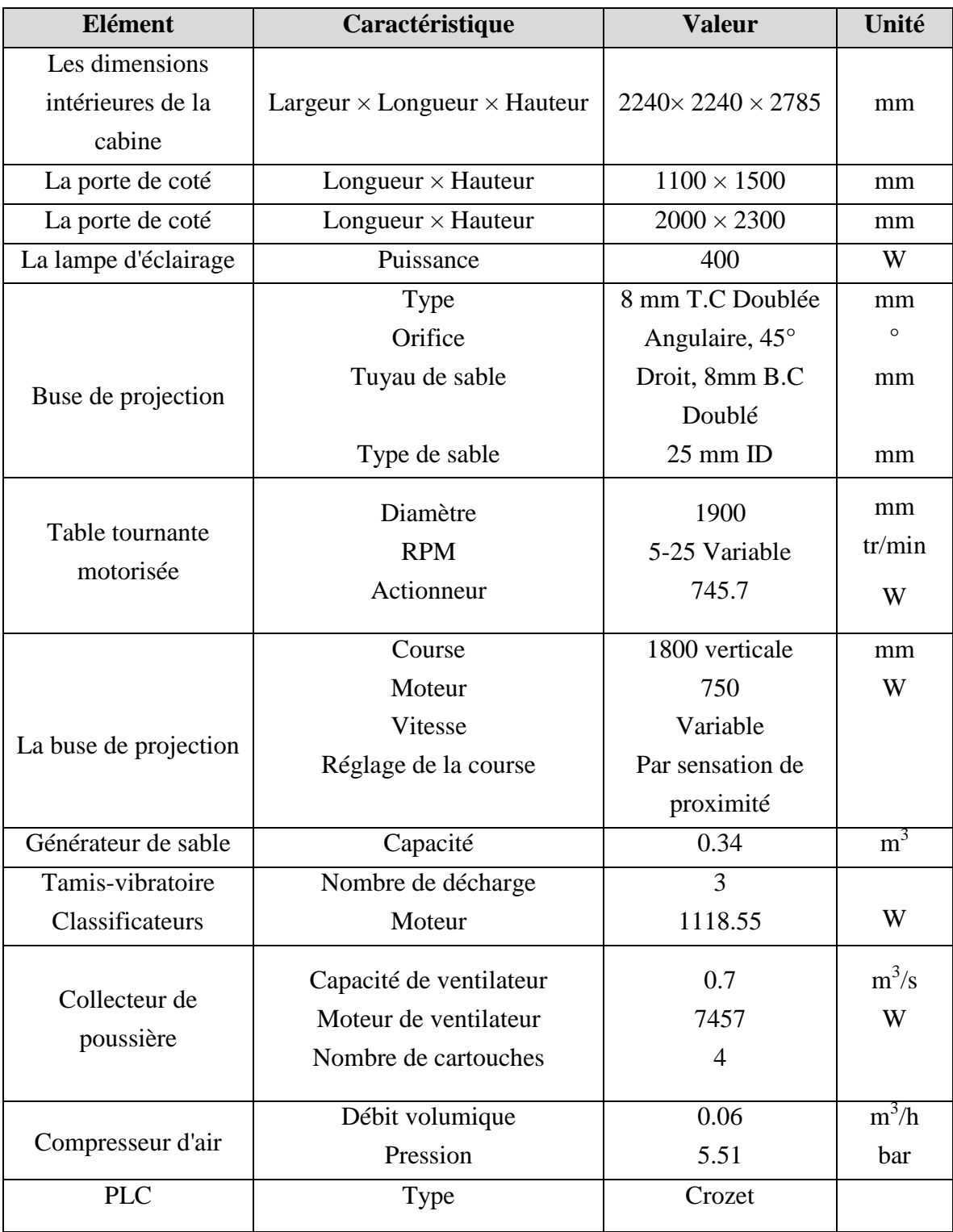

## *La table de loi de Student*

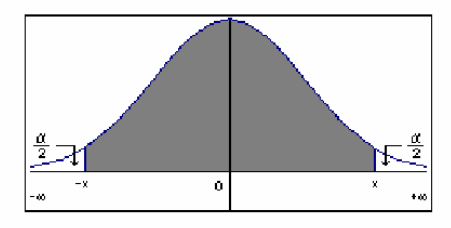

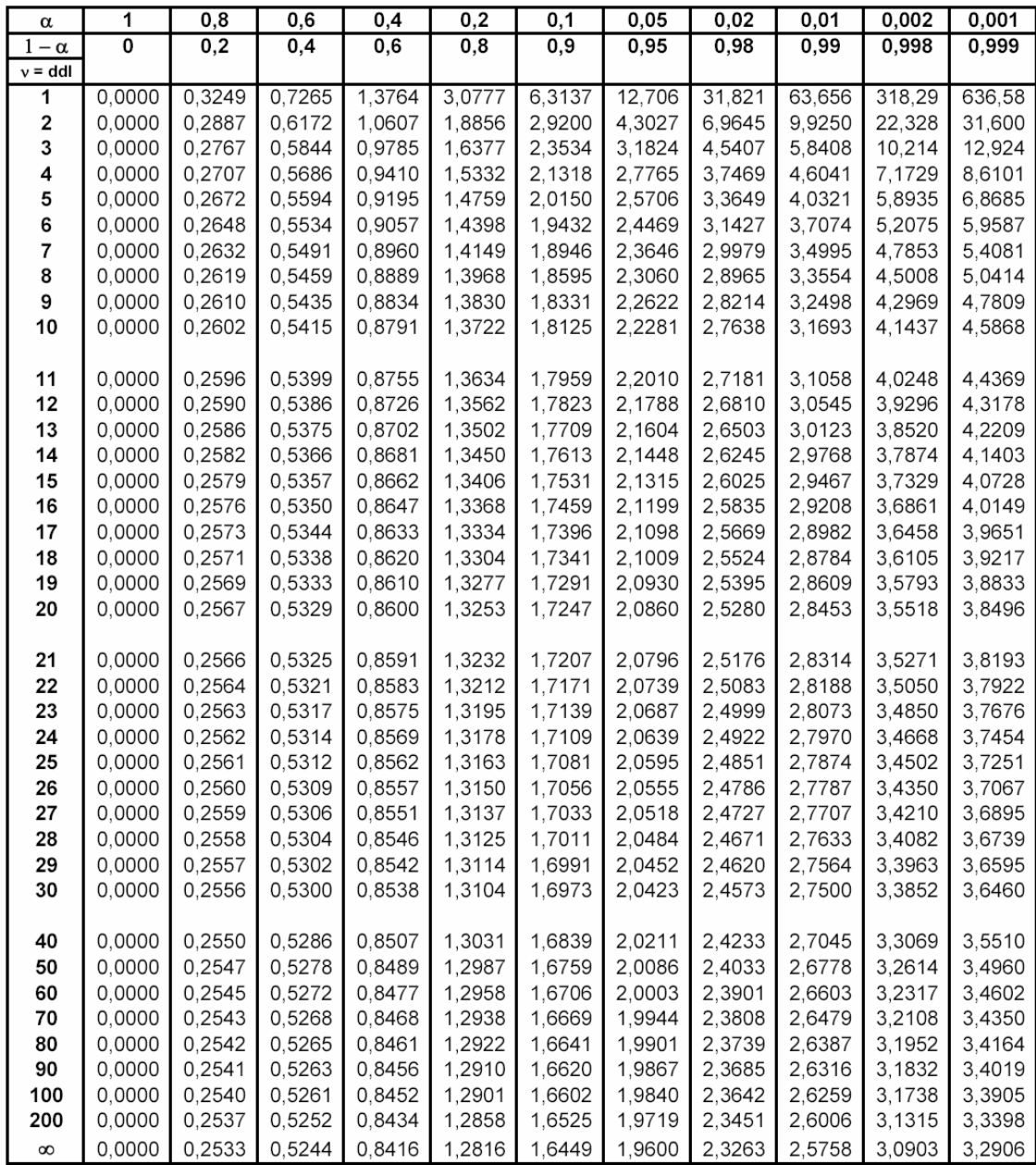

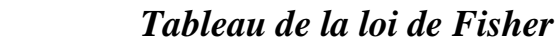

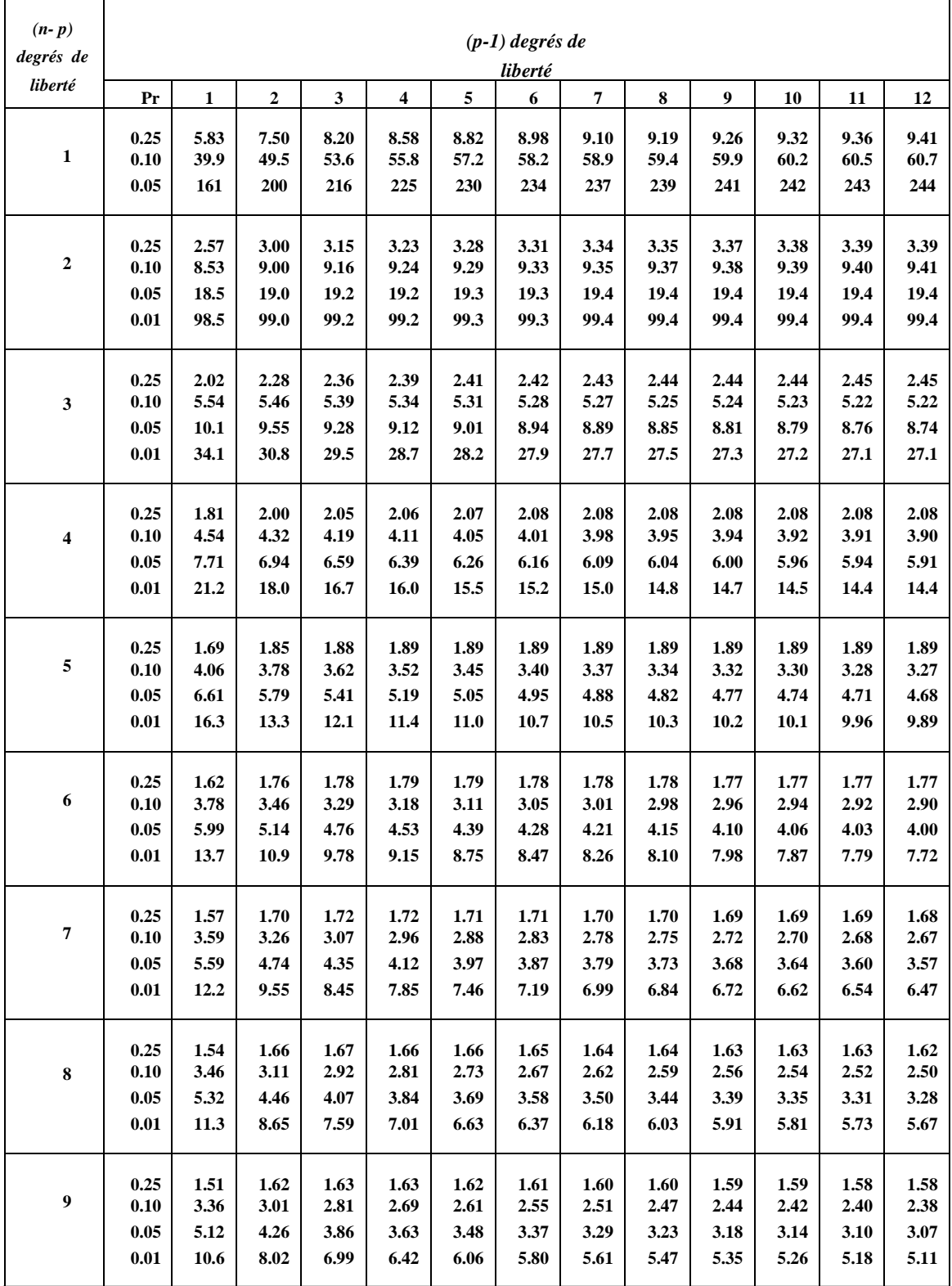

# *Conversion des variables réelles en variables centrées réduites et inversement*

 Lorsqu'on attribue la valeur -1 au niveau bas d'un facteur et la valeur +1 a un niveau haut, on effectue deux modifications importantes:

1) On change l'unité de mesure et la nouvelle unité est le pas est mesurée en unité d'origine.

2) On déplace l'origine des mesures et la nouvelle origine, noté 0, diffère donc de l'origine exprimée en unité courante.

Ces deux modifications entraînent l'introduction de nouvelles variables que l'on appelle variables centrées réduites (v.c.r). Centrées pour indiquer le changement d'origine et réduite pour signaler la nouvelle unité.

Le passage des variables d'origine, A, aux variables centrées réduites, X, et inversement, est donné par la formule suivante:

$$
X = \frac{A - A_0}{Pas}
$$

- A0: est la valeur centrale en unités courantes

.

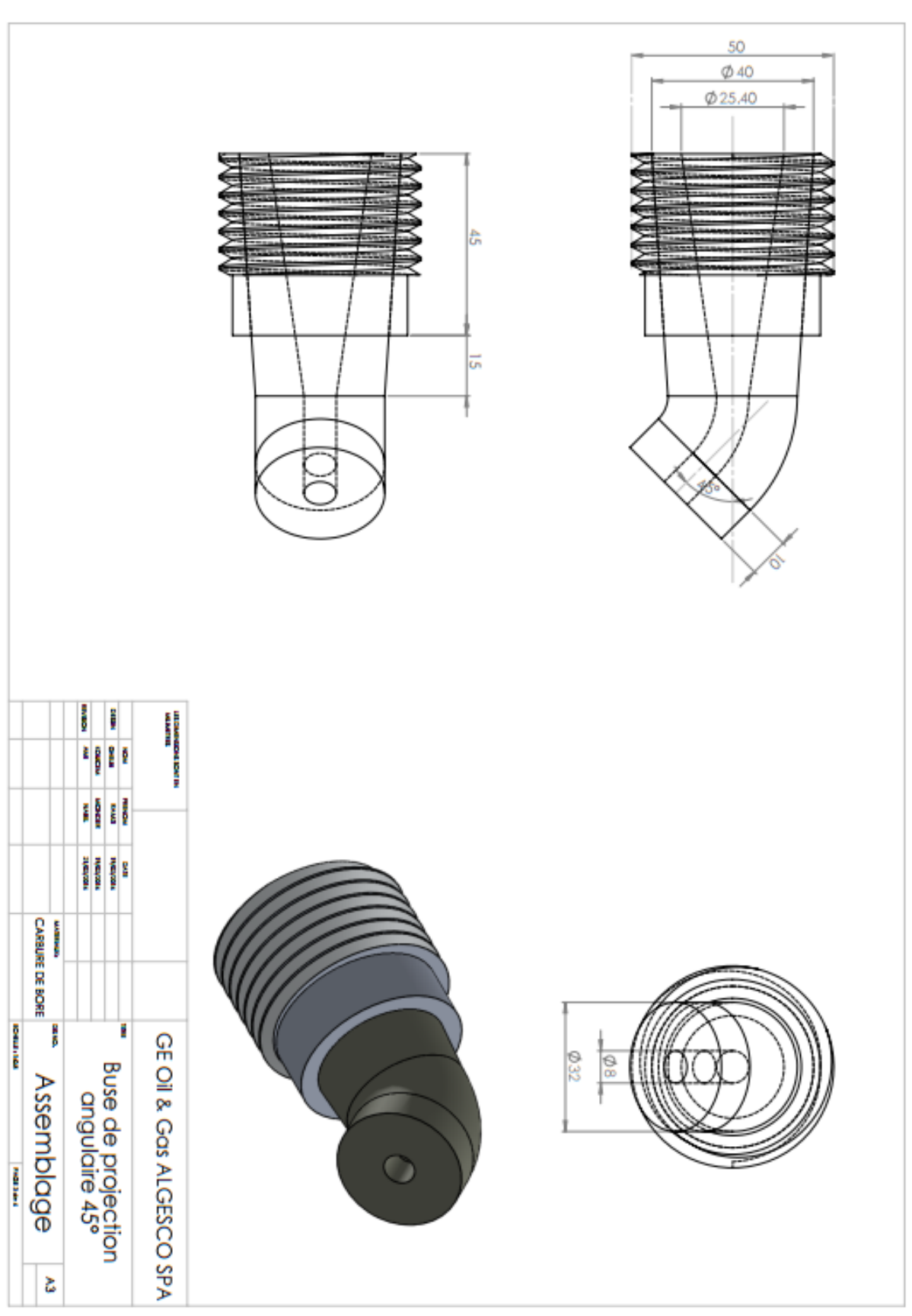

*Dessin de définition de la nouvelle buse de projection*

## *Diamètres de la buse et la taille du compresseur requises pour un taux de production donné*

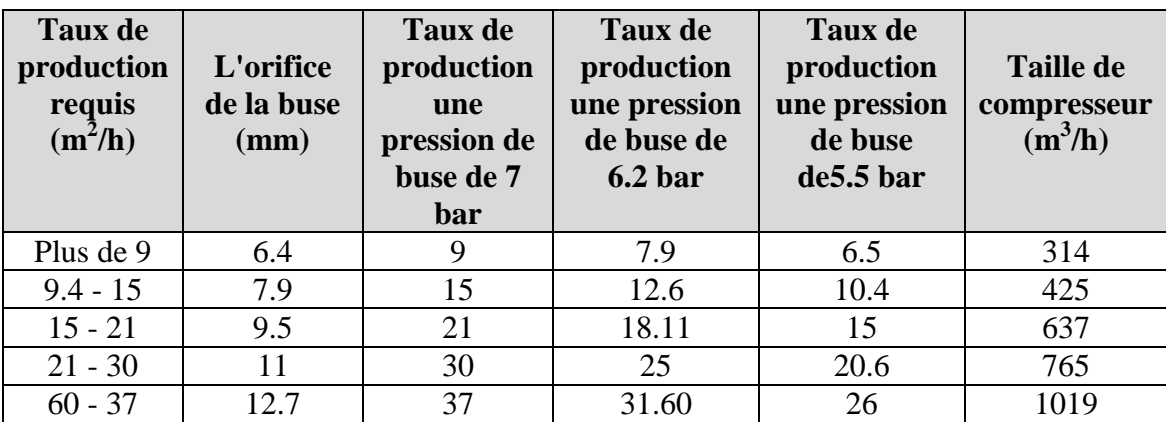

Ces résultats sont obtenus expérimentalement sur une buse type SSPC-6, et pour les vérifier il faut procéder à des essais pour la nouvelle buse

## *Comparaison de la durée de vie des buses de projection pour différent matériaux de construction*

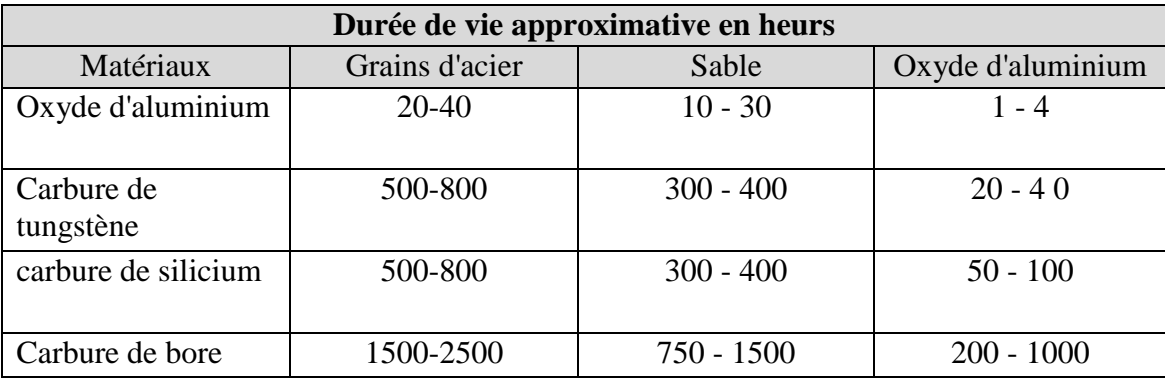

Les valeurs sont approximatives, la durée de vie réelle varie aussi selon d'autre paramètres comme la pression de service